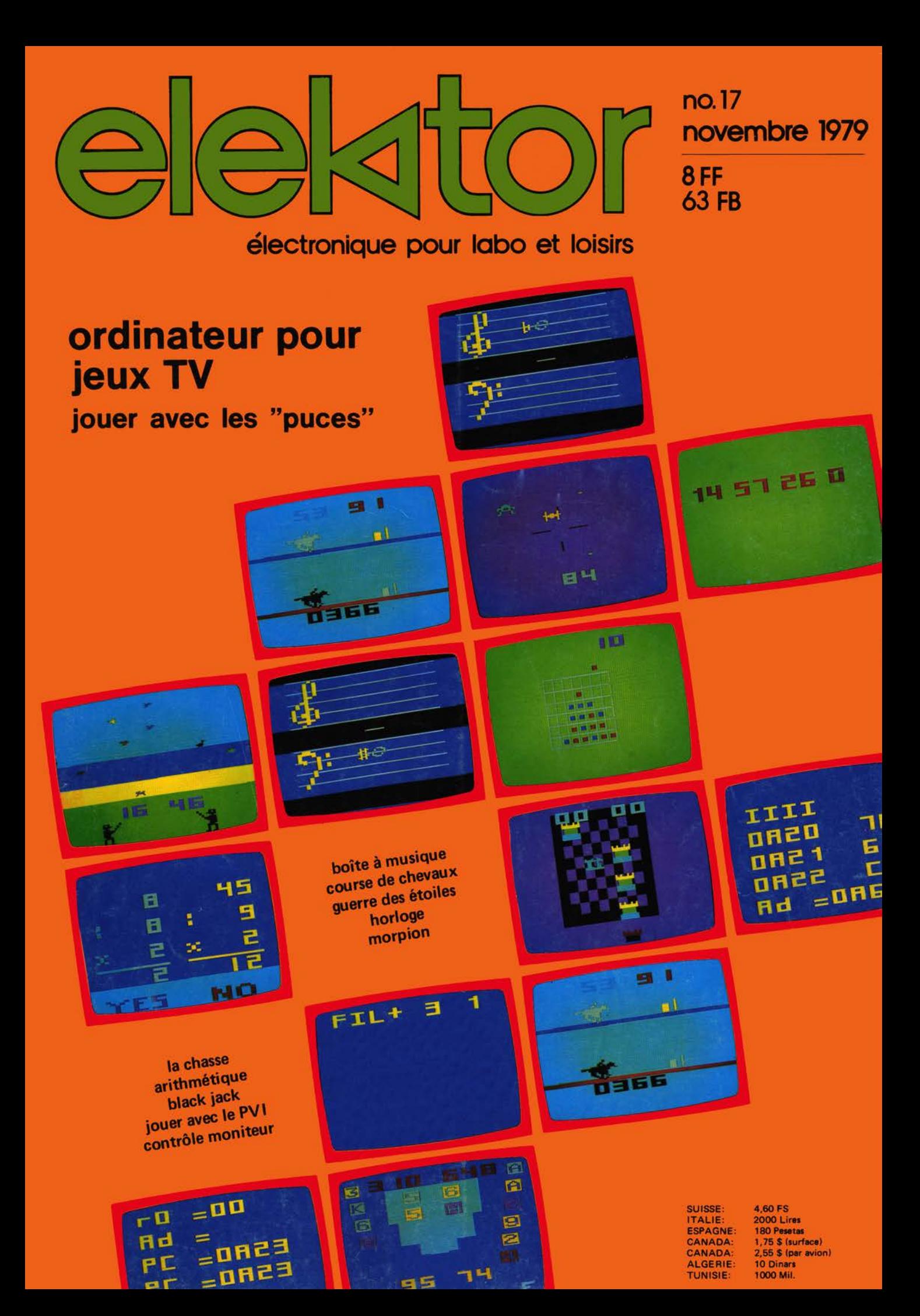

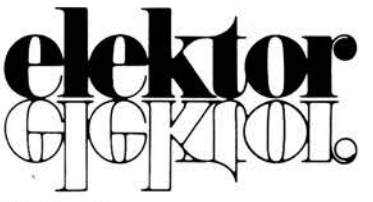

#### **2e année novembre 1979**

Etranger

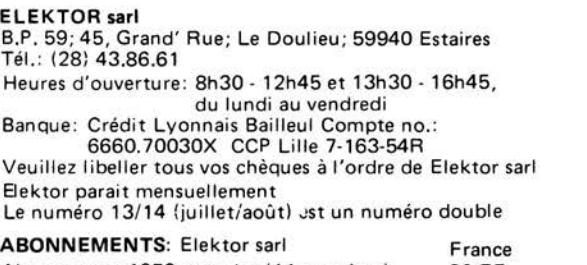

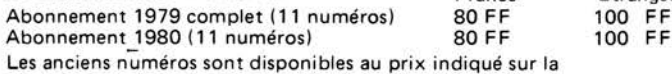

couverture du numéro demandé (cf bon de commande)

Changement d'adresse: Veuillez nous le communiquer au moins six semaines à l'avance. Mentionnez nouvelle et ancienne adresse, en joignant si possible une étiquette ayant servi à vous envoyer l'un des derniers numéros

**DIRECTEUR DE LA PUBLICATION:** Robert Safie **ASSISTANT-DIRECTEUR COMMERCIAL:** G.J.J. Kieft

**REDACTION-FRANCE:** Bernard Develter (responsable) Jean François Desclaux

#### **EDITEUR:** W. van der Horst **REDACTEURS TECHNIQUES**

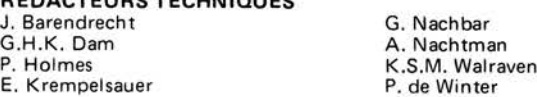

Questions techniques par téléphone uniquement le lundi entre 13h30 et 16h45.

Les questions par écrit seront adressées au département QT. Prière de joindre une enveloppe adressée à vous même et un timbre ou un coupon-réponse international.

#### **DIRECTEUR ARTISTIQUE:** Frans van Rooij

Toute correspondance sera adressée au département concerné à l'aide des initiales suivantes :

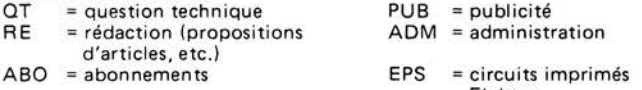

Elektor **TARIF DE PUBLICITE:** Un tarif national pour les publicités insérées dans l'édition française de Elektor et un tarif international pour les publicités insérées dans les éditions néerlandaise, allemande et anglaise peuvent être obtenus sur simple demande .

#### **DROITS D'AUTEUR**

Dessins, photographies, projets de toute nature et spécialement de circuits imprimés, ainsi que les articles publiés dans Elektor bénéficient du droit d'auteur et ne peuvent être en tout ou en partie ni reproduits ni imités sans la permission écrite préalable de la Société éditrice ni à fortiori contrefaits.

Certains circuits, dispositifs, composants, etc. décrits dans cette revue peuvent bénéficier des droits propres aux brevets; la Société éditrice n'accepte aucune responsabilité du fait de l'absence de mention à ce sujet.

Conformément à l'art. 30 de la Loi sur les Brevets, les circuits et schémas publiés dans Elektor ne peuvent être réalisés que dans des buts privés ou scientifiques et non-commerciaux.

L 'utilisation des schémas n'implique aucune responsabilité de la part de la Société éditrice.

La Société éditrice n'est pas tenue de renvoyer des articles qui lui parviennent sans demande de sa part et qu'elle n'accepte pas pour publication.

Si la Société éditrice accepte pour publication un article qui lui est envoyé, elle est en droit de l'amender et/ou de la faire amender à ses frais ; la Société éditrice est de même en droit de traduire et/ou de faire traduire un article et de l'utiliser pour ses autres éditions et activi tés contre la rémunération en usage chez elle.

#### **DROIT DE REPRODUCTION:**

Elektuur B.V. 6190 AB Beek (L), Pays Bas Elektor Verlag GmbH, 5133 Gangelt, RFA Elektor Publishers Ltd, Canterbury CT1 1PE, Kent, U.K. JCE, 20092 Cinisello B., Milan, Italie Distribution en France: NMPP Elektor sari au capital de 100000F RC-B 313.388.688 SIRET-313.388.688.000 19 APE 5112 ISSN0181-7450<br>© Elektor sarl imprimé aux Pays Bas imprimé aux Pays Bas

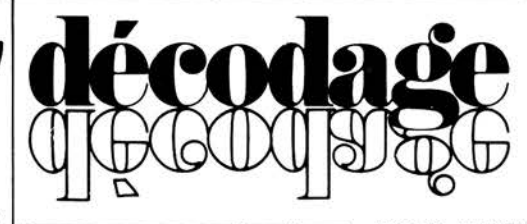

Qu'est-ce qu'un TUN? Qu'est un 10 n? Qu'est le EPS? Qu 'est le service QT? Pourquoi le tort d'Elektor?

**Types de semi-conducteurs**  11 existe souvent de grandes similitudes de caractéristiques entre bon nombre de transistors de dénominations différentes. C'est pourquoi, Elektor présente de nouvelles abréviations pour les semiconducteurs usuels:

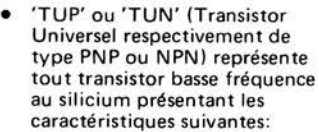

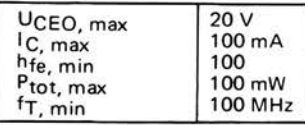

Voici quelques types version TUN : les familles des BC 107, BC 108, BC 109; 2N3856A, 2N3859, 2N3860, 2N3904, 2N3947, 2N4124. Maintenant, quelques types TUP: les familles des BC 177, BC 178, la famille du BC 179, à l'exception des BC 159 et BC 179; 2N2412, 2N3251, 2N3906, 2N4126, 2N4291.

• 'DUS' et 'DUG' (Diode Universelle, respectivement au Silicium et au Germanium) représente toute diode présentant les caractéristiques suivantes:

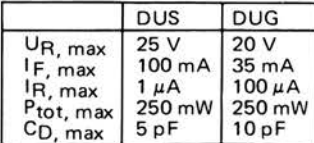

Voici quelques types version<br>′DUS′: BA 127, BA 217, BA 128,<br>BA 221, BA 222, BA 317, BA318, BAX 13, BAY61, 1N914, 1N4148.

Et quelques types version 'DUG': OA85, OA91, OA95, AA 116.

• BC107B, BC237B, BC547B représentent des transistors silicium d'une même famille, aux caractéristiques presque similaires, mais de meilleure qualité. En général, dans une même famille, tout type peut s'utiliser indifférement à la place d'un autre type.

**Familles BC 107 (-8, -9)**  BC 107 (-8, -9), BC 147 (-8, -9), BC 207 (-8, -9), BC 237 (-8, -9), BC317 (-8, -9), BC347 (-8, -9), BC 547 (-8, -9), BC 171 (-2, -3), BC 182 (-3, **-4),** BC382 (-3, **-4),**  BC437 (-8, -9), üC414 **Familles BC 177 (-8, -9)**  BC 177 (-8, -9), BC 157 (-8, -9), BC 204 (-5, -6), BC 307 (-8, -9), BC320 (-1, -2), BC350 (-1, -2), BC557 (-8, -9), BC251 (-2, -3), BC 212 (-3, -4), BC512 (-3, **-4),**  BC261 (-2, -3), BC416.

• '741' peut se lire indifféremment µA 741, LM 741,

MCS41, MIC 741, RM 741, SN 72741, etc.

#### **Valeur des résistances et capacités**

En donnant la valeur de composants, les virgules et les multiples de zéro sont, autant que possible, omis. Les virgules sont remplacées par l'une des abréviations suivantes, toutes utilisées sur le plan international :

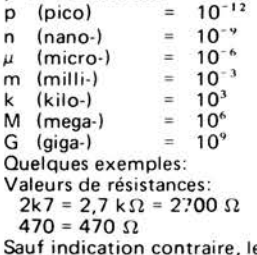

Sauf indication contraire, les résistances utilisées dans les schémas sont des 1 /4 watt, carbone, de tolérance 5% max. Valeurs de capacités: 4p7 =<br>4, 7 pF = 0,000 000 000 0047 F<br>10 n = 0,01 μF = 10<sup>-8</sup> F La tension en continu des condensateurs autres qu'électrolytiques est supposée être d'au moins 60 V; une bonne règle est de choisir une valeur de tension double de celle d'alimentation.

#### **Points de mesure**

Sauf indication contraire, les tensions indiquées doivent être mesurées avec un voltmètre de  $r$ ésistance interne de 20 k $\Omega$ /V.

#### **Tension secteur**

Les circuits sont calculés pour 220 V, sinus, 50 Hz.

#### **Services aux lecteurs:**

• **EPS** De nombreuses réalisations d'Elektor sont accompagnées d'un modèle de circuit imprimé. La plupart du temps, ces circuits imprimés peuvent être fournis percés, prêts à être montés. Chaque mois, Elektor publie la liste des circuits imprimés disponibles sous le vocable EPS (de l'anglais Elektor Print Service, service de circuits imprimés Elektor).

• **Questions Techniques**  Vous pouvez poser des questions techniques relatives aux articles publiés dans Elektor, à votre choix par écrit ou par téléphone. Dans ce dernier cas, vous pouvez téléphoner le lundi, de 14h.00 à 16h.30. Les lettres contenant des questions techniques doivent être adressées au Département QT; veuillez bien joindre une enveloppe affranchie, adressée à vous-méme. Les lettres émanant d'un pays autre que la France doivent être accompagnées d'un coupon-réponse international.

• **Le tort d'Elektor**  Toute modification importante, complément, correction et/ou amélioration à des réalisations d'Elektor est annoncée sous la rubrique 'Le Tort d'Elektor'.

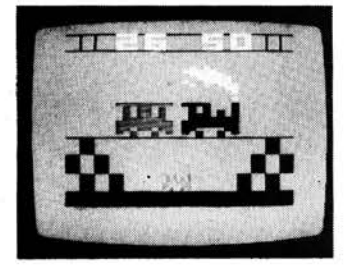

#### page 11-16 et 11-36

Les premiers jeux TV ne pouvaient offrir que le spectacle de deux traits horizontaux (les raquettes) et d'un petit carré (la balle). Maintenant, il est de bon ton de faire apparaître sur l'écran des cow-boys, des navires ou des avions à réaction. **L'ordinateur pour jeux TV** pourra satisfaire tous les goûts.

#### page 11-50

**Des 0 et des 1 pour traiter le son,** c'est-à-dire les méthodes numériques pour manipuler les signaux audio. Où en est-on actuellement? Quels sont les problèmes qui entràvent l'avènement de cette nouvelle technologie?

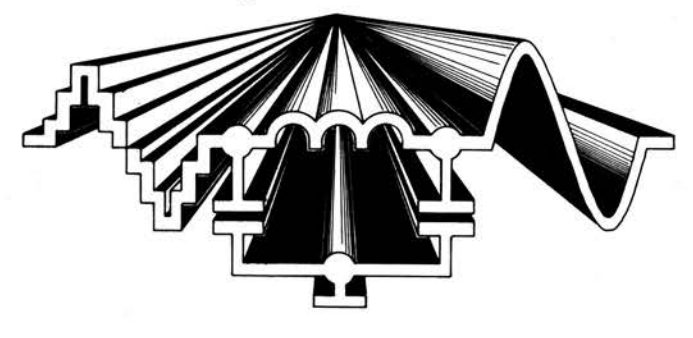

#### page 11-62

Le téléphone est un excellent moyen de communication entre deux personnes. Y adjoindre un amplificateur ordinaire pour faire bénéficier de la conversation d'autres personnes est interdit par les Pet T. Grâce à **l'amplificateur téléphonique** utilisant un capteur inductif, Elektor vous permet de pallier à cet inconvénient.

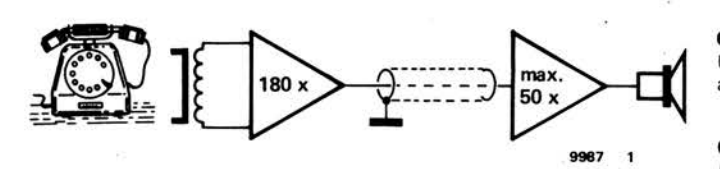

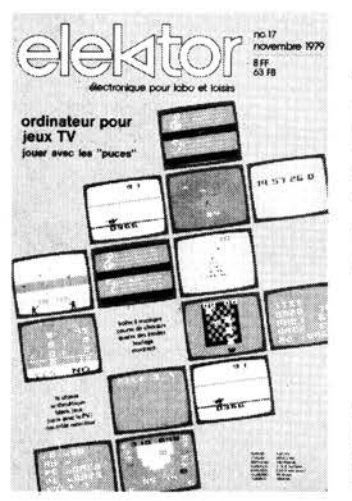

Vu que les possibilités de l'ordinateur pour jeux TV ne sont limitées que par l'étendue du software, autant dire qu'elles sont infinies. La couverture de ce mois vous en présente quelques exemples.

Photographies publiées avec l'aimable permission de Philips Gloeilampenfabrieken N.V. Pays Bas.

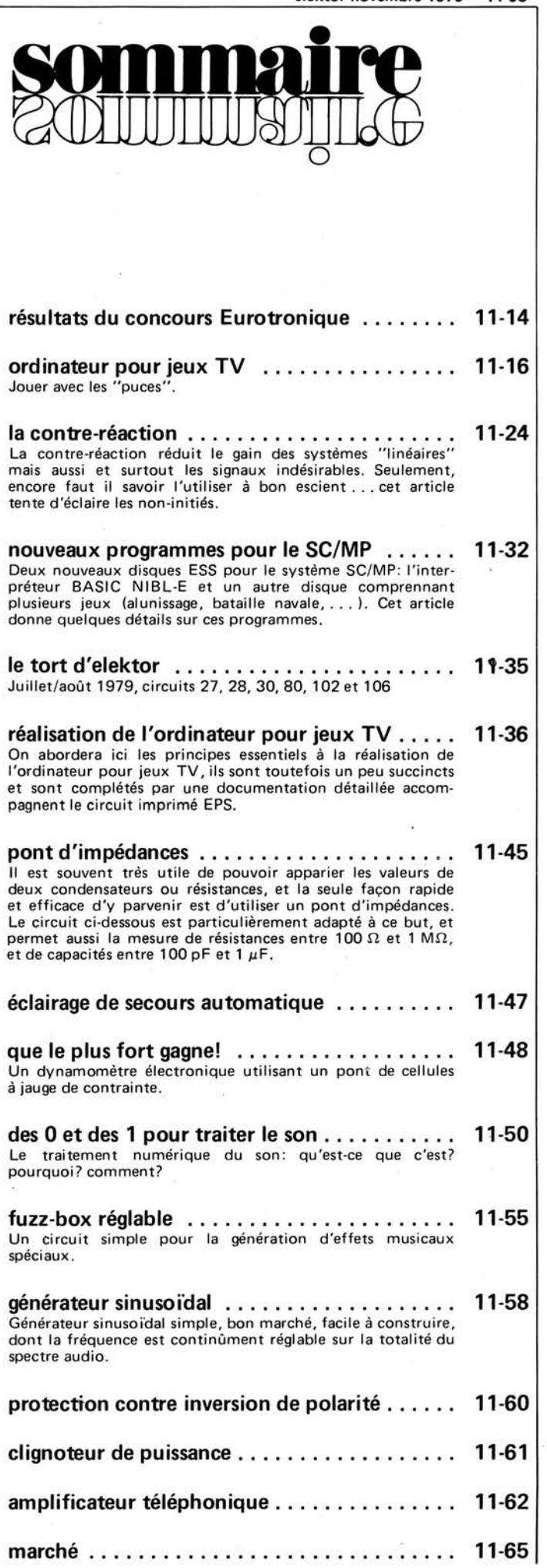

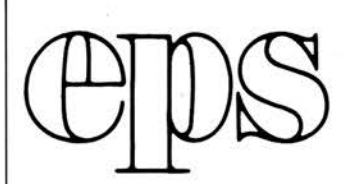

De nombreux circuits décrits dans Elektor sont accompagnés par un dessin de circuit imprimé. Pour ceux qui ne se sentent pas aptes ou qui n'ont pas le temps de réaliser eux-mêmes leurs circuits imprimés, nous leur proposons ces circuits gravés et percés. La plaque-support est faite en matière de qualité supérieure et le prix de vente dépend des frais d'élaboration et de la technologie employée (simple ou double-face, trous métallisés, pastilles **étamées,** matériaux de base). Ces circuits imprimés EPS sont disponibles chez de nombreux revendeurs de composants. (cf liste des points de vente EPS+ ESS) Il est également possible de les commander auprès d'Elektor en joignant 3,75 FF pour les frais de port et d'emballage. Ces circuits vous seront expédiés par retour du courrier ou, en cas de rupture de stock, dans un délai d'environ 3 semaines.

Le paiement doit être effectué à la commande , pour la France, le paiement peut être **réalisé:** 

- par chèque adressé à Elektor Sarl<br>• par virement bancaire sur le comp
- par virement bancaire sur le compte no 6660.70030 X du Crédit Lyonnais
- par chèque ou virement postal sur le compte CCP Lille 7-163-54R

Pour la Belgique, nous n'acceptons pour l'instant que le paiement par Eurochèque ou virement bancaire.

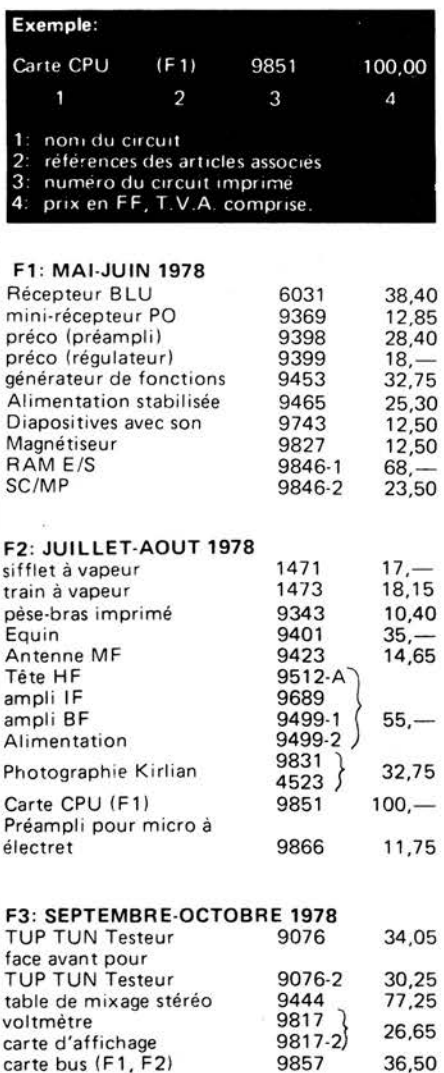

9857

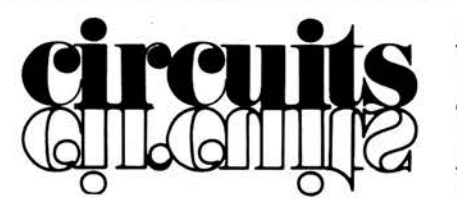

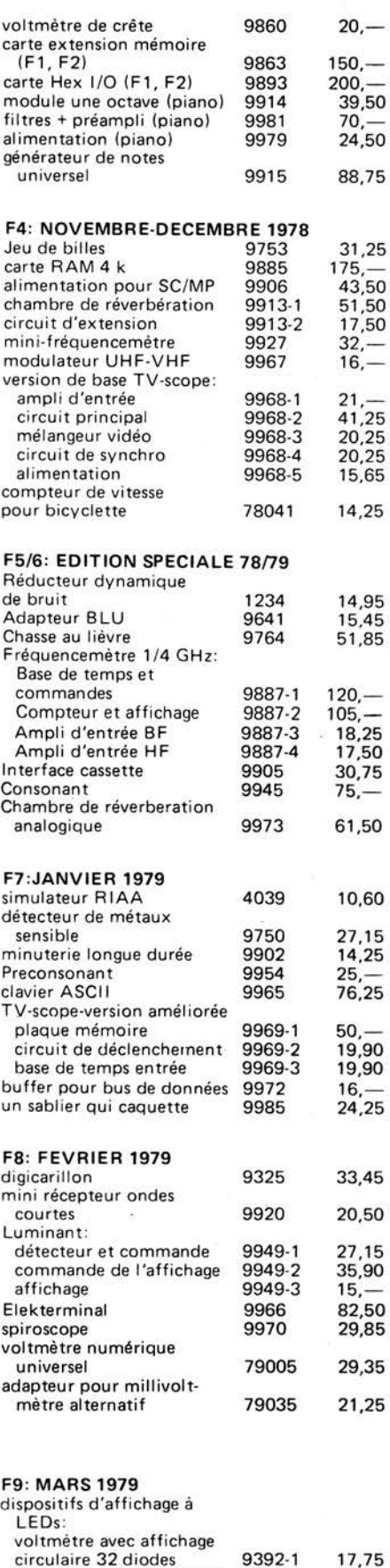

15,65

voltmètre pour 16 diodes 9392-3

9392-1

17,75 12,50

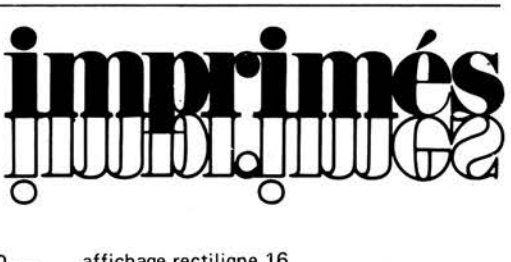

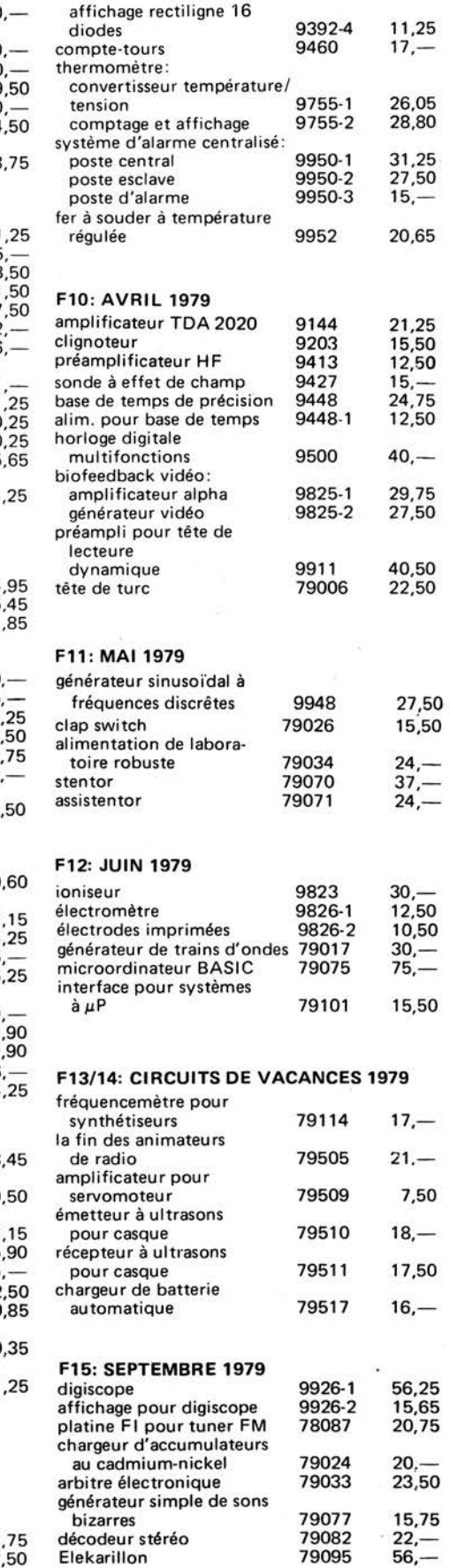

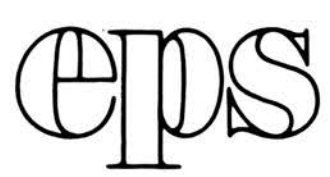

#### **F16, OCTOBRE 1979**

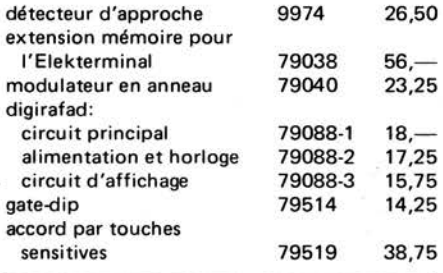

# **NOUVEAU**

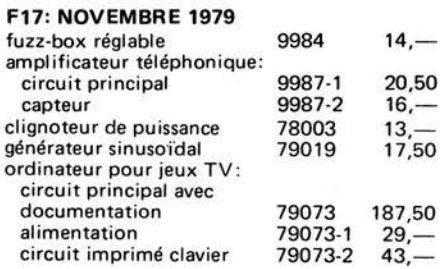

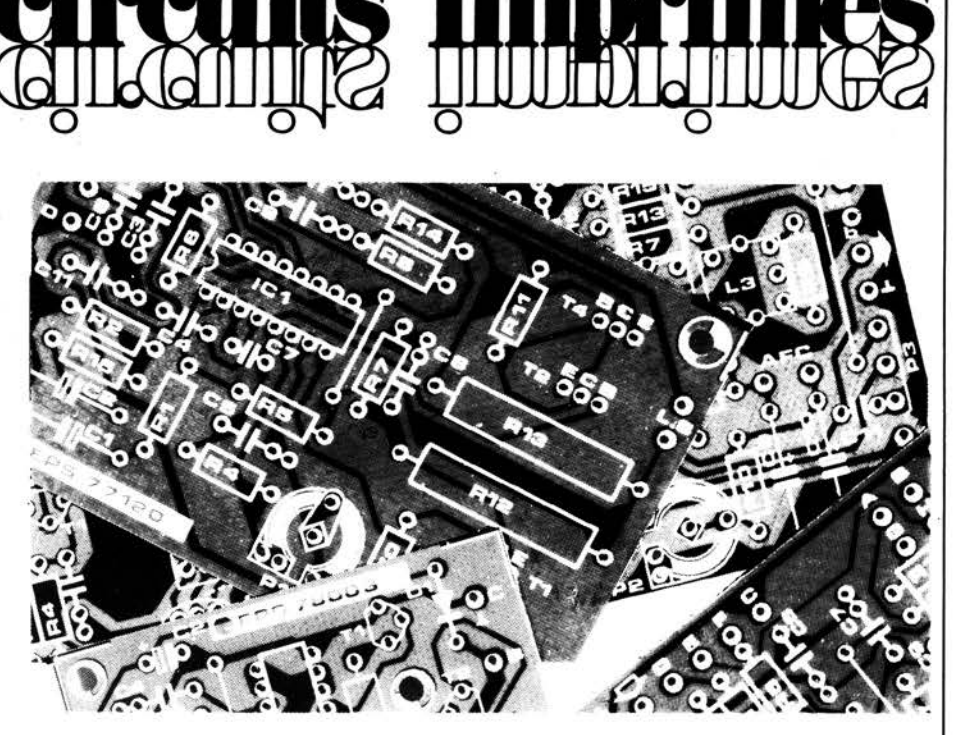

.

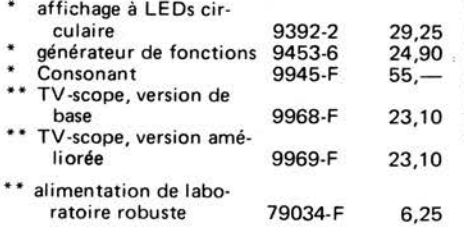

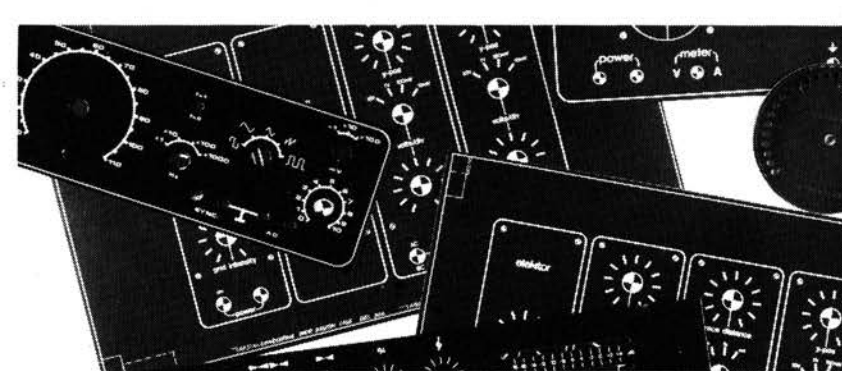

\* *= face avant en métal laqué noir mat*  • \* *= face avant en P VC adhésif* 

# ess software service

**DISQUES ESS**  Testeur de réflexes Horloge digitale **Mastermind** Sirène à la Kojak RAM diagnostic

ESS00l 12,50

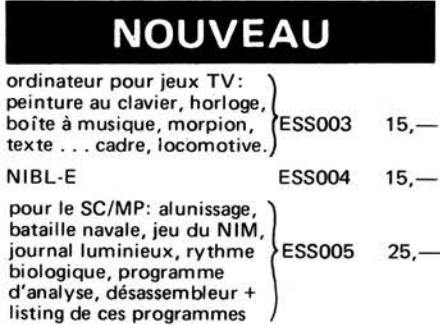

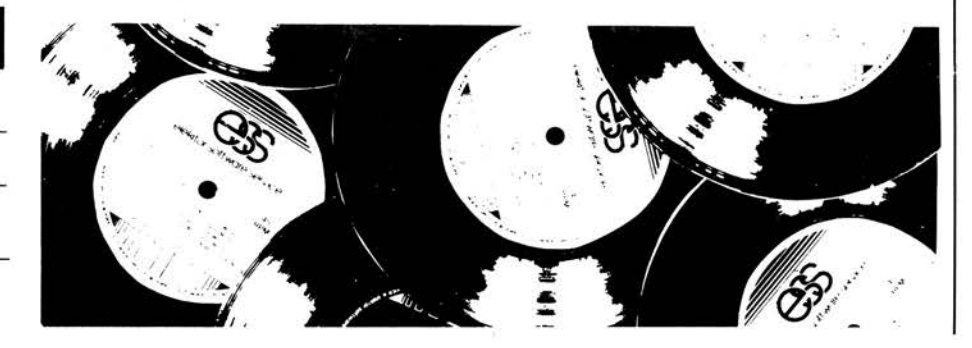

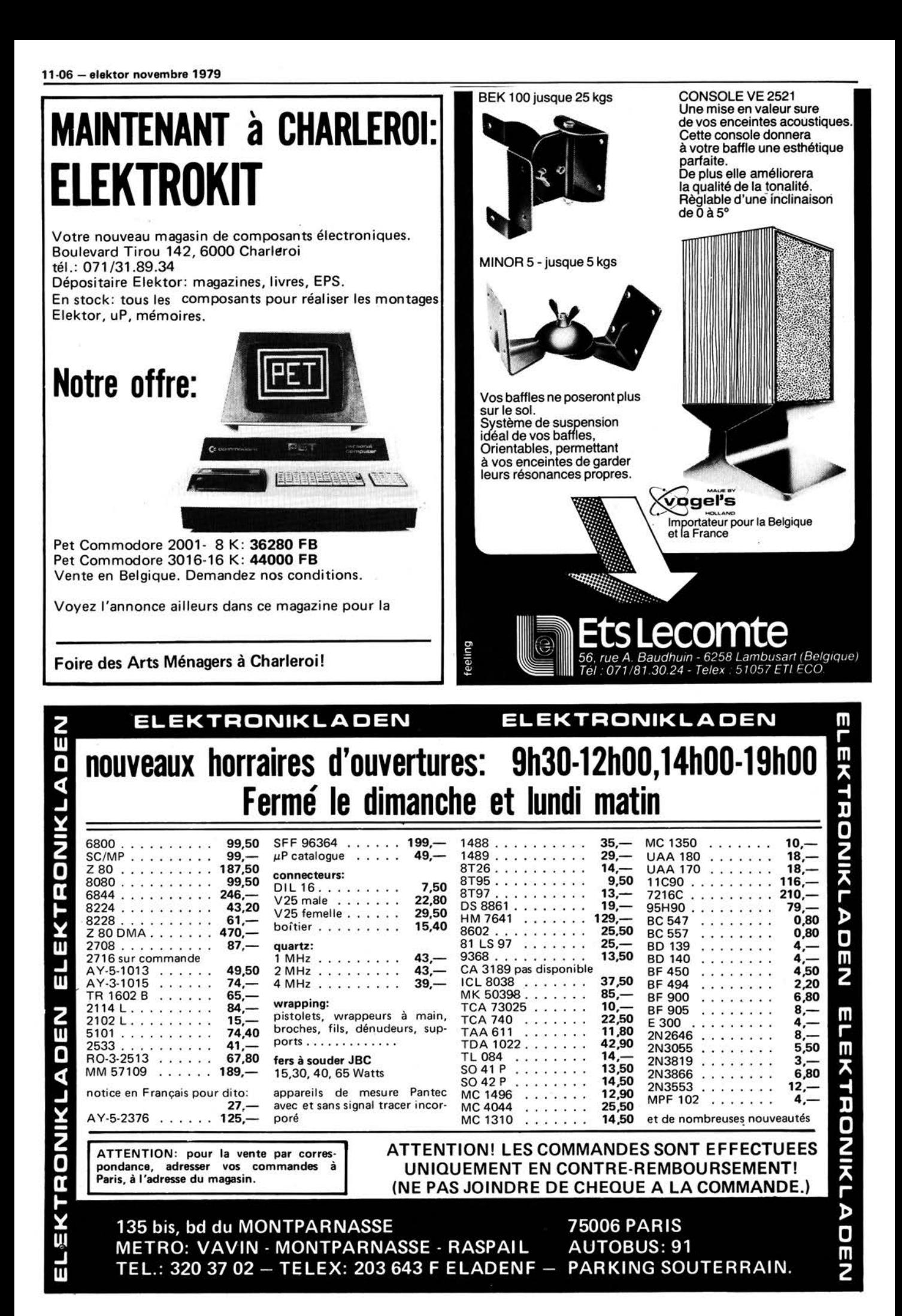

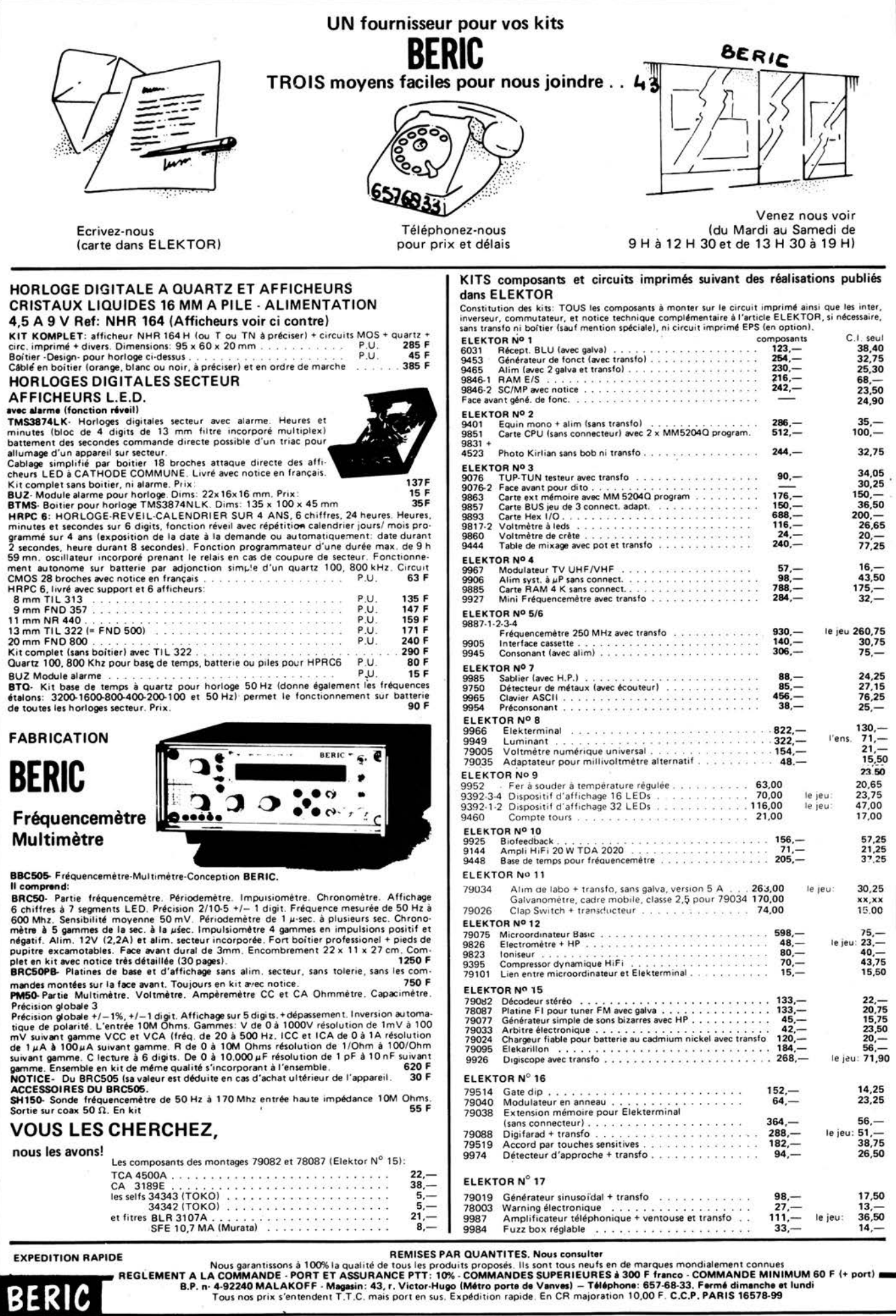

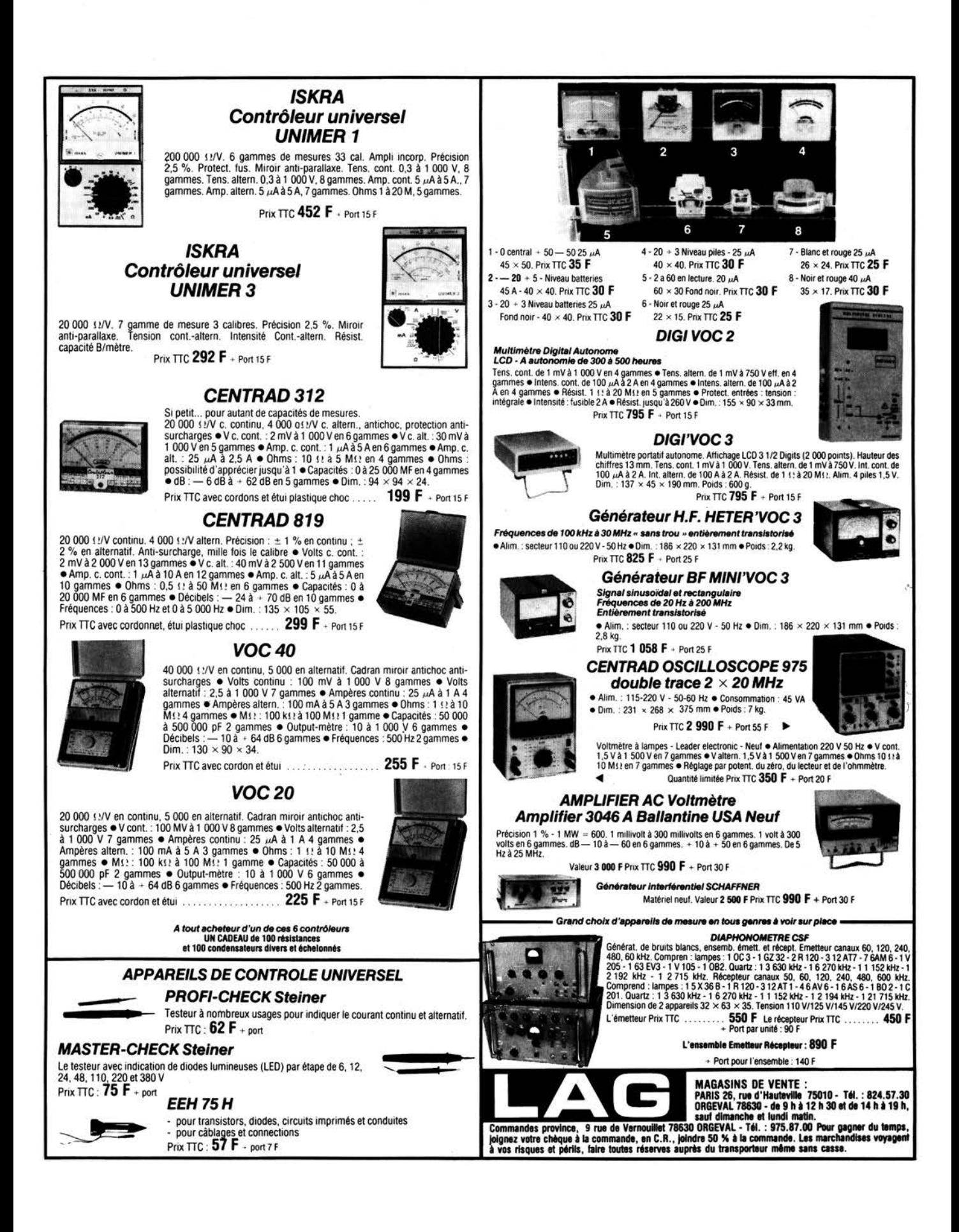

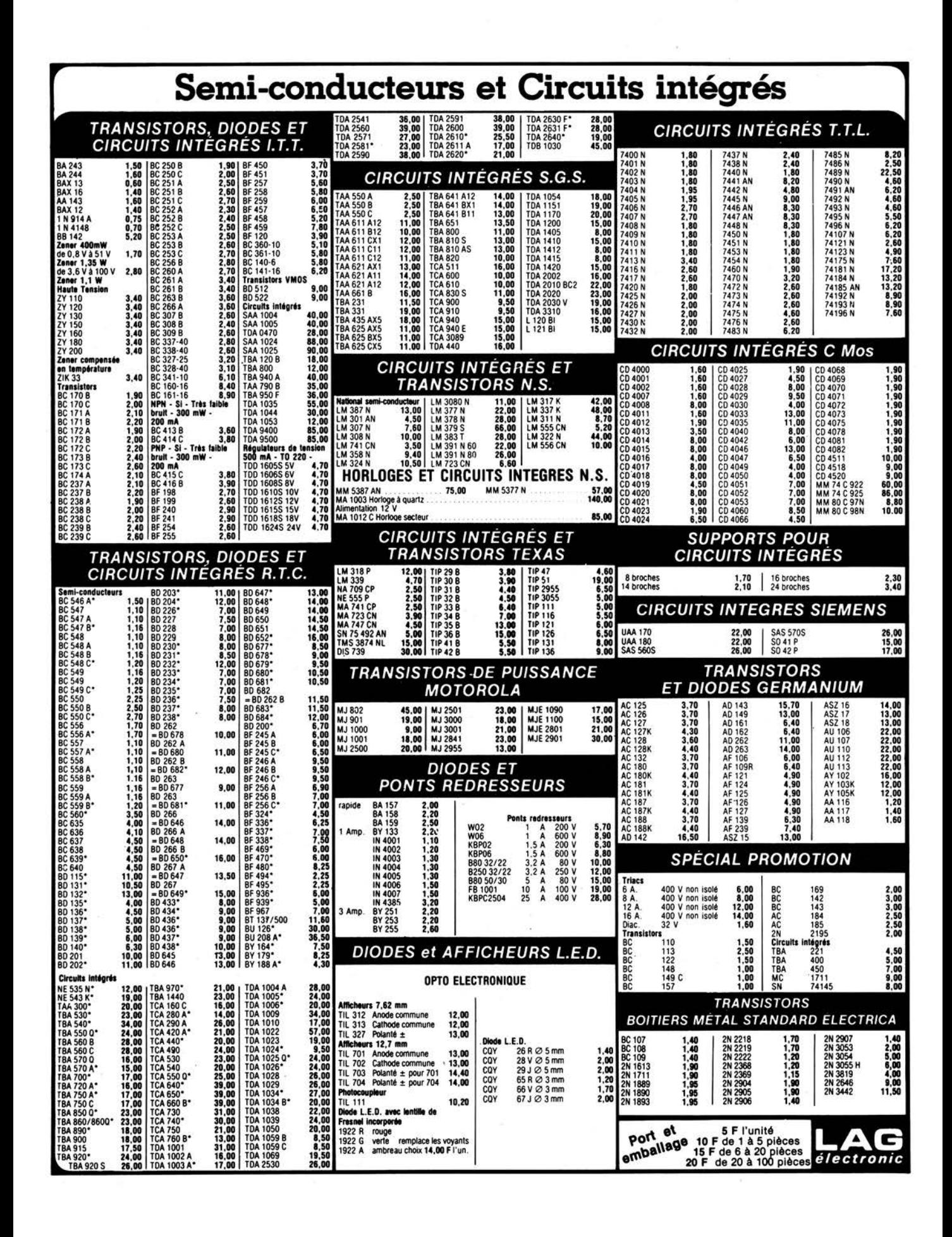

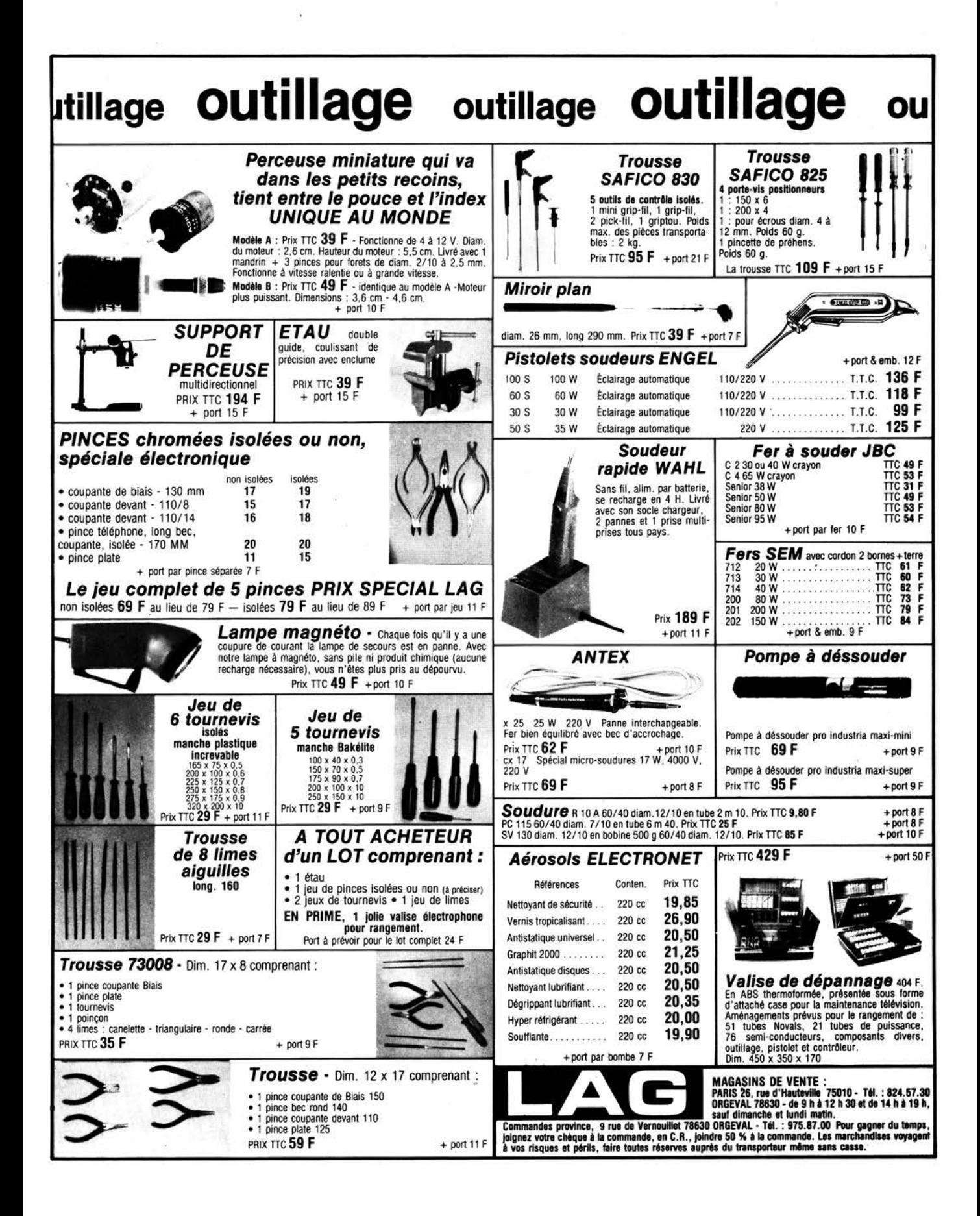

![](_page_10_Picture_0.jpeg)

**digit1** intfoduction à la

echnique digitale

![](_page_11_Picture_1.jpeg)

# Service livres d'Elektor

Ce livre donne une introduction par petits pas de la théorie de base et de l'application de l'électronique digitale.

Ecrit dans un style propre à Elektor, on n'a pas besoin d'apprendre des formules sèches et abstraites, mais à leur place on trouve des explications claires des fondements des systèmes digitaux, appuyées pas des expériences destinées à renforcer cette connaissance fraichement acquise.

Pour cette raison DIGIT 1 est accompagné d'une plaquette expérimentale pour faciliter la construction pratique des schémas.

Prix 50,- F, circuit imprimé compris.

**par H. Ritz** 

# **Si vous cherchez un transistor de puissance** ,. . **econom1que ...**

![](_page_12_Picture_2.jpeg)

Voici une gamme de transistors Darlington en boîtier plastique (SOf-93) qui vous permettra de réaliser un circuit moins coûteux.

La qualité est au moins égale à celle des transistors en boîtier métallique, grâce aux nouvelles technologies de fabrication telles que liaison eutectique entre cristal et support, soudure ultrasonique des fils de connexion et passivation du cristal au verre.

Il en résulte une meilleure dissipation de la chaleur et une excellente répartition de la résistance thermique.

La gamme de transistors Darlington, que nous vous proposons ici, permet de réaliser des amplificateurs BF jusqu'à 50 W ou des circuits de commutation jusqu'à 10 A.

![](_page_12_Picture_679.jpeg)

## /;--------------------, *I* **Informations** <sup>~</sup>

Envoyez-moi la documentation complète sur les transistors de puissance MBLE : **1**  Nom: . . . . . . . . ........ .. ... . . .. . . . . . . ..... . **1** 

![](_page_12_Picture_680.jpeg)

**MBLE** s.a. Rue des Deux Gares 80 - 1070 Bruxelles  $\mathrm{Tel.}: 02/523.00.00$ 

# *ME:IJE:LCJll*

**MEDELOR BP7 69390 VERNAISON** 

#### MOTEURS ELECTRIQUES A COURANT **CONTINU**

![](_page_12_Picture_681.jpeg)

MOTO REDUCTEUR AVEC RE140 (2 à 2000 tpm).

Lot de 5 ... ..... ' ..... .......... ... . .. . . 35,00 KIT PERCEUSE AVEC RS385 (sans carter, avec pinces) ... 37,00

ALLUMAGE ELECTRONIQUE A DECHARGE CAPACITIVE **KIT UK875 à** monter ... 250,00

## PROMOTION SEMI CONDUCTEURS

![](_page_12_Picture_682.jpeg)

## NOUVEAUX SACS MEDELOR

![](_page_12_Picture_683.jpeg)

## VENTE PAR CORRESPONDANCE

![](_page_12_Picture_684.jpeg)

## CONDITIONS DE VENTE

![](_page_12_Picture_685.jpeg)

![](_page_12_Picture_686.jpeg)

73100 ETS BOSSON - 14, RUE LAMARTINE

# **du concours eurotronique**

L'édition Circuits de Vacances de juillet/ août 1979 présentait 106 circuits sélectionnés parmi les 3000 participations à notre concours international. Une valeur totale de 100 000 FF de prix sera distribuée aux 20 meilleurs qui ont été choisi par vous, nos lecteurs.

Vous avez sans doute voté (passionnément?) et vous <sup>n</sup>'étiez pas le seul ... Nous avons reçu au total 4414 cartes, parmi lesquelles 906 venaient des lecteurs du magazine français. La plupart de ces cartes citait 10 circuits, ce qui faisait plus de 40 000 votes. Si nous avions essayé de calculer les

÷

résultats à la main, nous <sup>n</sup>'aurions pu vous vous les communiquer avant le milieu de l'année prochaine. Heureusement l'ordinateur nous a aidé et nous <sup>a</sup> accordé plus de 40 heures de temps machine qui furent sanctionnées par l'édition de cinq tableaux. Le tableau 1 donne le classement général par position de tous les circuits, le tableau 2 présente le résultat des votes des lecteurs de Elektor version française uniquement, les trois autres tableaux ne nous intéressent pas particulièrement vu qu'ils listent les résultats des votes des lecteurs de Elektor néerlandais, allemand et

anglais.

On notera toutefois que le classement <sup>g</sup>énéral a été déterminé à 43% par des germanophones, à 21% par des anglo<sup>p</sup>hones, à 20% par des francophones et à 16% par des néerlandophones. 11 n'est donc pas étonnant que l'article "à la poursuite du soleil" ait rencontré plus de succés auprès des lecteurs français car nos amis d'Europe du Nord ont eu, parait-il, un été très pluvieux! Maintenant, les prix! voici la liste des 20 gagnants avec le cadeau qu'ils recevront:

![](_page_13_Picture_1278.jpeg)

Mais attendez, ce <sup>n</sup>'est pas tout. Nous avons tiré au sort 51 cartes de vote, l'expéditeur (-trice) de l'une d'entre elles recevra un kit complet de l'ordinateur pour jeux TV décrit dans ce numéro de novembre.

Le kit ira à Fabienne Schramiglia (Marseille) ... Bravo et amusez-vous bien!

Les expéditeurs des 50 autres cartes recevront un bon d'achat de 80 FF pour des produits Elektor (abonnement, livres ou circuits imprimés), en voici la liste:

![](_page_13_Picture_1279.jpeg)

8. C. Cédelle 9. W. Crocker 10. J. Delance 11. Y. Delattre 12. Mr. Desmaison 13. O. Desouza 14. H. v. Essen 15. **M.** Germanus 16. A. Gomis 17. K. Havksson 18. J. Henck 19. J. lvaldi 20. A. Kemp 21. A. Lades 22. N. Linder 23. G. Linnerbauer 24. C. McCarthy 25. A. Maillard

26. M. Dirix 27. G. Mathuis

Courbevoie (F) Wallingford (UK) Paris (F) Viroflay (F) Colombes (F) Bombay (lndia) Hengelo (NL) Deurne (B) Girona (E) Reykjavik (lceland) Essert (F) La Seyve S/Mer (F) Aubange (B) Nürnberg (D) Nürnberg (D) Bad Aibling (D) Chesham (UK) Trystram (F) Perk (B)

Oberhausen (D)

31 . E. Orsel Uden (NL) 32. A. Pasty Chevilly-Lame (F)<br>33. P. Ballast Staffelfelden (F) Staffelfelden (F) 34. W. Poplien Ter Apel (NL) 35. Th. Rademacher Hamburg (D) 36. M. Roggenbuck Duisburg (D) 37. M. Root Amsterdam (NL) 38. W. Rothe Sinn (D) 39. Mr. Santurenne Brest (F) 40. L. Schepers Hoboken (B) 41 . R. Schweiger Gelsenkirchen (D) 42. J. Snyers Stemberg (B)<br>43. V. Steins Dortmund (D Dortmund (D) 44. B. Svensson Linkëping (S) 45. O. Tricker Ipswich (UK) 46. J. Walmsley Hassocks (UK) 47. L. Warr Winford (UK) 48. C. Witte Texel (NL) 49. K. Woodburn Morecambe (UK) 50. L. Wouters Berchem (B}

**RIM RIM** 

PROGRA" **NUIIBERS** PROGRA" **NI.JIIBERS** 

? " RESULTS " ? **"RESJOTf"** 

![](_page_14_Picture_2449.jpeg)

**Tableau 1 Tableau 2** 

79/09/18. 09.34.45. 79/09/18. 10.17. **58.** 

PLEASE ENTER QUOTED RESULTSFILE NAME<br>? "RESTOTE"

![](_page_14_Picture_2450.jpeg)

SBU 1.611 UNTS. SAU 1.601 UNTS.

RUN COMPLETE. RUN COMPLETE.

#### **ordinateur pour jeux TV**

**pour**  L'ordinateur pour jeux TV contient un microprocesseur que nous désignerons en abrégé par µP. C'est ainsi. Mais il n'y a aucune raison d'être effrayé par ces  $\mu$ Ps, rassurez-vous, ils ne mordent pas! De plus, nous tenons à le préciser, il n'est absolument pas indispensable de posséder quelque connaissance que ce soit pour prendre un grand plaisir à réaliser et à utiliser cet ensemble. En même temps cette façon de faire offre une chance unique de se découvrir ultérieurement des atomes crochus avec les µPs, simplement par le fait d'exploiter à fond toutes ses possibilités.

Cet article ne doit être considéré que comme un article d'introduction fondamental (les détails pratique de réalisation sont données dans un autre article publié également dans ce numéro). La description de ce que fait cet ordinateur  $-$  et comment il le fait  $-$  est amplement suffisante pour ceux des lecteurs qui souhaitent le réaliser et l'utiliser avec les programme de jeux TV qui sont disponibles auprès du Service Software d'Elektor (ESS). Toutefois pour les lecteurs qui désirent développer et programmer leurs propres jeux, il sera fourni avec la plaque du circuit imprimé, une description beaucoup plus complète, qui peut également être livrée séparément (pour ceux qui ont toute facilité pour tirer des circuits imprimés à trous métallisés).

Etant donné que nous supposons que cette documentation n'interessera que peu de personnes, nous n'avons pas l'intention de la publier dans Elektor. Nous allons maintenant nous pencher sur ce que fait cet ordinateur.

En fait c'est drôlement amusant! Il y a quelque temps de celà, nous avons eu le premier prototype de cet ordinateur qui fonctionnait dans nos bureaux, et il fallait voir le nombre de personnes qui s'agglutinaient autour de deux collègues engagés dans une chaude bataille. Nous avons aussi réalisé un jeu où l'on peut jouer seul contre la machine - il s'agit en fait d'une version développée du jeu de morpion - eh bien la machine s'est révélée comme étant un adversaire redoutable ... Ce que l'ordinateur peut faire exactement? eh bien ...

#### **Que fait-il?**

Cet ordinateur est destiné aux jeux TV. Cela signifie qu'il doit générer sur un écran de téléviseur une image couleur au standard SECAM ou PAL, corréspondant à quelque jeu - homme contre homme ou homme contre machine. L'effet et le plaisir peuvent être avivés si l'on inclut des effets sonores. D'autre part un jeu peut être perdu ou gagné, aussi est-il indispensable de visualiser un "score".

#### **Objets**

Pour visualiser un "jeu", nous avons tout d'abord besoin de voir apparaître sur l'écran des "objets". Dans les tout premiers jeux TV, ces objets étaient la plupart du temps une ou deux barres

# jeux TV

# **Jouer avec les "puces"**

Les microprocesseurs posent un problème auquel personne ne s'attendait: très peu d'amateurs passionnés d'électronique semblent savoir ce qu'ils peuvent en faire! La meilleure façon de les approcher semblerait être la suivante: il faudrait simplement les utiliser comme des "circuits intégrés complexes", s'en servir pour réaliser quelque chose qui soit intéressant, puis s'empresser d'oublier quel est le composant particulier qui donne à l'ensemble un petit côté mystérieux. Cette approche particulière est celle que nous avons tout le temps eu à l'esprit en donnant la description du montage que nous allons voir. L'ensemble, une fois réalisé, se présente sous la forme d'une boîte, munie d'un clavier et de manches de commande; après lui avoir fait avaler le contenu "pseudo musical" d'une bande magnétique ou d'un disque, nous sommes en présence d'une machine sophistiquée pour jeux TV qui peut générer toute une variété de couleurs, toutes sortes de formes d'objets, la visualisation d'un score ainsi que la génération d'un son. Dans une deuxième étape, celui qui sera pris par un désir irrésistible de "programmer" ses propres jeux pourra le faire. Ce sera, comme on pourra le constater, relativement facile: il se trouve, en effet, que l'ensemble contient ce que les spéciàlistes des microprocesseurs appellent un "moniteur musclé".

#### **ordinateur pour jeux TV**

verticales (qui représentaient les raquettes) et un petit carré (qui simulait la balle). Actuellement on souhaiterait voir des cowboys dans le plus pur style Far-West, des navires de guerre ou des avions à réaction. L'ordinateur pour jeux TV peut satisfaire tous les goûts.

Un "objet" peut être décomposé en 80 carrés élémentaires inscrits dans un rectangle de 8 par 10 (voir le tableau 2). En noircissant aux bons endroits certains carrés, on peut reconstituer assez fidèlement certains objets: on peut voir à la figure 1 une locomotive qui occupe le centre de l'écran. On peut également reproduire ce même objet en différents endroits de l'écran. De plus un objet peut être visualisé sous plusieurs tailles: par exemple la petite locomotive à vapeur qui circule au bas de l'écran de la figure 1 est un modèle réduit de sa grande soeur qui figure au centre. Pour être plus précis, disons que n'importe quel objet peut être représenté en quatre échelles: 1 : **1, 2** : 1, 4 : **1** en 8 : 1.

La forme de l'objet peut être reprogrammée assez rapidement, ce qui fait que la même "zone mémoire" peut générer plusieurs objets (ou tailles d'objets) différents dans la même image. Cependant, il s'agit là d'une procédure assez compliquée qui est réservée aux seuls spécialistes des microprocesseurs; pour la majorité des utilisateurs, il est plus intéressant de ne retenir que le fait que l'on peut mémoriser simultanément quatre objets complètement différents. Citons par exemple un navire de guerre, un sous-marin, un avion à réaction et un missile;ou pour un jeu plus pacifique, deux footballeurs, un gardien de but (visualisé deux fois) et un ballon.

La couleur des objets peut aussi être choisie en fonction du goût de chacun: une "palette" de huit couleurs est disponible.

On peut choisir indépendamment l'une de l'autre chacune des trois couleurs fondamentales (rouge, vert et bleu). On peut aussi effectuer divers mélanges: par exemple si l'on ajoute du rouge à du vert on obtient du jaune. Bref, les couleurs qui peuvent être obtenues sont: le rouge, le vert, le bleu, trois mélanges (jaune-orange, bleu-vert en violet), le blanc et le noir.

#### *Arrière-plan*

Dans la plupart des jeux, il est nécessaire d'avoir autre chose que des objets, il faut aussi disposer d'un arrière-plan. Ce dernier peut aller de la simple limite de terrain jusqu'à la mire quadrillée complète. Construire un arrière-plan avec l'ordinateur pour jeux TV s'apparente beaucoup à la construction d'un objet. L'arrière-plan est essentiellement composé de 160 carrés répartis en 10 rangées de 16 carrés chacune. Chaque carré est défini par son côté supérieur et son côté gauche. Le côté inférieur et le côté droit appartiennent aux carrés adjacents. N'importe lequel de ces côtés peut être visualisé comme on le souhaite; de plus en "élargissant" le côté gauche, il est

![](_page_16_Picture_8.jpeg)

**Figure 1. Cette photo illustre parfaitement les diverses possibilités de visualisation qu'offre l'ordinateur pour jeux TV.** 

Tableau 1.

#### **L'ordinateur pour jeux** TV en un **éclair:**

- commandes: manches de commande et clavier
- sortie vidéo pour téléviseur SECAM ou PAL (via un modulateur UHF/VHF)
- haut-parleur diffusant des effets sonores
- piloté par microprocesseur donc programmable pour de nombreux jeux
- interface cassette incluse permettant de mémoriser des programmes (certains jeux sont déjà réalisés par le service ESS d'Elektor)

Tableau 2.

#### **Décomposition de l'image et possibilités offertes:**

En ce qui concerne chacun des quarres différents objets:

- il est constitué de 80 carrés inscrits dans un rectangle 8 x 10;
- il peut être visualisé simultanément en plusieurs endroits de l'écran;
- il peut être visualisé sous quatre tailles différentes (x 1, x2, x4, x8);
- il peut être d'une couleur choisie parmi huit.
- En ce qui concerne l'arrière-plan:
- il s'inscrit dans une mire quadrillée de 10 x 16 carrés; chaque ligne horizontale ou verticale pouvant être soit visualisée soit effacée. Les carrés peuvent être totalement ou partiellement remplis et la couleur peut être choisie parmi huit.
- la couleur du fond général peut également être choisie parmi huit couleurs.
- En ce qui concerne l'affichage du score:
- quatre digits en haut ou en bas de l'écran;
- visualisation sous la forme de 2 nombres de 2 chiffres ou de 1 nombre de 4 chiffres (par exemple 14 92 ou 1492);
- la couleur du score est identique à celle des lignes de l'arrière-plan.

#### **elektor novembre 1979-11-17**

possible de remplir entièrement le carré. 11 est ainsi possible de générer une grande variété d'arrière-plans. On peut en voir quelques exemples à la figure 1: tous les carrés de la dernière rangée ont été remplis pour obtenir un bord plein. Le dessin qui figure aux coins inférieurs gauche et droit a été réalisé en remplissant un carré sur deux. Le dessin du haut a été formé par la visualisation des côtés des carrés correspondants. On peut visualiser d'autres lignes horizontales et verticales, des barres, des points; ce sont autant de variations sur le même thème. Il est possible de choisir indépendamment l'une de l'autre la couleur du fond et celle de l'arrière-plan. Comme précédemment on a le choix entre huit couleurs. Une seule restriction: si l'on choisit pour le fond et pour l'objet la même couleur, on ne verra pas grand chose!

#### *Score*

Un dernier point, pour autant qu'il concerne l'image, est la possibilité de visualiser le score. L'ordinateur pour jeux TV permet quatre modes de visualisation. Le score composé de quatre chiffres (par exemple 2650) ou comme deux nombres de deux chiffres (26 50). De plus on peut visualiser le score soit en haut soit en bas de l'écran.

A la figure 1 le score est en haut de l'écran et s'inscrit sous la forme de deux nombres. La couleur du score est toujours choisie pour contraster avec celle des lignes de l'arrière-plan.

#### *Son*

Nous en avons assez vu en ce qui concerne l'image. Attention! ceci n'épuise en rien les possibilités de cet ordinateur pour jeux TV. Comme celà a été indiqué précédemment, on peut également obtenir des effets sonores: le système contient un générateur programmable de signaux carrés qui peut produire autant de gloussements que de sifflements transmis à nos oreilles par l'intermédiaire d'un petit haut-parleur incorporé.

#### *Collisions*

Dans la plupart des jeux le score dépend, dans une large mesure, de coups "réussis" ou "manqués". Dans ce système, toute collision, que ce soit entre objets eux-mêmes ou entre un objet et l'arrière-plan, est détectée et mémorisée individuellement. Cette information peut alors être utilisée en vue d'obtenir un certain nombre de conséquences, et ceci tout à fait indépendamment de la tenue du score. Au moment où une collision se produit, il est possible de déclencher des effets sonores, un objet peut changer de forme, se désintégrer ou plus simplement disparaître, de l'écran; l'arrière-plan peut se modifier, etc . . . Prenons l'exemple d'un jeu dans lequel se déroule une bataille, tel un duel entre deux cowboys; chaque fois que l'un d'eux est touché, il doit tomber, puis se déplacer lentement vers le haut de l'écran avant de disparaître, et ceci sur fond de musique "céleste"!

![](_page_17_Figure_2.jpeg)

#### L'ensemble

Les différents éléments dont nous avons parlé jusqu'ici sont à la base de la réalisation de tout jeu. Afin que ce jeu soit vivant et passionné, l'image et le son doivént continuellement . se modifier en même temps que les joueurs manipulent leurs manches de commande et/ou le clavier. C'est là que<br>le "cerveau" qui est enfermé dans le "cerveau" qui est enfermé dans la boîte intervient: car une fois que le microprocesseur aura été programmé pour un jeu particulier, c'est lui qui génèrera les objets et l'arrière-plan nécessaires, interprétera les commandes données par les joueurs, détectera les collisions, procèdera aux modifications de visualisation, ajoutera les effets sonores et enfin c'est lui qui tiendra le score à jour. La beauté de ce système réside dans le fait qu'il suffit, pour jouer à un jeu totalement différent du précédent, d'introduire simplement dans la machine un nouveau programme contenu sur une bande. Le nombre de jeux que l'on peut obtenir est ainsi virtuellement infini!

Par ailleurs, le microprocesseur est suffisamment "intelligent" pour se com- . porter comme un adversaire redoutable dans les jeux où l'on joue seul (homme contre machine), à condition bien sûr que les régies du jeu ne soient pas trop complexes: il ne faut pas espérer jouer à des jeux comme les échecs, car la mémoire de l'ensemble de base est trop . petite. The contract of the contract of the contract of the contract of the contract of the contract of the co

Après avoir vu, dans les grandes lignes,

ce que l'ordinateur pour jeux TV pouvait faire, nous allons passer à l'étape suivante qui consiste à découvrir comment il le fait. En d'autres termes ce qui le rend si mystérieux.

#### **Comment le fait-il?**

A ce stade là, nous avons seulement l'intention de décrire dans les très grandes lignes les principes de fonctionnement. Quelques explications · plus détaillées seront données ultérieurement; une description réellement complète sort du cadre de cet article  $-$  et sera disponible séparément, comme nous l'avons mentionné précédemment. La figure 2 nous donne le schéma synoptique fonctionnel de l'ensemble. Dans le premier "pavé" le terme CPU représente l'unité centrale. Il s'agit du microprocesseur Jui-même - le "cerveau" en d'autres termes. Il pilote toutes les autres unités, les appelant suivant les besoins par l'intermédiaire du "bus d'adresses". Bien que les spécialistes des microprocesseurs semblent prendre un malin plaisir à employer un jargon qui laisse perplexe pour décrire cette façon de procéder, il s'agit finalement d'un circuit assez simple .

Imaginons maintenant que chacun des autres pavés contienne un ou plusieurs interrupteurs codés. Quand son entrée voit le code correct apparaître (c'est-àdire présence de la tension d'alimentation sur les bonnes lignes et rien sur les autres), l'interrupteur fonctionne et la partie concernée du pavé est activée. L'unité centrale peut activer n'importe lequel des pavés en plaçant le code correspondant sur le bus d'adresses. Il faut évidemment pour cela que chaque pavé ait sa propre serrure codée avec son propre code.<br>Un ''cerveau''

Un "cerveau" considéré tout seul <sup>n</sup>'est rien. Il faut lui adjoindre une "mémoire". Deux types de mémoires différents sont ici effectivement nécessaires. La première est une ROM (de Read Only Memory· signifiant mémoire à lecture seulement); elle contient toutes sortes d'informations de routine: comment lire ou écrire des données sur une bande, par exemple. La seconde mémoire est une RAM (de Random Access Memory signifiant mémoire à lecture et écriture). On peut y mémoriser ou en lire à tout instant toute information; elle sert principalement à mémoriser le programme qui correspond à un jeu particulier. On y mémorise de même les informations qui peuvent changer en cours de jeu  $-$  comme le score.

L'unité centrale, la ROM, la RAM pourraient être appelées les "organes internes" du système. A l'extérieur on trouve un téléviseur, un clavier, des manches de commande, un . haut-parleur et un magnétophone. En langage informatique, ce sont des périphériques. Aucun d'entre eux ne peut être commandé directement par l'unité centrale - ce qui est assez désagréable. On pallie ce défaut en ajoutant un circuit intermédiaire entre le périphérique et l'ordinateur luimême. C'est çe qu'on désigne, encore une fois en langage d'informaticiens, sous le terme "d'interface".

Revenons maintenant au schéma synoptique; les autres pavés requièrent un petit peu plus d'explications. Le quatrième pavé est le PVI (de Programmable Video Interface signifiant interface vidéo programmable); il s'agit d'une interface qui est connectée au téléviseur et au haut-parleur. Elle traite aussi les données analogiques provenant des manches de commande. Le pavé suivant s'appelle "interface clavier", ce qui se passe de tout commentaire. Enfin un dernier bloc, sans nom particulier, reproupe les entrées-sorties restantes - magnétophone à bande ou à cassette, en particulier. On peut ignorer, pour le moment, les sept autres paires d'entréesorties.

L'appellation "bus de données bidirectionnel 8 bits" qui figure dans la I iaison entre les pavés est une autre expression qui figure au répertoire des informaticiens. Cela signifie que les signaux qui proviennent de divers endroits peuvent être acheminés vers d'autres unités - les flèches indiquent dans quel sens peuvent passer ces informations. Prenons l'exemple de l'unité centrale, elle peut recevoir des informations de n'importe lequel des autres pavés ou encore en envoyer. Par contre la ROM ou le clavier ne peuvent qu'envoyer des informations (et seulement quand on le leur demande par l'intermédiaire du bus adresses).

Nous allons illustrer, grâce à un exemple, la façon dont les diverses unités fonctionnent entre elles (tout ceci sous la commande de l'unité centrale).

#### **Comment dessiner avec des nombres**

Reprenons l'exemple de la locomotive à vapeur de la figure 1. Comment l'avons nous fait apparaître sur l'écran?

L'image qui apparaît sur l'écran provient de l'information qui est contenue (mémorisée) dans l'interface programmable vidéo (PVI). Toutefois, cette unité ne prendra pas en compte une information qui provient du clavier ou même de l'interface clavier: c'est pourquoi nous devons recourir à une astuce afin de fournir une explication compréhensible: la RAM (c'est-à-dire la partie de la mémoire dans laquelle nous pouvons mémoriser n'importe quelle information) sera utilisée comme étape intermédiaire. Voyons tout d'abord le genre d'informations qu'utilise le PVI.

**Sans** trop rentrer dans les détails . . . la première chose qu'il faut évidemment examiner, c'est la forme de "l'objet". Comme nous l'avons vu précédemment, tout objet s'inscrit dans un rectangle 8 x 10 : 8 divisions horizontales et 10 verticales. Ici le langage informatique devient intéressant: il peut être employé en guise de sténo. Le "bit" est l'unité élémentaire d'information: par exemple une tension présente ou absente en un point particulier; dans les systèmes numériques un bit peut être égal à "1" ou à "0" . Un certain nombre de bits (ce nombre dépend du système considéré) constituent un "mot". Dans l'ordinateur pour jeux TV, un mot est constitué de 8 bits; autrement dit, toute information transitant par le bus données est transmise par groupes de 8 bits, ces derniers étant représentés soit par un 0 soit par **1.**  Chaque rangée du rectangle **8 x** 10 (dans lequel s'inscrit tout objet) est composée de 8 carrés. A chacun de ces carrés, on associera un "bit"; c'est ainsi qu'une rangée complète constituera un "mot". Par conséquent tout objet peut être totalement décrit par 10 mots. Examinons plus attentivement la locomotive de la figure 3; la rangée du haut est composée de quatre carrés noirs, suivis de trois carrés blancs puis d'un dernier carré noir. Associons à un carré noir le bit "1" et à un carré blanc le bit **"CJ** "; le premier mot est alors égal à **11110001.** 

Ce "nombre binaire" peut aussi être transcrit en sténo. En lisant de la droite vers la gauche, nous allons dire que le premier bit a un poids égal à 1, le deuxième à 2, le troisième à 4 et le quatrième à 8. Associons à la somme de ces quatre bits, affectés de leur poids respectif, un nombre compris entre 0 et 15. Or, les nombres que l'on appelle héxadécimaux sont aussi compris entre O et 15: ils sont constitués des chiffres O à 9 suivis des premières lettres de l'alphabet  $-$  A correspond à 10, B à 11 et ainsi de suite. Lisons maintenant le premier mot sous la forme de deux mots de 4 bits, nous pouvons écrire en sténo (en utilisant les nombres héxadécimaux):

1111 = F et **0001** = 1, aussi le premier mot peut-il s'écrire F1.

Si nous employons ce système, nous pouvons décrire l'image toute entière sous la forme "F1, 51, 55, ... " c'est ce que l'on peut voir à la figure 3. Jusqu'ici pas de problème: nous sommes à présent capables de décrire tout objet

sous la forme de 10 nombres hexadécimaux. Il faut toutefois que ces nombres soient mémorisés dans une partie du PVI qui sera adressée par l'unité centrale lorsque cette dernière décidera de visualiser le dit objet. Les "adresses" utilisées par le PVI (ou n'importe où dans le système) sont aussi données sous la forme de nombres hexadécimaux. Les 10 mots correspondant à la "description" du premier objet sont mémorisés dans le PVI aux adresses 1 FØØ à 1 FØ9. Les quatre adresses suivantes (donc de 1F0A à 1F0D) servent à mémoriser les coordonnées horizontales et verticales de la position de l'objet et éventuellement d'une copie; les deux adresses suivantes (1 F0E et 1 F0F) servent de "mémoire bloc-notes", (pour le moment n'en tenons pas compte). La description du second objet, elle, est mémorisée aux adresses 1F10 à 1F19 et ainsi de suite... 11 a été brièvement fait mention de la position de l'objet. Elle est assez simplement déterminée par la distance qui sépare le coin supérieur gauche de l'écran du coin supérieur gauche du rectangle 8 x 10 (dans lequel s'inscrit l'objet). L'écran est partagé en 227 divisions horizontales et 252 divisions verticales; le déplacement horizontal et vertical de l'obiet est contenu respectivement aux adresses 1FØA et 1FØC, pour le premier objet - l'abscisse et le déplacement vertical de la copie sont mémorisés aux adresses 1FØB et 1FØD. Le déplacement vertical est fait par rapport à l'obiet principal.

Les deux premiers bits du mot situé à l'adresse 1FCØ déterminent la dimension du premier objet (le troisième et quatrième bit, en partant de la gauche, déterminent celle du deuxième objet, et ainsi de suite).

**"00"** correspond à la plus petite taille, **"01"** à deux fois, **"10"** à quatre fois et "11" à huit fois la taille initiale. Enfin la couleur des objets est mémo-

79091 3

![](_page_18_Picture_695.jpeg)

Figure 3. Dessinons avec des chiffres.

risée aux adresses 1FC1 et 1FC2. Si on lit les bits de la droite vers la gauche, les trois premiers bits déterminent la présence ou l'abscence de chacune des couleurs fondamentales dans l'objet 2; les trois bits suivants fixent la couleur de l'objet 1; les deux bits situés à l'extrème gauche sont inemployés.

Résumons-nous. Nous savons quelles sont les données dont a besoin le **PVI;**  ne nous en occupons plus et voyons ce qui se passe. Le "moniteur software" présent dans la ROM permet de stocker dans la RAM l'information qui sera utilisée; l'unité centrale donnera l'ordre de la transférer jusque dans le **PVI,**  ce qui fera apparaître l'image souhaitée sur l'écran.

Les données sont rentrées, par l'intermédiaire du clavier, comme celà est indiqué dans le tableau 3. On commence tout d'abord par effacer la zone mémoire comprise entre les adresses **0A00** et 0ACA, après quoi on mémorise dans la RAM la description de l'objet souhaité (en commençant à l'adresse **0A00).** A ce moment là on lance un court programme qui donne l'ordre à l'unité centrale de transférer l'information contenue dans la RAM jusque dans le PVI - une image apparaît alors sur l'écran.

Amusez-vous avec les explications fournies dans le tableau 3; en modifiant les données propres à la forme, à la couleur, à la position et à la taille, on peut créer une multitude d'autres objets. Bon amusement!

#### **L'arrière-plan**

On programme l'arrière-plan pratiquement de la même façon qu'un objet. 11 a été mentionné précédemment que l'arrière-plan se décomposait en 160 carrés: 10 rangées de 16 carrés. Chaque carré se définit par son côté supérieur et son côté gauche, ce qui fait que l'on a au total 320 côtés; on peut sélectionner n'importe lequel d'entre eux en mettant à "1" un bit dans le PVI. Les 16 côtés d'une rangée correspondent à **16** bits - autrement dit à deux "mots". Soit pour une rangée de carrés: deux mots pour les côtés supérieurs et deux mots pour les côtés gauches; ce qui fait que les dix rangées correspondent à 40 mots au total.

Comme on peut le voir à la figure 4, les adresses occupées par ces mots vont de **1 F80** et **1** F81 pour la première rangée de "cotés supérieurs" jusqu'à 1 FA6 et **1 FA7** pour la dernière rangée de "côtés gauches". De même qu'on "programme" un objet, le fait de mémoriser **1111** 1111 ( = F F) dans le premier et dans le second mot a pour conséquence de faire apparaître sur l'écran la première rangée de côtés supérieurs. De même, quand on stocke "FF" et **"2A"**  respectivement dans le troisième et dans le quatrième mot, on obtient l'ensemble de côtés gauches qui est représenté.

Contrairement au cas où l'on visualise des objets, la taille et la position de l'arrière-plan sont évidemment fixes. La largeur de chaque ligne peut cependant être modifiée. Partons du haut de l'image, on utilise un bit pour déterminer si la première rangée de "côtés supérieurs" sera constituée de lignes complètes ou doit se présenter sous forme de points. En se servant d'un deuxième et d'un troisième bit on peut élargir la moitié supérieure et/ou inférieure d'un côté gauche, ce qui permet de remplir le carré adjacent.

La rangée suivante est traitée de la même façon, on utilise trois bits de plus. Enfin, on peut utiliser deux bits supplémentaires pour élargir toutes les lignes (côtés supérieurs et côtés gauches} à soit le quart soit la moitié de la largeur

d'un carré et ceci dans les deux premières rangées. Ouf!

Pour nous résumer: 8 bits - soit un mot - déterminent la largeur de toutes les lignes dans les deux premières rangées. Quatre autres mots sont nécessaires pour les quatre autres paires de rangées; les adresses correspondantes vont de **1 FAB** jusqu'à **1 FAC.** 

La figure **4** illustre les diverses possibilités qui sont offertes. Les données présentées sous forme hexadécimale à gauche du dessin déterminent quelles sont les lignes qui apparaissent. Elles figurent à. côté des 40 adresses correspondantes. **A** droite du dessin on a donné les adresses ainsi que le contenu des cinq "mots d'extension horizon-

#### **Tableau 3.**

Ce programme est destiné à visualiser un "objet" sur l'écran. On le rentre en mémoire par l'intermédiaire du clavier de la façon suivante:

![](_page_19_Picture_663.jpeg)

Les erreurs se corrigent facilement: la touche "-" permet de "revenir en arrière"; par exemple, si les deux premières données ont été tapées ainsi:

![](_page_19_Picture_664.jpeg)

Le programme complet est le suivant:

![](_page_19_Picture_665.jpeg)

c les données qui s la zone mémoire e entre les adresses

me "moniteur" si pressée

moire précédente en chargeant ØØ à tale".

Il nous reste, malgré tout à voir un dernier point, avant l'apparition sur l'écran de l'arrière-plan: il s'agit de sa couleur. Elle est contenue à l'adresse 1 FC6 dans le PVI. En allant de la droite vers la gauche, les trois premiers bits déterminent la présence ou l'absence des trois couleurs fondamentales dans le fond général (l'écran); le quatrième bit valide ou non l'arrière-plan ("validation de l'arrière-plan") - il faut remarquer qu'aucun arrière-plan n'apparaîtra à moins que ce bit ne soit égal à 1!

Les bits 5 à 7 fixent la couleur des lignes de l'arrière-plan, enfin le dernier bit ne sert pas.

Il est maintenant possible, en utilisant

les mêmes principes que ceux que nous avons esquissés précédemment (voir le tableau 3 en particulier), de générer n'importe quel arrière-plan, en entrant l'information nécessaire dans le PVI (et en utilisant à nouveau la RAM comme intermédiaire).

#### **-Le score**

La visualisation du score sur l'écran est extrêmement simple. Le score, celà a déjà été dit, se présente sous la forme de quatre chiffres. Dans le PVI, les deux premiers sont placés à l'adresse **1** FC8 (quatre bits par chiffre), les deux suivants à l'adresse 1 FC9.

Il nous reste à voir comment sont déterminés l'emplacement du score sur

![](_page_20_Picture_765.jpeg)

Arrivés à ce point, nous pouvons complètement vider le PVI en se servant du programme d'effacement qui débute à l'adresse Ø916 et qui est le suivant:

![](_page_20_Picture_766.jpeg)

Nous pouvons maintenant mémoriser le reste du programme, en employant la même procédure que celle que nous avons déjà utilisée: **"MEM"** suivi par la première adresse (ØAØØ), "+" et ensuite les données (F1, 51, etc...).

![](_page_20_Picture_767.jpeg)

On peut maintenant voir cet objet sur l'écran, en utilisant le programme de "chargement du PVI" qui débute à l'adresse Ø9ØØ. Il faut successivement presser les touches PC ; **0** ; 9 ; **0** ; **0** ;+ . ·

Aprés avoir pressé les touches "-" et "MEM", on peut "emmagasiner" jusqu'à trois autres objets dont la description commence respectivement aux adresses  $\cancel{0}$ A1 $\cancel{0}$ ,  $\cancel{0}$ A2 $\cancel{0}$  et 0A40. On peut ajouter un arrière-plan (à partir de l'adresse ØA8Ø); les tailles et les couleurs sont mémorisées de ØACØ ... ØAC2. *bn* peut choisir la couleur de l'arrière-plan et celle du fond grâce au mot situé à l'adresse 0AC6. Il faut noter que l'arrière-plan n'apparaîtra que si le deuxième chiffre de la donnée est compris entre 8 et F. Enfin le contenu de l'adresse ØAC7 détermine la fréquence du · son. Remarquons qu'il est possible d'explorer la mémoire en agissant sur les touches "+" ou "-" et cela sans changer' son contenu. Si vous vous êtes complètement trompés, vous avez toujours la possibilité de tout effacer (le programme débute à l'adresse **0916).** Amusez-vous bien.

#### **elektor novembre 1979** - **11-21**

l'écran et le format du score. Dans le mot situé à l'adresse 1 FC3, le bit situé à l'extrême droite détermine la position: s'il est égal à **"0"** le score est en haut de l'écran; s'il est égal à "1" il est en bas. Le deuxième bit du même mot fixe le format du score. Comme on peut le voir à la figure 5, pour un "0" la marque se présente sous la forme de deux nombres de deux chiffres; pour un "1" elle se présente sous la forme d'un bloc de quatre chiffres.

Il faut remarquer qu'il n'y a aucune autre possibilité quant à la position ou à la taille des chiffres du score; par ailleurs sa couleur est identique à celle des lignes de l'arrière-plan. Dans la plupart des cas, ces restrictions ne posent pas trop de problèmes. Cependant, si cela est nécessaire, il est évidemment tout à fait possible d'utiliser un ou deux "objets" pour créer des chiffres de toute taille, forme ou couleur et à n'importe quel endroit de l'écran.

#### **Les collisions**

Le score et les effets sonores dépendront en grande partie des collisions. Il y a détection d'une collision quand un objet heurte l'arrière-plan à ce moment là un bit, correspondant à cet objet, est mis à "1". Les quatre bits de gauche du mot situé à l'adresse 1FCA concernent les quatre objets; de même les six bits de droite du mot situé à l'adresse 1FCB sont utilisés pour signaler les collisions entre objets.

L'unité centrale "lit" ces deux mots quand cela est nécessaire, et exploite l'information contenue pour tenir le score, modifier la direction d'une trajectoire d'un objet, ajouter des effets sonores, etc...

#### **Les effets sonores**

Le seul son qui peut être généré est un signal carré. Sa fréquence est déterminée par le contenu du mot de 8 bits situé à l'adresse 1 FC7 dans le PVI. Si ce mot est égal à zéro (00), il n'y a aucun sori en sortie; sinon la fréquence de sortie dépend de la valeur mémorisée . Pour être plus précis cette fréquence est égale à

$$
f_0 = \frac{7874}{n+1}
$$

où n correspond à la valeur mémorisée dans le "mot sonorité". Par exemple si n. = **01,** la fréquence de sortie sera approximativement égale à **4** kHz; plus la valeur de n est grande, plus la fréquence est basse; elle décroît jusqu'à environ 30 Hz quand  $n = FF$ .

On pourra ajouter ultérieurement, si nécessaire, d'autres effets sonores. Bien que l'ordinateur pour jeux TV ne puisse pas lui-même les générer, il possède tout de même des sorties actuellement înutilisées qui pourraient servir à déclencher des génér,ateurs d'effets sonores **,externes.** 

![](_page_21_Figure_2.jpeg)

**ordinateur pour jeux TV** 

#### **Mode d'emploi de l'ordinateur**

Maintenant que nous avons vu, dans les grandes lignes, ce que l'ordinateur pour jeux TV pouvait faire et comment il le faisait, il ne nous reste maintenant plus qu'à le faire fonctionner. C'est pourquoi nous supposons que tout l'ensemble a été réalisé, réglé puis connecté à un téléviseur; à présent nous pouvons taper des instructions sur le clavier (voir figure 6).

Ce qui est, pour le moment, le plus important à connaître, c'est la "procédure" qui permet de transférer des programmes contenus sur un disque ESS (ou sur une cassette) dans la mémoire de l'ordinateur. Après avoir mis le système en route, on presse les touches "reset" et "start"; à ce moment là les lettres "1111" doivent apparaître dans le coin inférieur gauche de l'écran. La machine est alors prête à recevoir le programme.

Chaque programme mémorisé sur cassette ou sur disque est précédé de ce qu'on<br>appelle un l'ouméro de fichier''. Il appelle un "numéro de fichier" s'agit d'un chiffre hexadécimal (à l'exception de 0) qui facilite le repérage du programme recherché, qui se trouve parmi d'autres sur la même bande. Après avoir appuyé sur les touches "reset" et "start", le reste de la procédure s'effectue alors de la façon suivante:

- appuyer sur la touche "RCAS" (lecture de la cassette). L'ordinateur répond en demandant le "numéro de fichier" du programme  $"FIL = ";$
- taper le "numéro de fichier" désiré;
- $-$  appuyé sur la touche " + ";
- faire défiler la bande à partir d'un endroit situé avant le programme souhaité. Le numéro de fichier apparaît maintenant au sommet de l'écran ("FIL+ 3" par exemple). L'ordinateur se met alors à rechercher le bon programme. S'il trouve en premier d'autres numéros de fichiers, il les affichera sur l'écran et deux points situés sous le signe "+ " clignoteront rapidement. Dès que le bon numéro de fichier aura été trouvé, l'ordinateur chargera dans sa mémoire le programme situé aprés le numéro de fichier et les deux points clignoteront maintenant plus lentement. Une fois que le programme aura été chargé, le texte "PC= 0916" (par exemple) apparaîtra; ce nombre à quatre chiffres correspond à ce qu'on appelle "l'adresse de départ" du programme telle qu'elle figure sur la bande. Dès que ce texte apparaît:
- appuyer sur la touche "+ ". Le programme est alors lancé, et par la même occasion le jeu!

S'il venait à se produire une erreur, durant la lecture de la bande le transfert est stoppé et le texte "Ad = **0D00"**  (par exemple) apparaîtra. Cela voudrait dire que la première adresse du groupe d'instruction (bloc) où une erreur a

![](_page_22_Figure_12.jpeg)

été détectée est ØDØØ. Dans ce cas il faut rembobiner la cassette et recommencer la procédure.

Pour le moment nous n'aurons besoin d'utiliser aucune autre touche; cela se fera quand nous commencerons à écrire nos propres programmes. C'est à ce stade que nous aurons besoin de la documentation beaucoup plus détaillée qui est fournie avec le circuit imprimé. Nous y trouverons tous les détails qui nous permettront d'utiliser le "moniteur software". Cependant pour satisfaire votre légitime curiosité, nous pouvons décrire brièvement la fonction de chacune de ces touches:

- WCAS signifie "écrire sur la cassette". Cette touche sert à la mémorisation sur une cassette d'un programme. L'ordinateur voudra connaître la première adresse du programme (BEG =) puis la dernière (END =), enfin ce qui est appelé l'adresse de départ (SAD =) et enfin le numéro de fichier  $(FIL=).$
- **BP** 1/2; on emploie cette touche pour insérer dans le programme ce qu'on appelle des points d'arrêt;

ils sont utiles pour effectuer un "déverminage" (aide à la mise au point).

- REG; cette touche permet de vérifier ou de modifier le contenu de l'un quelconque des 7 registres de 8 bits, ainsi que le registre d'état de 16 bits de l'unité centrale.
- PC qui provient de compteur ordinal (en anglais). On se sert de cette touche pour rentrer "l'adresse de départ" d'un programme. Quand on transfère un programme situé sur une bande, ceci se fait normalement automatiquement.
- MEM; il s'agit de la touche "mémoire". Elle est employée quand on mémorise un programme "maison" rentré par l'intermédiaire du clavier. Elle est aussi utilisée dans l'exemple de programmation donné précédemment dans le tableau 3.

Nous en avons assez vu pour le clavier et même pour l'article d'introduction! Tout ce qui nous reste à faire, c'est d'exprimer le vœu que chacun d'entre vous prenne autant de plaisir que nous à jouer avec cet ordinateur en foué.

1M

![](_page_22_Picture_22.jpeg)

# $\sqrt{20}$ 11

Dans beaucoup de systèmes, le signal obtenu en sortie est théoriquement proportionnel au signal d'entrée. Ils sont appelés systèmes linéaires. Cependant, dans la plupart des cas ces systèmes ne sont pas rigoureusement linéaires. Un ampli de puissance, par exemple, peut déformer sensiblement le signal d'entrée et même y ajouter un signal étranger (tel qu'un "ronflement").

Confronté à une telle mauvaise volonté, l'amateur éclairé se sert simplement de la contre-réaction. C'est tellement facile: la contreréaction,réduit le gain et *surtout* les signaux indésirables. Le **gain supplémentaire nécessaire pour compenser la réduction de sensibilité est obtenu aisément et à bon marche et c'est la mort des signaux inopportuns.** 

> Un circuit électronique est un ensemble de composants actifs et passifs assemblés pour effectuer un certain travail. Le circuit classique a une entrée et une sortie: vous lui donnez quelque chose à manger et il vous donne le résultat demandé. Les oscillateurs peuvent être considérés comme des circuits qui se "mordent la queue", ré ingurgitant leur propre signal de sortie. Ils peuvent être considérés également commes des amplificateurs non linéaires sélectifs etc ... L'essentiel est qu'ils n'ont pas *d'entrée apparente.*

> Quoique certains types d'oscillateurs peuvent également utiliser un amplificateur à contre-réaction, cet exposé se limitera aux circuits ayant une entrée (tête) et une sortie (queue). Il pourra être également utile pour les circuits "presque linéaires".

> Un système linéaire est supposé délivrer un signal de sortie proportionnel au signal d'entrée. L'exemple électronique le plus simple est l'amplificateur de tension que l'on peut voir figure 1 sous la forme du triangle bien connu. Le signal de sortie v<sub>s</sub> est une copie grossie A fois du signal d'entrée Ve. On n'a pas encore parlé de l'influence de l'amplitude et du comportement dans le temps du signal ve. Supposons, par exemple, que A= 1000, c'est à dire qu'une tension d'un millivolt à l'entrée, donne une

tension d'un volt en sortie. Si maintenant vous appliquez, comme çà, bêtement, un volt à l'entrée, alors des étincelles vont jaillir de l'amplificateur!? Bah! pourquoi pas? C'était un système linéaire, oui ou non? Eh bien non! avec un tel niveau d'entrée il ne l'est plus. C'est un autre point essentiel. La plage dans laquelle le système reste linéaire (ou presque) doit toujours rester gravée dans votre esprit. Dans cet exemple, l'amplificateur de la figure 1 saturera (écrêtera) à une tension de sortie de, disons, 10,volts. Il pourra également y avoir un niveau de bruit de un microvolt dans la bande de fréquences audibles à l'entrée. Le signal d'entrée devra alors être d'une amplitude nettement plus importante si vous voulez en faire quelque chose.

Certains systèmes électroniques ont une sortiè dont la nature est différente de leur entrée. Un convertisseur adéquat est associé au circuit de sortie comme le montre la figure 2 pour lui permettre de produire une accélération ou une élévation de température (ou ce que nous pourrions imaginer, dont l'unité serait, disons, le Dupond par heure, pour célébrer le génial Dupond qui le premier a essayé cette conversion particulière). Le "gain" du système devra alors être exprimé en Dd/h/v (Dupond par heure et par volt). Il existe

réellement des unités aussi bizarres telles que celle qui mesure la "vitesse de dissipation thermique" et qui s'exprime en unités anglaises, en degré Fahrenheit par pied carré et par heure.

Voyons ma in tenant ce qui se passe lorsqu'on applique une contre-réaction. Il est intéressant de représenter un amplificateur "réel" par l'association d'un système idéal (tel qu'à la figure 1 et 2) avec un générateur de parasite b comme le montre les figures 3 et 4.

On considère alors que la distorsion et le bruit sur la sortie ont pour seule cause ce signal b.

#### **Qu'est-ce que la "réaction"?**

Un système utilisant la réaction a une entrée virtuelle constituée par la combinaison du signal d'entrée proprement dit et d'une certaine quantité du signal de sortie. Une partie de ce signal de sortie "réagit" donc sur l'entrée (figures 5, 6, 7). Si cette "réaction" va dans le sens d'un renforcement de l'entrée, elle est appelée réaction positive ou simplement réaction (Figure 7). Dans ce cas le signal d'entrée combiné sera d'une amplitude plus élevée que le signal d 'entrée réel. Si la réaction positive est suffisamment importante ce qui signifie que le gain interne fait plus que compenser la portion de signal de sortie réinjectée à l'entrée, ce signal de sortie verra son amplitude grandir jusqu'à, parfois, atteindre la saturation (cet effet de "boule de neige" peut même être déclenché par un niveau de bruit toujours présent) .

Ce phénomène est utilisé dans les oscillateurs où on utilise des éléments dont dépend la fréquence des oscillations (oscillateurs sinusoïdaux) ou alors le temps de charge d'un condensateur déterminant la durée entre deux changements d'états (comme dans les multivibrateurs) .

Lorsque la réaction s'oppose au signal d'entrée on parle de contre-réaction (figures 5 et 6). Le signal d'entrée d'origine doit alors être plus important pour vaincre la contre-réaction et le gain s'en trouve réduit. Cette diminution du gain peut être volontaire sinon elle est facilement compensée.

**Par** contre, la contre-réaction supprimera aussi les signaux indésirables nés à l'intérieur de la "boucle". On comprend pourquoi en regardant la figure 5.

Cette figure représente le montage de la figure 3 avec application d'une contreréaction. Le cercle placé à l'entrée e indique que cette entrée est égale à la tension v<sub>e</sub> présente à l'entrée du système moins une fraction Kv<sub>s</sub> de la tension de sortie  $v_s$ . On a donc  $e = v_e - Kv_s$ .

De la figure 3 on déduit que  $v_s = Ae + b$ . A la figure 5 on <sup>a</sup>également le résultat du mariage heureux de ces deux équations.

Il en résulte que le rapport  $\frac{v_e}{v_s}$  qui est, en

réalité, le gain du circuit, est réduit dans un rapport de **1** + Ak en comparaison du gain du même circuit sans contreréaction . A étant le gain en boucle

![](_page_24_Figure_13.jpeg)

**1** 

**Figure 1. Symbole d'un système linéaire comme un amplificateur, par exemple, la sortie est une image de l'entrée "grossie" par le gain A du système.** 

![](_page_24_Figure_15.jpeg)

Figure 2. Toute quantité, non électrique, que l'on veut contrôler, peut être obtenue par la combinaison d'un amplificateur électronique et d'un convertisseur "tension -q". Quand q est un mouvement, le convertisseur est habituellement appelé transducteur.

![](_page_24_Figure_17.jpeg)

Figure 3. Un système réel et, par conséquent, non idéal, peut être assimilé à la combinaison d'un **système idéal avec** un **"générateur de**  bruit" b. b **est supposé être responsable des signaux indésirables et de la distorsion** qui **interviennent, en pratique, directement sur la sortie.** 

ouverte de l'amplificateur, k le facteur de réaction et Ak le gain à l'intérieur de la "boucle", 1 + Ak est appelé "facteur d'atténuation". Le signal b (indésirable) apparaît à la sortie réduit dans les mêmes proportions que le gain. La distorsion et les signaux parasites sont, par conséquent, réduit dans les mêmes proportions que le gain du système.

Il est essentiel de bien comprendre ce phénomène. Il ne s'agit pas d'un tour de magie . Le fait est que la tension d'entrée contenant un b quelconque, un amplificateur digne de ce nom <sup>s</sup>'efforcera de neutraliser plus ou moins complétement ce b qui tente de perturber la sortie.

Imaginons un amplificateur constitué de plusieurs étages et supposons qu'un signal b, indésirable, intervienne sur le dernier étage. Observons, à l'aide d'un oscilloscope la forme des signaux de sortie des différents étages, la contre réaction étant succéssivement déconnectée, puis connectée .

• Frision à Fentree nous trouvons le<br>• signal b, à son apogée, uniquement à la<br>• sortie de l'amplificateur. Avec contre-Sans contre-réaction et sans aucune tension à l'entrée nous trouvons le sortie de l'amplificateur. Avec contreréaction, la perturbation sur la sortie a en grande partie disparu . *Tous les autres étages produisent, cependant, un signal "neutralisant" de telle sorte qu'en différents points de l'amplificateur apparaissent des signaux indésirables.* Ceci explique pourquoi un amplificateur ayant une distorsion de 0,01%, par exemple, verra les signaux présents en différents points internes déformés de façon importante. Les premiers étages "propres" et à la conduite irréprochable font simplement ce qu'ils ont à faire <sup>c</sup>'est à dire neutraliser la mauvaise conduite de l'étage de sortie.

> A cette description manque quelque chose de fondamental: on <sup>n</sup>'a pas tenu compte du temps mis par le signal pour parcourir la "boucle". Pour effectuer un certain travail tout système physique met un certain temps. Nous n'aurons pas besoin de M. Einstein pour nous expliquer ce qu'un coup d'oeil sur la courbe de réponse en fréquence de l'amplificateur nous dira. Nous apprenons, par exemple, grâce à cette courbe, qu'il n'est pas possible de rendre le gain dans la boucle, Ak , aussi grand que l'on veut de façon à annuler complètement le signal b.

![](_page_24_Figure_25.jpeg)

![](_page_24_Figure_26.jpeg)

#### **11-26** -. **elektor novembre 1979**

La courbe de réponse en fréquence pour le gain en boucle ouverte A de n'importe quel amplificateur réel "dégringole" vers les hautes fréquences (les amplificateurs dont les alimentations ne sont pas découplées voient aussi leur courbe de réponse en fréquence chuter aux fréquences les plus basses). Le phénomène produisant cette chute est également responsable du fait qu'un signal mette un certain temps pour traverser l'amplificateur. Quand ce temps devient non négligeable devant la période (la durée d'un cycle) du signal haute fréquence, la sortie subira un glissement de phase par rapport à l'entrée .

Si ce glissement de phase excède 180° la contre-réaction devient réaction et si l'écrasement de la cou<sup>r</sup>be de réponse en fréquence n'a pas "dévoré" le gain de telle sorte que le petit voyage dans la boucle ait encore son utilité, l'amplificateur se met à osciller. Mais, bien avant, il aura déjà montré des signes d'instabilité. Il est donc évident que l'utilisation rationnelle de la contre-réaction est conditionnée par l'examen minutieux de la courbe de réponse en fréquence de l'amplificateur en boucle ouverte considéré .

Une méthode d'investigation peut être dégagée des travaux mathématiques de gens tels que Bode, Nyquist et Nicholls (et bien d'autres). L'obéissance aux règles établies implique que les effets de la contre-réaction aux hautes fréquences sont plus réduits que la valeur de A (à ces fréquences) ne l'aurait laissé supposer.

Ces règles ne changent pas lorsque la contre-réaction est appliquée au circuit de la figure 4 (voir figure 6). La seule complication est que si la sortie du système représenté à la figure 4 est d'une nature différente de celle de son entrée (exprimée en Dd/h comme ci-dessus, par exemple), un deuxième convertisseur (habituellement appelé

![](_page_25_Figure_5.jpeg)

Figure 5. Contre-réaction appliquée au circuit de la figure 3. L'amplificateur voit maintenant, sur **son entrée, une tension e, obtenue par la -soustraction d'une fraction k de la tension de sortie** (vsl **à la tension d'entrée (vel du système. Des formules on peut déduire que la sensibilité de l'amplificateur et le niveau de bruit sont réduits par le facteur (1** + **Ak).** 

"capteur") est nécessaire pour transformer une partie de la grandeur en une tension pouvant être soustraite à l'entrée et pour établir ainsi la contre-réaction. En observant la boucle de la figure 6 nous nous apercevons que la sortie de l'amplificateur effectue, par l'intermédiaire d'un premier convertisseur (transducteur) une action q. Le capteur transforme cette action en une tension C'q dont une partie kC'q est réinjectée à l'entrée de l'ampli où elle se soustrait du signal e.

L'amplificateur délivre alors une tension v<sub>s</sub> au transducteur. On montre qu'une quelconque " contre-performance" du "transformateur" VS -q est atténuée par la contre-réaction, ce qu'indiquent -les formules données dans la figure 6. L'utilisation d'un capteur dans la boucle

![](_page_25_Figure_9.jpeg)

![](_page_25_Figure_10.jpeg)

**la contre-réaction** 

de contre-réaction d'un amplificateur est une médaille qui a son revers. Si ce capteur n'est pas linéaire ou <sup>s</sup>'il amène des parasites (vibrations, par exemple) la boucle va réagir sur la sortie q pour essayer de compenser l'erreur commise et la relation entre Ve et q ne sera plus linéaire *à cause de la contreréaction.* Un exemple pratique illustrant la figure 6 est l'utilisation du mécanisme de contre-réaction sur un haut-parleur. En gros, le principe est le suivant: on obtient une courbe de réponse en fréquence plate, dans la bande d'utilisation du woofer, lorsque l'accélération du cône est rendue proportionnelle à la tension d'entrée du système. La dernière version commercialisée de ce principe comporte un accéléromètre monté sur le haut-parleur et permettant l'application d'un niveau de contre-réaction adéquat à l'entrée de l'amplificateur de puissance. Cet exemple pratique présente trois caractéristiques. D'abord la sensibilité apparente du montage est réduite. Une tension plus importante est nécessaire à l'entrée de l'amplificateur lorsque la boucle est fermée. Ensuite la fréquence de coupure inférieure du système est plus basse. Enfin la distorsion du hautparleur est sensiblement réduite. Cette technique (appelée M.F.B) montre

très bien une autre particularité. Le niveau de contre-réaction que l'on peut appliquer à un amplificateur sans le rendre instable , lorsque celui-ci comporte dans sa boucle de contre-réaction des convertisseurs (transducteurs) est très faible en comparaison avec les dizaines de décibels communément rencontrés dans les boucles entièrement électroniques. D'un autre côté, une réduction de la distorsion de 3 à 4 fois vaut bien qu'on s'y intéresse . .. !

On peut facilement déduire des formules

**7** 

![](_page_26_Figure_1.jpeg)

**Figure 7. Lorsqu'une partie de la sortie de l'amplificateur de la figure 3 est ajoutée à l'entrée on effectue une réaction. Les formules montrent le désastre que cela peut provoquer: si Ak égale ou est supérieur à 1, le système oscillera ou même se verrouillera.** 

de la figure 5 et 6 que la contre-réaction dépend du gain en boucle ouverte A de l'amplificateur. S'il n'y a pas de gain, alors, il n'y a pas de contre-réaction. Voyons les choses autrement: quand  $A = 0$  il n'y pas de tensions alternatives en sortie même si un signal est appliqué à l'entrée. Connecter la sortie à l'entrée n'a, alors, plus aucun sens. Cette remarque n'est pas du tout dénuée de sens. 11 existe deux cas où le gain en boucle ouverte d'un amplificateur peut s'annuler (momentanément) lorsque la sortie est "écrêtée (1)" (clipping) ou lorsqu'elle présente une "zone morte **(2)".** Ces cas valent, tous deux, la peine d'être étudiés de très près.

#### **1** ° ) **Ecrêtage**

Lorsque l'étage de sortie d'un amplificateur essaie de suivre une tension d'entrée dont l'amplitude est excessive, il arrive un moment où le transistor (ou autre circuit) de sortie se cogne la tête contre la tension d'alimentation. Il y a écrêtage. La courbe de la figure 8a illustre la relation entre  $v_e$  et  $v_s$  dans un circuit comme celui de la figure 3 (sans contreréaction) lorsque la sortie sature. Au-dessus de  $V_1$  et en dessous de  $-V_2$ , la tension de sortie ne suit plus la courbe théorique. Dans cet exemple les "butées" sont symétriques  $V_1$  et  $V_2$ étant égales. Les asymptotes horizontales indiquent à partir de quand le gain s'annule et qu'il n'y a donc plus de possibilité de faire varier la tension de sortie. La figure 8b montre l'erreur sur v<sub>s</sub> lorsque le signal v<sub>e</sub> devient trop important. Cette erreur est le signal b de la figure 3. C'est à l'intérieur de cette région où la tension d'entrée ve est excessive qu'il n'y a plus de gain (et que, par conséquent, il n'y a plus de contreréaction).

Lorsque la contre-réaction est appliquée à un circuit écrêtant, non seulement cela

n'arrange rien mais cela peut, au contraire, envenimer la situation. Les figures 9a et 9b représentent la sortie d'un système à contre-réaction ayant un signal sinusoïdal appliqué à son entrée et où  $Ak + 1 = 10$ . Le graphique montre une seule période avec trois amplitudes différentes du signal d'entrée Ve, la tension de contre-réaction kvs et la somme des deux qui est la tension effective e à l'entrée de l'amplificateur. La figure 9a montre ce qui se passe lorsqu'il n'y a pas d'écrêtage: e est constamment égal à  $\frac{v}{10}$  (Ak = 9 et e =  $v_e \frac{AK}{Ak+1}$ ). Si on double l'amplitude de la tension d'entrée on voit le

résultat à la figure 9b: la saturation intervient à 60% de la tension de crête de ve. Les graphes de kvs et de e auraient, en l'absence d'écrêtage, suivi la courbe théorique. A partir du temps  $t_1$ il n'y a plus d'augmentation de la contre-réaction kvs, ceci étant dû à la saturation de l'étage de sortie. C'est alors que la tension e, normalement égale à 10% de ve, atteint 45% de ve, 4,5 fois plus!

Il est évident que la contre-réaction avait de bonnes intentions: "quelque chose a mal tourné ... peut être que si je cogne assez fort, tout rentrera dans l'ordre ..." L'ennui, c'est que ces bonnes intentions ne servent à rien lorsqu'il y a écrêtage. Au contraire, les arêtes vives des figures 8a et 8b sont dans la réalité légèrement arrondies. Cependant, avec des transistors, cet arrondi est beaucoup moins sensible qu'avec des lampes. Quelques centaines de millivolts peuvent séparer une situation normale d'un gain en boucle ouverte nul. Les arêtes vives symbolisent la transition relativement brève entre un état où "tout va bien" et celui où "désolé, je n'y peux vraiment rien".

#### **elektor novembre 1979** - **11-27**

Tout ce que la contre-réaction réussit à provoquer c'est que le système sature encore davantage (comme un bateau fonçant à pleine vapeur s'échouer sur un banc de sable). Mais lorsqu'un transistor sature, une liaison électronique bidirectionnelle s'établit entre le collecteur et l'émetteur. Cela peut provoquer une réaction positive puisque la tension de base est normalement en opposition de phase avec celle du collecteur. Le système reste alors en permanence "sur le carreau" (ce phénomène s'appelle "le vérrouillage") Cela signifie que l'amplificateur ne se remettra pas à fonctionner normalement même si la tension d'entrée redevient normale et ce jusqu'à ce que les tensions d'alimentation soient coupées (et quelque fois . . . vous aurez une facture de pièces de rechange à payer!).

Même dans le cas où il n'y a pas de "vérrouillage" permanent (semi-vérrouillage) les variations de consommation de courant associées aux réseaux résistances-condensateurs voisins, ou le temps relativement long de "récupération" des ensembles en saturation, peuvent laisser le gain en boucle ouverte "étendu pour le compte" bien longtemps après que la tension d'entrée soit revenue dans les limites raisonnables

![](_page_26_Figure_13.jpeg)

**Figure 8. La relation entre la sortie et l'entrée dans un système écrêtant est montrée à la figure Sa. Si les tensions** V1 **et** V2 **sont égales on a** une **saturation symétrique. A la figure Sb le "générateur de bruit" cause une erreur sur la sortie lorsque la tension d'entrée est excessive.** 

 $(t = t<sub>2</sub>$  dans la figure 9b). Tout se passe comme si l'amplificateur, après s'être **9a**  "cogné la tête" contre le "rail d'alimentation" (ou sur la masse comme cela peut arriver en cas de dépassement négatif et de tensions d'alimentation non symétriques) restait pendant un moment "étourdi" (le vérrouillage serait une sorte de commotion, je suppose . . . ) Pendant ce "temps de récupération "l'amplificateur reste "k.o" (jusqu'au temps t<sub>3</sub> dans la figure 9c) et ne répond même plus aux petits signaux appliqués à l'entrée. Dans les amplis audio, le temps de récupération est assez pénible à entendre (exceptés pour les fanatiques du "rock" qui aiment çà . .. ) alors que la saturation "propre" où l'amplificateur retrouve immédiatement ses esprits, passe souvent inaperçue même dans le meilleur des appareils hi-fi.

La contre-réaction peut donc transformer un phénomène normal en désastre. Que pouvons nous faire pour remédier à cela?

La figure 10a montre un amplificateur à deux étages dans lesquels les niveaux de saturation + $V_1$  et  $-V_2$  sont représentés par des diodes d'écrêtage et des sources de tension de décalage connectées en pointillé. On considère que l'amplifi- **9b**  cateur A<sub>2</sub> est un amplificateur idéal avec une source de signaux parasites b sur sa sortie pour représenter le bruit alternatif intervenant lorsque les diodes écrêtent le signal entre  $-V_2$  et  $V_1$ . Comme c'est l'habitude dans les amplis audio de puissance, le gain de l'amplificateur  $A_2$  est égal à 1 (étage suiveur de tension).

Le circuit de la figure 10b est le même avec en plus deux diodes qui permettent l'application d'une contre-réaction additionnelle de 100% lorsque le signal sortant de  $A_1$  s'approche de cent à deux cents millivolts de la "zone dangeureuse" de A<sub>2</sub> (ce faible écart est  $\Delta$  V). Comme cette contre-réaction supplémentaire ne fait pas défaut lorsque l'entrée sort des limites de fonctionnement normal (au contraire, c'est précisément à ce moment qu'elle entre en action)  $A_1$  saturera "proprement" juste avant A<sub>2</sub>. Le temps de récupération ne dépendra plus que des diodes de limitation, il peut être rendu négligeable par l'utilisation de diodes de commutation. (Notez que  $A_1$  ne saturera même pas). En pratique, l'utilisation d'un circuit d'entrée utilisant un montage tête bêche fera le même travail encore plus rapidement et avec un coüt moindre.

#### 2° ) **"Zone morte"**

La sortie d'un amplificateur ayant une zone morte est un deuxième cas où ·la contre-réaction est inutile. Ce phénomène intervient lorsque les circuits internes ne peuvent réagir qu'aux signaux dépassant un certain "seuil"  $(V<sub>D</sub>$  dans la figure 11). Un exemple classique est le soi-disant amplificateur de classe B qui est polarisé par un

t - 9783 . 9a

![](_page_27_Figure_8.jpeg)

![](_page_27_Figure_9.jpeg)

Figure 9. Une représentation dans le temps de l'entrée v<sub>e</sub> du système, de la fraction de la **tension de sortie kvs et de l'entrée e, pour une boucle de contre-réaction où Ak** = **9. A la figure 9a on voit ce qui se passe lorsqu'il n'y a pas de saturation. A la figure bon a le résultat si on double la tension d'entrée et lorsque l'amplificateur "retrouve ses esprits" instantanément (saturation "propre" de t, à t <sup>2</sup> 1. La figure c montre le "temps de récupération" de l'ampli qui**  reste "étendu pour le compte", où même les petits signaux à l'entrée sont ignorés jusqu'à t<sub>3</sub>.

9c

**10b** 

![](_page_28_Figure_1.jpeg)

![](_page_28_Figure_2.jpeg)

Figure 10a. La saturation au gain unité de l'étage de sortie  $A_2$  est symbolisée par des diodes d'écrêtage et des sources de tension de décalage sur l'entrée de  $A_2$ . La tension à laquelle le système "décroche" est  $V_1$  pour une sortie positive et  $-V_2$  pour une sortie négative.

![](_page_28_Figure_4.jpeg)

![](_page_28_Figure_5.jpeg)

#### elektor novembre 1979 - 11-29

courant de repos trop faible (ou nul) ("soi-disant" car cette polarisation incorrecte n'est réellement acceptable qu'en classe C pour les amplificateurs et oscillateurs accordés). La figure 11a montre comment la tension, de sortie  $v_s$ ne suit la tension d'entrée v<sub>e</sub> qui si celle-ci est supérieure. à la tension de seuil  $\pm$  V<sub>D</sub>. Le signal d'erreur b correspondant à la zone située entre le seuil haut et le seuil bas est représenté figure 11b.

Pour montrer ce qu'il se passe lorsqu'une contre-réaction est appliquée à un tel dispositif, les trois tensions e, ve et kvs sont représentées en figure 12 pour une seule période d'un signal d'entrée sinusoïdal.

La contre-réaction travaille normalement (et avec succès) uniquement dans l'intervalle entre t<sub>1</sub> et t<sub>2</sub>. A l'intérieur de la zone morte (to à  $t_1$  et  $t_2$  à  $t_3$ ) il n'y a pas de tension en sortie et donc pas de contre-réaction. L'entrée e est, dans cette zone, égale à ve ce qui n'arrange rien . . . Un amplificateur réel ayant un étage de sortie mal polarisé (ou simplement. non approprié) n'a pas ses frontières de zone morte aussi nettes qu'à la figure 12 (La contre-réaction tend, pourtant, de la même manière que celle décrite dans le paragraphe " écrêtage" à améliorer la ressemblance). Le gain en boucle ouverte à l'intérieur de la zone où un élément de sortie est prêt à décrocher et l'autre à prendre la relève auprès de la charge, peut avoir une valeur plus faible qu'à l'extérieur de cette zone (et même s'annuler). La contre-réaction provoque alors des surtensions internes, ce qui peut provoquer l'écrêtage (habituellement, c'est le. premier étage amplificateur de tension qui invariablement "s'épuise") .

Cela provoque un distorsion désagréable, assymétrique et riche en harmoniques de rang élevé qui est responsable du son grésillant de beaucoup d'amplificateurs à transistors lorsque le niveau de sortie est faible. Un effet sonore comparable, la distorsion d'intermodulation transitoire a une origine différente et apparaît à des fréquences plus élevées fortement amplifiées. 11 nécessite un article à lui tout seul et nous n'en parlerons pas ici. En conclusion, la contre-réaction ne fera pas d'un amplificateur mal adapté ou de mauvaise qualité, un bon amplificateur mais elle peut transformer un système de bonne qualité à l'origine en un appareil aux performances excellentes.

#### **La contre-réaction amplifiée**

La figure 13 représente une idée originale pour compenser la perte de sensibilité due à l'application de la contre-réaction. On utilise un potentiomètre pour obtenir une tension  $\frac{v_s}{s}$ **<sup>A</sup>**.(tension de sortie/gain en boucle ouverte de l'amplificateur) tension qui est alors soustraite du signal d'entrée ve. Le

résultat est, en principe, la valeur  $\frac{D}{A}$  qui

**12** 

13

![](_page_29_Figure_2.jpeg)

![](_page_29_Figure_3.jpeg)

représente le signal parasite b divisé par le gain A. On amplifie le signal d'erreur (dans "l'amplificateur de parasites" 8) et on réussit ainsi à isoler complètement le signal parasite b du signal d'entrée ve. Le résultat est une contre-réaction qui supprime uniquement le bruit inopportun et la distorsion. Le taux de contreréaction peut-être ajusté en jouant sur le gain de l'amplificateur B qui remplace "Ak" dans la formule correspondante. Il y a des désillusions en perspective pour les gens qui pourraient penser qu'on peut augmenter alors beaucoup plus le taux de contre-réaction. On ne peut pas! le taux maximum de contre-réaction qui peut être appliqué dépend de la réponse en fréquence de A. La règle usuelle qui veut que le ,gain dans la boucle doive avoir atteint une valeur sûre avant que le déphasage n'ait atteint 180° doit encore être respectée!

#### **"Compensation d'erreur" ou "postaction"**

En définitive le but de la contre-réaction est de se débarasser des désagrements dus aux signaux parasites. Les problèmes posés par la combinaison judicieuse des différents paramètres nécessaires à une bonne stabilité de l'ensemble est le prix à payer pour obtenir ce résultat.

Une approche tout à fait différente du problème peut être mentionnée ici. Comme le signal parasite peut être isolé du signal d'origine, on peut l'amplifier séparément et l'injecter en opposition de phase à la **sortie** cela compensera les signaux indésirables. Comme il n'y a

![](_page_29_Figure_8.jpeg)

Figure 12. Diagramme dans le temps des signaux v<sub>e</sub>, kv<sub>s</sub> et e dans un système à contre-réaction **présentant une zone morte. Dans la pratique, le gain en boucle ouverte est rarement tout à fait nul dans cette zone. La contre-réaction agit donc quelque peu. Elle rend plus aigües les arêtes, normalement un peu arrondies, de transitions entre les zones.** 

![](_page_29_Figure_10.jpeg)

Figure 13. Une contre-réaction sélective peut être utile lorsqu'un signal parasite très important mais connu avec précision doit être éliminé. Le gain, dans le reste de la bande, n'est alors pas inutilement réduit.

**14** 

![](_page_30_Figure_1.jpeg)

Figure 14. Un systême ayant une correction d'erreur par "postaction" au lieu d'une "rétro action".

Un amplificateur d'erreur séparé détecte le signal parasite présent sur l'entrée et ajoute son image inversée, comme par un miroir, directement aux bornes de la charge. Ce montage <sup>s</sup>'applique à un amplificateur de gain positif et plus grand que 1.

![](_page_30_Figure_4.jpeg)

Figure 15. Un **systême à** postaction utilisant un amplificateur inverseur.

**16** 

![](_page_30_Figure_7.jpeg)

**Figure 16. Ce circuit utilise un combinaison de postaction et de contre-réaction conventionnel**le. On **utilise le fait que la tension d'entrée e (combinaison de ve et de kvs issue de la contreréaction) contient une composante "erreur" qui peut être amplifiée séparément** puis **injectée aux bornes de la charge pour éliminer complêtement le signal parasite** b.

plus de contre-réaction, il n'y a plus à obéir à M. Nyquist.

Le procédé est actuellement utilisé sous le nom de "compensation d'erreur", "postaction" ou "addition de ce qui fait défaut". Le nom que vous lui donnerez dépendra de ce que vous voudrez en faire .

Les figures14 et 15 illustrent ce procédé utilisé pour un amplificateur<br>respectivement non inverseur et non inverseur et inverseur. La combinaison avec une contre-réaction normale apparaît figure 16. Le signal parasite est isolé en

soustrayant la fraction  $\frac{3}{\mathsf{A}}$  de l'entrée v<sub>e</sub>

du système. Après une amplification de gain A, l'erreur (supposée petite en comparaison avec le signal à amplifier) est compensée. Le problème réside dans la nécessité de combiner deux sorties de puissance aux bornes de la charge sans qu'il y ait interférences. On utilise habituellement des transformateurs de qualité médiocre à flux additif ou soustractif.

**nouveaux** 

pour le SC/M

1

Comme d'habitude, chaque programme est précédé d'une succession de notes à 1200 Hz destinée à spécifier le numéro du programme.

#### **Programme** n° **1: "alunissage" de R. BAYER**

Ce programme simule l'alunissage du LEM (le module lunaire américain) sur la surface de la Lune.

L'affichage donne les renseignements

**nouveaux programmes pour le SC/MP** 

le LEM, mais il faut remarquer qu'une poussée inverse "trop généreuse" aboutirait à une inversion de trajectoire, de telle sorte que le module lunaire commencerait à s'éloigner de la surface de la lune! Une autre chose qu'il faut savoir: si l'on agit sur la touche 0, on coupe l'alimentation en combustible du réacteur... après quoi il est impossible de redémarrer!!! Le programme donne une poussée initiale de "2", ceci a pour conséquence une descente assez rapide du LEM vers la surface de la lune.

**Voici une bonne nouvelle pour les amateurs du SC/MP: deux nouveaux disques ont été ajoutés** à **la gamme ESS. L'un contient le programme complet NIBL-E; l'autre disque comprend quelques jeux, un programme de "journal lumineux", un "programme d'analyse", un "programme de désassemblage" et un programme de "rythme biologique". Quelques détails supplémentaires concernant ces programmes sont précisés dans cet article.** 

suivants: altitude, vitesse de descente et la quantité de combustible encore disponible dans le réservoir. On se sert du clavier pour commander la vitesse de descente. Quand on lance le programme (à partir de l'adresse **0C00), on voit apparaître sur les affi-<br>cheurs le mot "Luna" (signifiant** cheurs le mot "Luna" (signifiant évidement Lune) . On peut alors commencer à jouer en agissant sur <sup>n</sup>'importe quelle touche du clavier HEX 1/0; les afficheurs donnent maintenant tous les renseignements indispensables au bon déroulement du jeu. Lorsque l'on part de l'afficheur situé le plus à gauche, les trois premiers digits indiquent l'altitude du LEM. Le quatrième digit est toujours éteint; le cinquième et le sixième digit donnent la vitesse actuelle de descente. Enfin le septième digit est éteint et le huitième indique la quantité de combustible encore disponible dans le réservoir.

On peut commander la puissance de sortie du réacteur en agissant sur les touches 0...7. On se sert bien sûr du réacteur pour poser en douceur

La poussée maximale disponible en sortie du réacteur est malgré tout limitée, de telle sorte que si l'on imprime trop tard une poussée inverse, on aboutira quand même à un écrasement du LEM sur la lune!

Lorsque le LEM aborde la surface de la lune, la vitesse de descente maximale autorisée, pour pouvoir considérer que l'alunissage est réussi, est de 01. Si l'alunissage s'effectue dans ces conditions les afficheurs visualiseront les différents paramètres en alternance avec le message "landed" (vous avez aluni) .

Ce n'est pas une chose facile que d'avoir à piloter un LEM; les résultats sont en général plus catastrophiques que ce que l'on pourrait souhaiter. En cas d'alunissage brutal, le message indiqué par les afficheurs ne vous laissera aucun doute: si vous voyez "crashed", <sup>c</sup>'est que vous vous êtes écrasés.

Il y a aussi une autre façon de provoquer une catastrophe. Si l'on se sert trop souvent du réacteur trop tôt, la quantité de combustible peut s'épuiser avant l'alunissage. Le dernier digit visualisera

#### **nouveaux programmes pour le SC/MP**

alors un "F" (comme pour indiquer que vous êtes "fou"?); la vitesse augmentera alors progressivement jusqu'au moment fatal de l'impact... signalé par le triste message "crashed" ! Si l'interface haut-parleur est installé dans le système SC/MP, le programme génèrera quelques effets sonores appropriés. Suivant que la poussée du réacteur est plus ou moins importante, la fréquence du fracas sortant du haut-parleur sera plus ou moins élevée. Un écrasement sur la surface de la lune s'accompagne de beaucoup de bruit, ce que l'on peut •assimiler à une explosion. Plus la vitesse est élevée au moment de l'impact, plus le vacarme durera longtemps.

Les astronautes "en herbe" ont une possibilité dont ne disposent pas de véritables astronautes. S'il devient évident que la situation va échapper à tout contrôle, il est possible d'interrompre l'alunissage en agissant sur une autre touche (différente des touches O . . . 7). Le nom du programme

raît à nouveau (" Luna"). Après quoi vous avez la possibilité de faire une autre tentative en appuyant sur-l'une des touches.

appa-

#### **Programme n° 2: "Bataille navale" de F. SCHULDT**

Habituellement, la "bataille navale" se joue à deux joueurs. Dans ce programme l'ordinateur prend la place de l'un des joueurs.

Le combat naval se déroule sur un "océan" de 64 cases; c'est ce que l'on peut voir à la figure ci-dessous. Au total six bâteaux prennent part à l'affronte-

![](_page_32_Figure_8.jpeg)

ment: deux navires de trois cases, deux de deux cases et deux de une case. Les navires ne peuvent être placés que horizontalement ou verticalement et ils ne peuvent pas se toucher.

Lorsque le programme démarre (à l'adresse **0C4e'l),** on voit apparaître le mot "Ships" ("bataille navale") sur les afficheurs. Dès que n'importe quelle touche est pressée, l'ordinateur met dans sa mémoire les emplacements qu'il a choisis pour ses propres navires. Il invite ensuite son adversaire à prendre l'initiative: "Fire" ("Feu"). On entre maintenant à l'aide du clavier les coordonnées de la première case sur laquelle on tire: d'abord le numéro de la ligne puis le numéro de la colonne . (ou la lettre). L'ordinateur peut répondre de trois façons:

1. Si l'obus est tombé sur l'un de ses navires, il affichera "Hit" ("Touché"). Après un court délai,il vous indiquera que vous avez droit à un nouvel essai: "Fire" ("Feu") .

> 2. Si un navire est coulé, ce qui implique que toutes les cases correspondantes ont été atteintes, on verra apparaître le mot "Lost" ("Coulé"); après un court instant on verra à nouveau "Fire" ("Feu")! 3. La visualisation du mot "Fail" ( "Raté") vous indiquera que la cible a été ratée.

L'ordinateur répliquera par un tir sur vos navires, ce qu'il vous signalera par "Shot XY" ("Tir en **XY")**  où X et **Y** correspondent au numéro de la ligne et à celui de la colonne. Le joueur peut maintenant répondre de l'une des trois façons suivantes:

- 1. Si l'un des navires est touché on appuie sur la touche marquée "Down". L'ordinateur continuera à jouer en continuant immédiatement par "Shot XY" ("Tir en **XY").**
- 2. Si l'on appuie sur la touche marquée "Up" cela signifie que le navire est coulé. Là aussi l'ordinateur enverra un autre obus.
- 3. Un coup manqué est signalé de la façon suivante: il suffit de presser n' importe quelle autre touche. L'ordinateur vous invitera alors à continuer à jouer avec lui en indiquant dans ce cas: "Fire" ("Feu").

Dès que tous les navires de l'un ou l'autre joueur sont coulés, les afficheurs le signalent en faisant apparaître le mot "End" ("Fini"). Après un court instant, le programme est initialisé et le mot "Ships" ("Bataille navale") est de nouveau visible.

#### **Programme n° 3: "Jeu du NIM" de F. DE BRUIJN**

Ce jeu est connu sous une infinité de noms, "NIM" étant peut-être le plus populaire. On peut y jouer avec des allumettes, des pièces, ou ... des nombres. Les règles du jeu sont simples: chaque joueur, à tour de rôle, soustrait un nombre d'un nombre initial; le premier qui arrive à O a gagné.

Le programme démarre à l'adresse **0C00.** Il commence par demander un nombre décimal composé de quatre digits ("GE" = Give Entry = Donner la valeur initiale); ceci est le nombre duquel les joueurs vont soustraire à tour de rôle un autre nombre. Le programme voudra ensuite connaître la limite ("LI"); il s'agit du nombre maximal qui peut être soustrait en une fois.

Le joueur est alors invité à commencer. Ceci est signalé par un "U", situé à l'emplacement du premier digit. On peut alors entrer un nombre de quatre digits. Si ce nombre est égal à O ou s'il est supérieur à la limite, l'ordinateur refusera de le prendre en considération et il l'indiquera par la visualisation du mot "reject" ("refusé"), suivie par une autre demande "U". Si le nombre introduit est valide, l'ordinateur effectuera la soustraction et affichera le résultat: **"SAxxxx",** où **xxxx** est le reste. Il calcule ensuite le nombre qu'il souhaite soustraire et l'affiche avec le préfixe "I", puis il effectue la soustraction et visualise à nouveau le résultat sous la forme **"SAxxxx".** C'est à présent au tour du joueur et le jeu continue jusqu'à ce que le résultat soit égal à O. Si c'est l'ordinateur qui arrive le premier à 0, il affichera "U LOSE" ("vous avez perdu"); si c'est le joueur, il indiquera "I LOSE" ("j'ai perdu"). Le programme peut être lancé à nouveau en pressant la touche Halt/ Reset.

#### **Programme n° 4: "Journal lumineux" de R. BRINKMANN**

Ce programme permet la visualisation de 16 phrases différentes, chacune pouvant contenir jusqu'à 256 caractères, et ceci sous la forme d'un "journal lumineux" défilant sur les afficheurs 7 segments.

L'adresse de départ du programme est **0C00.** On commence par voir apparaître sur les afficheurs le mot "runtext" ("journal lumineux"). On utilise à présent l'une des touches O .. . **F**  pour sélectionner l'une des phrases. Même quand une phrase défile, il est possible à tout instant de passer à une autre phrase, en pressant la touche correspondante.

Ce programme est composé de trois parties:

1. Un sous-programme de sélection, qui utilise le sous-programme Elbug LDKB1 pour déterminer la phrase que l'on attend. 11 place dans le pointeur 2 l'adresse de départ de la

phrase. 11 place également dans un emplacement mémoire la longueur de la phrase. C'est ce que l'on peut voir dans le listing.

- 2. Un sous-programme de visualisation, qui transfère la phrase (pointeur 2) aux afficheurs (pointeur 1). Ce sous-programme teste aussi en permanence le clavier pour savoir si l'on désire la visualisation d'une autre phrase; tant qu'il n'en est pas ainsi, la phrase initialement choisie défile. La vitesse de défilement sur les afficheurs peut être facilement modifiée et ceci dans de larges proportions. 11 suffit pour cela de changer le contenu des adresses 0D48 et 0D57.
- 3. Enfin la partie texte contenant les phrases en format 7 segments. Chaque caractère est placé à une adresse mémoire (8 bits). Toutes les phrases commencent par sept blancs **(00),** de telle sorte qu'une nouvelle phrase commence toujours par une extinction de la visualisation.

Quand on charge ce programme à partir du disque ESS, on entre en mémoire non seulement les parties 1 et 2, mais également plusieurs phrases. C'est pour cette raison que la mémoire est utilisée jusqu'à l'adresse 0E33 comprise.

## **Programme n° 5: "Rythme biologique" de H. PRANTE**

Ce programme permet le calcul de rythmes biologiques à partir du système **SC/MP.** 

Comme d'habitude, le programme démarre à l'adresse **0C00.** On commence par voir apparaître le mot "today" ("aujourd'hui") sur les afficheurs; il faut maintenant indiquer la date à laquelle on souhaite connaitre les caractéristiques du rythme biologique. La date doit être introduite dans l'ordre suivant: le jour, le mois, l'année (sans préciser "19"). Cette entrée est immédiatement suivie de la visualisation du mot "birthday" ("date de naissance"); on introduit eette date de la même façon .

L'ordinateur effectue les calculs nécessaires et visualise les résultats sous la forme de trois nombres correspondant aux rythmes physique, émotionnel et intellectuel. Un nouveau calcul peut être fait si l'on appuie sur la touche Halt/Reset:

11 est peut-être nécessaire, ici d'énoncer brièvement la théorie du rythme biologique. Le rythme physique a un cycle de **23** jours; le cycle émotionnel est de 28 jours; et le cycle intellectuel dure 33 jours. Les "passages à zéro" sont des jours critiques et ils sont situés au milieu des cycles: 11ème.12ème jour pour le cycle physique, 14ème jour le cycle émotionnel et 15ème.1 7ème jour pour le cycle intellectuel. La première moitié de chaque cycle est réputée pour avoir une influence positive alors que la seconde moitié a une influence négative.

#### **Programme n° 6: "Programme d'analyse" de J. FISCHER**

Ce programme constitue une extension puissante du software du moniteur déjà disponible sur le système SC/MP. Le programme de l'Elbug ne peut que gérer un seul point d'arrêt; de plus, il doit être initialisé chaque fois que l'on s'en sert.

Ce "programme d'analyse" constitue une aide considérablement plus puissante lorsqu'on met au point des programmes. On peut également l'utiliser pour exécuter n'importe quel autre programme en mode "pas à pas". Le programme ainsi testé est alors exécuté instruction par instruction; entre les instructions il est possible d'examiner le contenu de tous les registres (P1, P2, P3, Accu, Registre extension, Registre d'état). La visualisation permet de connaître le contenu du compteur ordinal et l'instruction suivante, et ceci avant de l'exécuter réellement. Si l'on détecte à cet endroit des erreurs, il est possible de les corriger avant de continuer l'analyse pas à pas.

Ce mode "pas à pas" peut être exécuté de trois façons distinctes:

- 1. A "Grande vitesse": Le programme que l'on veut tester est exécuté à une vitesse approximative d'une instruction toutes les millisecondes, jusqu'à ce qu'une adresse précise soit atteinte. A ce moment là, le "programme d'analyse" se commute automatiquement en mode "Faible vitesse". L'affichage est éteint durant le mode "Grande vitesse" .
- 2. "Faible vitesse": L'adresse et l'instruction correspondante sont visualisées pendant approximativement

une seconde. Cette séquence se répète jusqu'à ce que l'on atteigne le point où le passage en mode "manuel" est désiré. Cela se fera automatiquement à une adresse déterminée; cependant il est possible de passer plus tôt en mode "manuel", en pressant l'une quelconque des touches durant le mode "Faible vitesse".

3. "Manuel": L'adresse suivante et l'instruction correspondante restent visibles pendant une seconde approximativement, après que la touche ait été pressée. L'instruction est alors exécutée et, après un court délai, l'adresse suivante et son instruction associée, apparaissent sur les afficheurs.

Dans les trois modes, le clavier et les afficheurs restent disponibles pour entrer des données ou les visualiser.

Quand le "programme d'analyse" est lancé (à l'adresse **0C00),** le message "SS....." est inscrit sur les afficheurs. 11 faut à présent entrer trois adresses, dans l'ordre suivant :

- **1.** "L'adresse de départ" du programme à tester.
- 2. L'adresse à laquelle doit se faire le passage à la "Faible vitesse".
- 3. L'adresse à laquelle débute le mode "Manuel".

Après l'entrée de la troisième adresse, on démarre le programme d'analyse en appuyant sur l'une quelconque des touches. La première partie de ce programme tournera à "Grande vitesse", le clavier et les afficheurs semblent fonctionner normalement. Cela devient relativement plus complexe dans les modes "Faible vitesse" et "Manuel" .

Dans le mode "Faible vitesse" il faut agir sur le clavier pendant que l'instruction (et l'adresse) restent visibles sur l'affichage. Dans le mode "Manuel",

![](_page_33_Picture_27.jpeg)

#### nouveaux programmes pour le SC/MP

le clavier devient opérationnel quand on donne l'ordre d'exécuter une instruction; il reste disponible pendant approximativement une seconde, jusqu'à ce que l'affichage soit éteint et l'instruction exécutée.

Le temps pendant lequel l'affichage est éteint par le "programme d'analyse" (une seconde après que l'instruction ait été exécutée) est mis à profit pour visualiser le résultat que le programme testé fournirait après l'exécution de l'instruction. Il faut cependant remarquer que l'affichage est à nouveau utilisé par le "programme d'analyse" avant de passer à l' instruction suivante, de telle sorte que les données antérieures de visualisation sont perdues et la "visualisation du programme" peut alors n'être constituée que de simples digits.

On peut interrompre les modes "Faible vitesse" et "Manuel" pour tester le contenu de tous les registres du CPU. Si l'on est en mode "Faible vitesse" il est tout d'abord nécessaire de passer en mode "Manuel", en pressant l'une des touches. On verra alors sur les afficheurs l'adresse et l'instruction qui est sur le point d'être exécutée. Si la touche qui lance le programme est maintenant pressée, l'affichage "CP" apparaîtra. A ce moment là, on peut utiliser le clavier pour sélectionner l'un des registres; les codes sont les mêmes que ceux qui ont été utilisés dans le programme Elbug: "1" = pointeur 1,  $"2" = pointeur 2, "3" = pointeur 3,$ "5" = Registre d'état, "A" = Accu, "E" = Registre extension.

11 y a plusieurs façons de quitter le programme:

- -- Touche S (ubtract), le programme d'analyse est relancé.
- Touche R (un): on revient à la "Grande vitesse". Le programme d'analyse attend l'entrée de deux adresses: l'une qui indiquera l'endroit où il faut passer en "Faible vitesse" et l'autre qui indiquera l'endroit du passage en mode "Manuel".

Après avoir relancé le programme d'analyse de l'une ou l'autre de ces manières, il est possible d'employer à nouveau toutes les facilités décrites ci-dessus.

#### **Programme n° 7: "Désassembleur" de F. DE BRUIJN**

Ce programme désassembleur est un programme qui permet d'obtenir des listings (sans commentaire, naturellement) des programmes. Le résultat est en langage machine. C'est l'inverse d'un programme assembleur.

On peut obtenir ce listing sur une imprimante ou sur un terminal vidéo (comme l'Elekterminal, par exemple). Dans ce dernier cas, il n'est naturellement pas possible d'obtenir une impression "hard-copy".

Le signal de sortie série qui est destiné à l'imprimante ou au terminal vidéo est disponible à la sortie flag Ø. La vitesse de transmission est de 300 Baud.

On peut modifier, si cela est nécessaire, cette vitesse de transmission en suivant les indications du tableau ci-dessous:

![](_page_34_Picture_762.jpeg)

Le programme (1,5 K) offre les possibilités suivantes:

- a) entrer "l'adresse de début" du programme qui doit être "désassemblé";
- b) indiquer l'adresse de début et celle de la fin d'un tableau;
- c) repérer un mot utilisé par le programme, en plaçant **"20"** à cet endroit;
- d) entrer le nombre de lignes consécutives qui doivent être désassemblées.

Le programme démarre à l'adresse **1000.**  Quand on voit apparaître sur les afficheurs le message "D1..." on peut rentrer l'adresse de début. Ce qui peut être suivi, si nécessaire, par les spécifications d'un tableau; dans ce cas, il faut d'abord presser la touche "Block Transfer" ("Transfert de bloc") - si l'on appuie sur n'importe quelle autre touche, le programme suppose qu'il n'y a pas de tableau. Après avoir appuyé sur la touche "Block Transfer", on entre l'adresse de début du tableau, suivie de l'adresse de la fin du tableau plus un. L'étape suivante consiste à préciser le nombre de lignes qui doivent être imprimées: noter que ce nombre doit être entré sous forme héxadécimale. Une valeur qui est conseillée lorsque l'on utilise l'Elekterminal pour effectuer la visualisation est **0010.** La valeur maximale est 00FF, ce qui correspond à une assez longue impression.

Le programme commencera l'impression immédiatement après que cette donnée ait été introduite. Il ne s'arrêtera que lorsque le nombre de lignes indiqué aura été désassemblé. Un groupe supplémentaire de lignes sera désassemblé si l'on appuie sur la touche Halt/Reset.

Si le programme rencontre une instruction qu'il ne reconnaît pas, il imprimera un point d'interrogation ("?"). Les instructions de saut employant le compteur ordinal sont visualisées avec l'adresse à laquelle le saut doit être exécuté. La même chose s'applique également aux autres instructions qui utilisent le compteur ordinal. **M** 

<sup>9</sup>**le tort**   $\Box$ **Modifications Additions Améliorations Corrections de schémas publiés dans Elektor** 

#### **Juillet/août 1979**

*Circuit* **27:** *détecteur d'humidité*  Le détecteur devrait être placé en parallèle avec R1 et non en série avec **R2.** 

*Circuit 28: cardiotachymètre digital*  Certains lecteurs auront peut-être remarqué que IC7 avait 17 broches! La broche 6 (04) est en effet représentée deux fois. Il ne faut donc pas tenir compte du strap qui relie broches 6 et 10 (car cette broche 6 n'existe pas!) et établir une liaison entre la broche 10 et la vé ritable broche 6 (en bas du rectangle IC7, la quatrième patte à partir de la gauche).

#### *Circuit 30: chauffage automatique du pare-brise arrière*

La broche 3 de IC6 est l'entrée d'horloge et, si bizarre que cela puisse paraître, elle sera connectée à la masse comme l'indique le schéma.

*Circuit 80: générateur de fonctions programmable* 

IC1 et IC2 devraient être des 2101 et non des 2102.

*Circuit 102: générateur de mire* 

Sur le schéma, la broche 12 de N 16 est reliée via une diode à la broche 7 de IC3b, elle devrait toutefois être connectée à la broche 6. De plus, R28 est montrée connectée à la droite du quartz alors qu'elle devrait être reliée à l'extrémité supérieure de C1.

L'auteur suggére deux améliorations possibles de son circuit: les valeurs des résistances R38 .. . R45 pourront être divisées par le facteur 10 (par ex. 47 k au lieu de 470 k) et on pourra ajouter une diode entre la sortie de N4 (cathode) et la broche **13** de **N 12**  (anode).

#### *Circuit 106: chorosynth*

En figure 12, les connexions des touches de gauche devraient être décalées d'une position vers la droite. La première touche sera ainsi connectée entre R1 et R2.

**L'article que vous avez pu lire précédemment dans ce numéro concernant l'ordinateur pour jeux TV se veut une introduction. On peut y voir à quoi ressemble l'ensemble une fois terminé et ce qu'il peut faire. Par contre, dans cet article, notre objectif est de donner une description de sa réalisation. Après un bref aperçu du schéma de cet ordinateur, nous nous pencherons plus spécialement sur les détails da construction et sur la procédure de réglage.** 

![](_page_35_Picture_2.jpeg)

# réalisatio **de l'ordi**n **mg pour jeux**

Il suffit de jeter un coup d'oeil au schéma général pour avoir envie de tout abandonner, à l'exception peut-être des fanatiques en électronique les plus endurcis. Cependant, le schéma synoptique (figure 1) n'est pas aussi méchant qu'il en a l'air et une fois qu'il aura été compris, il permettra de s'y retrouver dans le schéma général.

Comme nous l'avons vu dans l'article d'introduction, le "cerveau" de l'ordinateur pour jeux TV est le microprocesseur, ou "unité centrale". Lorsqu'il envoie sur le "bus d'adresses" ( **13** fils) des signaux de commande, il peut contrôler toutes les autres sections du système quand celà est nécessaire. L'information passe d'une section à l'autre en empruntant le "bus de données" (8 fils); enfin plusieurs signaux spécifiques de commande sont connectés directement de l'unité centrale vers les unités concernées.

Un cerveau, sans mémoire est assez impotent. On distingue trois types de mémoires différentes; la **ROM** (mémoire à lecture seule) contenant le moniteur software préprogrammé; la **RAM**  (mémoire à lecture et écriture) dans laquelle on met en mémoire temporairement les caractéristiques du jeu choisi et enfin la bande ou la cassette d'un magnétophone qui contient de façon durable autant de programmes différents qu'on peut le souhaiter. C'est le "décodeur d'adresses" qui, sous le contrôle de l'unité centrale, choisit à tout moment la mémoire concernée; la zone mémoire de laquelle on veut

extraire des données (ou dans laquelle on veut en mémoriser) est sélectionnée par l'unité centrale par l'intermédiaire du bus adresses.

La plupart des enregistreurs à bande ou à cassette que l'on trouve actuellement sur le marché couvrent la bande audio. Aussi, les utiliser pour mettre en mémoire des signaux digitaux nécessite-t-il une manipulation soigneuse du signal. Le signal digital, issu de l'ordinateur et allant au magnétophone doit être couplé en alternatif et filtré pour supprimer les composantes haute-fréquence. De même le signal qui provient de la bande magnétique et qui va à l'ordinateur, doit être amplifié et mis en forme pour pouvoir être compris par l'ordinateur. Ces manipulations sont effectuées par le sousensemble qui est marqué "interface cassette" à la figure 1.

Tout ce que nous venons de décrire se retrouve dans pratiquement tous les ordinateurs, à savoir: "l'intelligence" (l'unité centrale) et la "mémoire". Il faut noter, en passant, que toute cette partie précisément, figure sur la page de gauche du schéma général. Il nous reste cependant à connecter l'ordinateur pour jeux TV aux manches de commande, au clavier, au téléviseur et à un hautparleur.

Voyons d'abord les commandes. Les manches de commande, qui ne sont que des potentiomètres, sont par essence même des entités analogiques. Pour les connecter à un système digital, il faut tout d'abord procéder à une sorte de conversion analogique-digitale: il s'agit
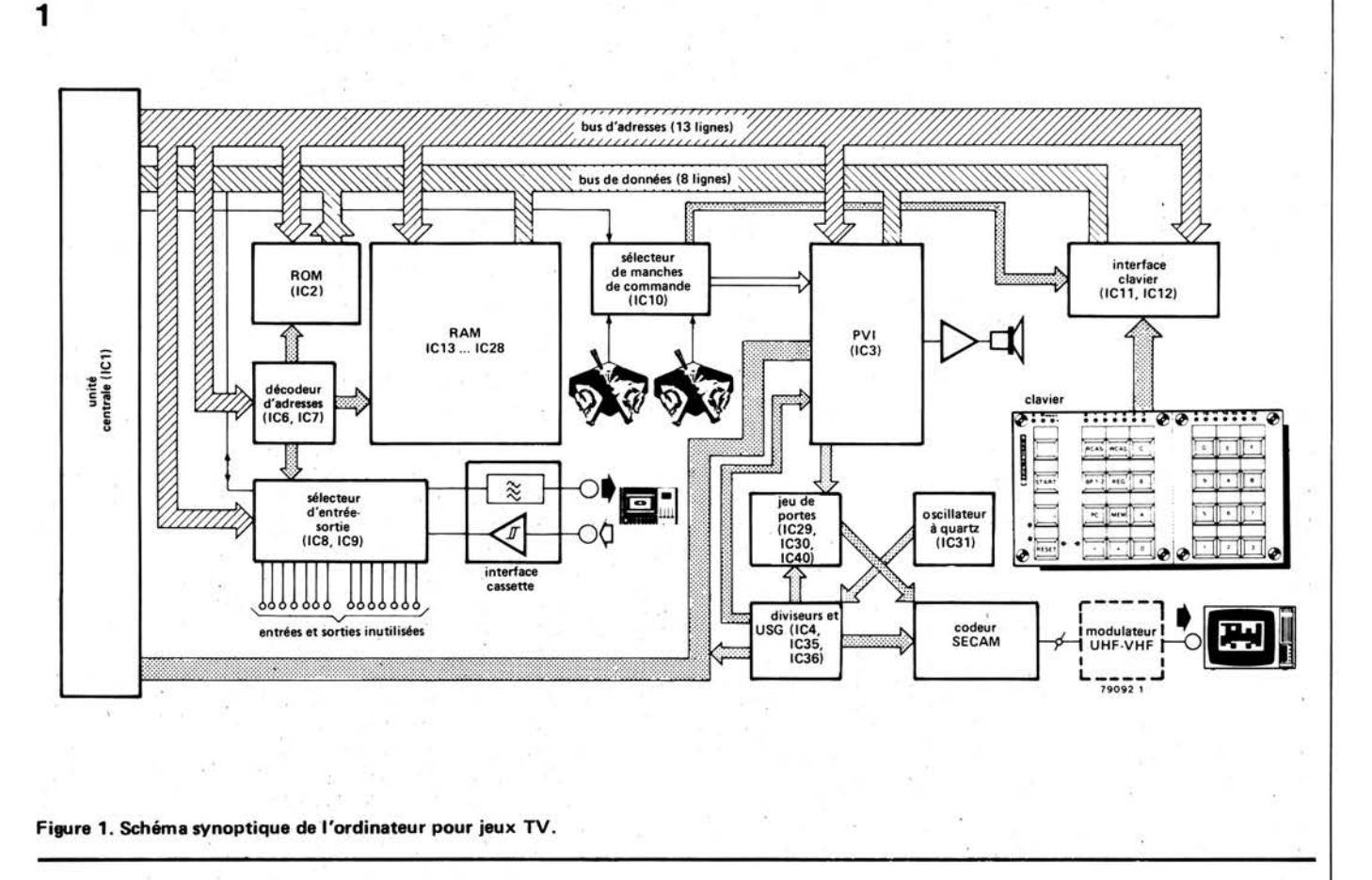

d'une "interface de commande" qui fait partie du PV 1. Pour gagner de la place, une seul interface est effectivement disponible, aussi un seul manche de commande peut-il être pris en compte. C'est pour cette raison qu'est inclus un "sélecteur de manches de commande" qui commute successivement l<mark>'un puis</mark><br>l'autre manche de commande. Le de commande. Le contrôle de ce sous-ensemble dépend évidemment de l'unité centrale (ceci se fait par une connexion séparée); il existe également une liaison vers "l'interface clavier"! Cette dernière envoie sur le bus de données les informations qui proviennent du clavier, ceci se fait toujours sous le contrôle de l'unité centrale (via le bus d'adresses). Nous en avons assez vu pour les entrées. Voyons maintenant les sorties, vers le téléviseur (par l'intermédiaire du codeur SECAM) et vers le haut-parleur, ce qui est relativement plus compliqué. Heureusement pour nous, la majeure partie du travail est effectuée par un seul circuit intégré, le PVI ou interface vidéo programmable. On peut comparer ce sous-ensemble à un "microprocesseur esclave": en effet, sous le contrôle de l'unité centrale, il met en mémoire et restitue des données quand celà est nécessaire; de plus il détecte certaines situations (par exemple les collisions entre objets). En fonction des données qu'il a en mémoire, il "génère" l'image correspondante ainsi qùe les signaux sonores. En fait l'obtention du son ne pose aucun problème. Un simple étage de puissance, directement connecté à la sortie correspon-

dante du **PVI,** peut piloter un petit haut-parleur.

Pour pouvoir générer une "image", il faut adjoindre au **PVI** quelques circuits auxil iaires. Un oscillateur à quartz produit les signaux élémentaires destinés au séquencement. Après avoir traversé des diviseurs de fréquence, ils attaquent un autre circuit intégré très utile; l'USG (générateur universel de synchronisation). Ce sous-ensemble gère tous les signaux de synchronisation qui sont indispensables à un téléviseur couleur moderne. Il génère également quelques autres signaux de synchronisation destinés aux autres sous-ensembles.

Une partie des sorties de l'USG est envoyée au **PVI;** ce dernier sait alors à tout moment quelle est la partie de l'image qui est en train d'être "écrite". Le PVI produit; en partie en fonction de cette information, un ensemble de signaux de sortie qui déterminent quelle doit être la couleur qu'il faut visualiser à cet endroit de l'image et ceci pour les objets, l'arrière-plan et le score. Ces signaux de sortie sont envoyés, après avoir été conditionnés (sous le contrôle de l'USG) au dernier sous-ensemble, le "codeur SECAM". On peut se douter de ce que fait ce sous-ensemble: il combine les trois signaux rouge, vert et bleu ainsi que deux signaux de synchronisation issus de l'USG et du PVI. Ce codeur fournit donc un signal vidéo au standard **SECAM.** 

Disposer d'un signal vidéo est une bonne chose. Malheureusement la plupart des téléviseurs ne disposent que d'entrées

VHF ou UHF. Ce problème se résoud très simplement en ajoutant un modulateur VHF - UHF.

#### **Le schéma**

Maintenant que nous avons discuté du schéma synoptique, nous pouvons nous risquer à jeter un coup d'oeil au schéma général (figure 2). Avant tout un petit point mérite d'être précisé. Ce qu'il est important à noter, c'est que le tracé correspond grosso modo à celui du schéma synoptique: les différents sousensembles sont pratiquement dessinés aux mêmes places.

L'unité centrale (IC1) est sur la gauche; le bus d'adresses et le bus de données sont dessinés en haut tout le long du schéma. Le décodeur d'adresses des mémoires et les sélecteurs d'entréesortie (IC6 et IC7), fa ROM (IC2) et la RAM (IC13 . .. IC28) ne requièrent que peu de commentaires. En ce qui concerne la **RAM,** il faut seulement remarquer que les 2112 employées doivent être des versions 450 ns (ou plus rapides). Les sélecteurs d'entrée et de sortie (respectivement IC8 et IC9) offrent huit entrées "série" et huit sorties. Cependant on utilise une seule entrée et une seule sortie dans le système de base; les sept autres paires sont disponibles et peuvent être affectées à d'autres ensembles externes si celà est nécessaire. Le "filtre de sortie" de l'interface cassette est constitué de trois résistances et de deux condensateurs; l'"amplificateur d'entrée" qui porte le signal à un niveau

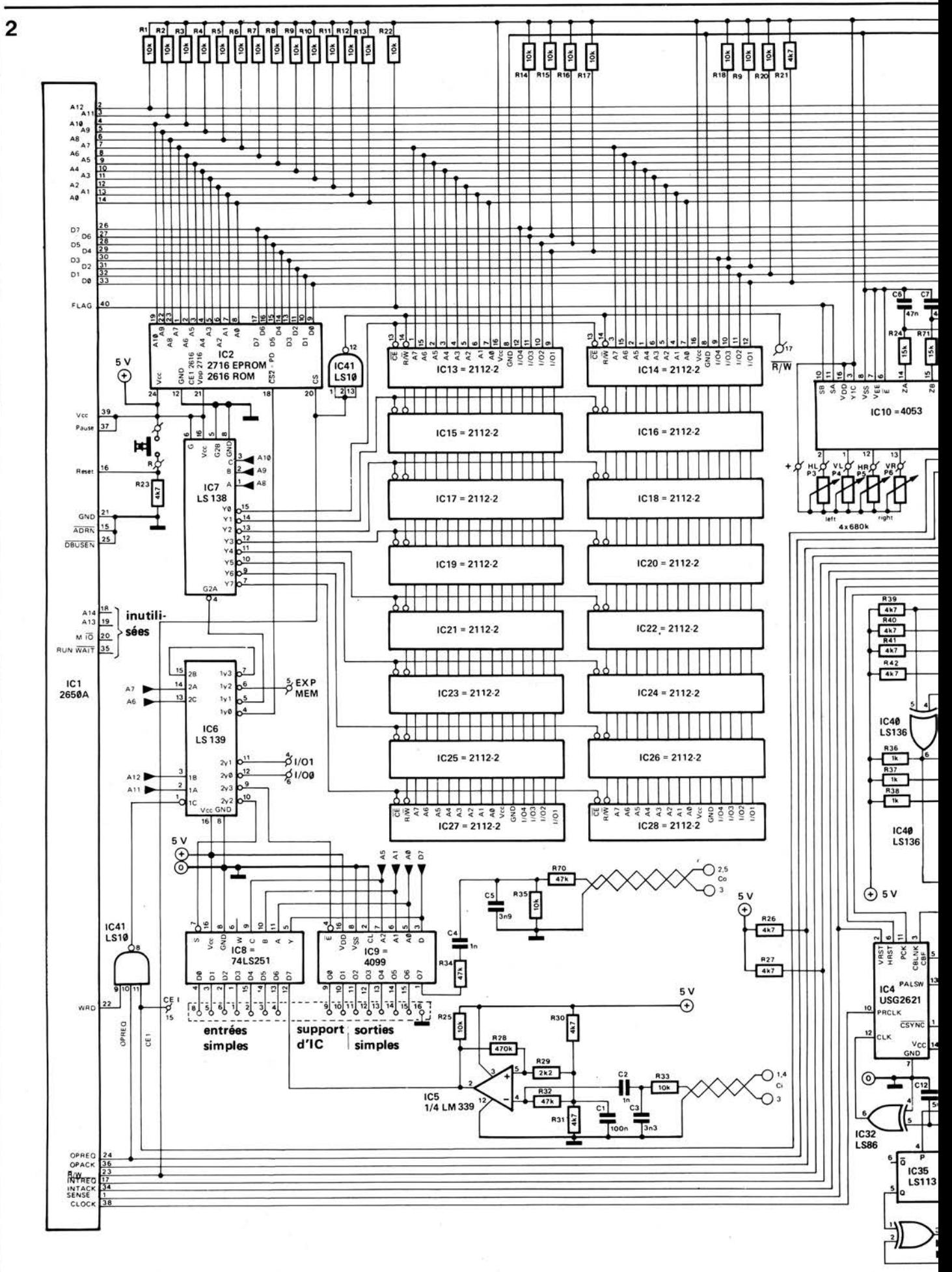

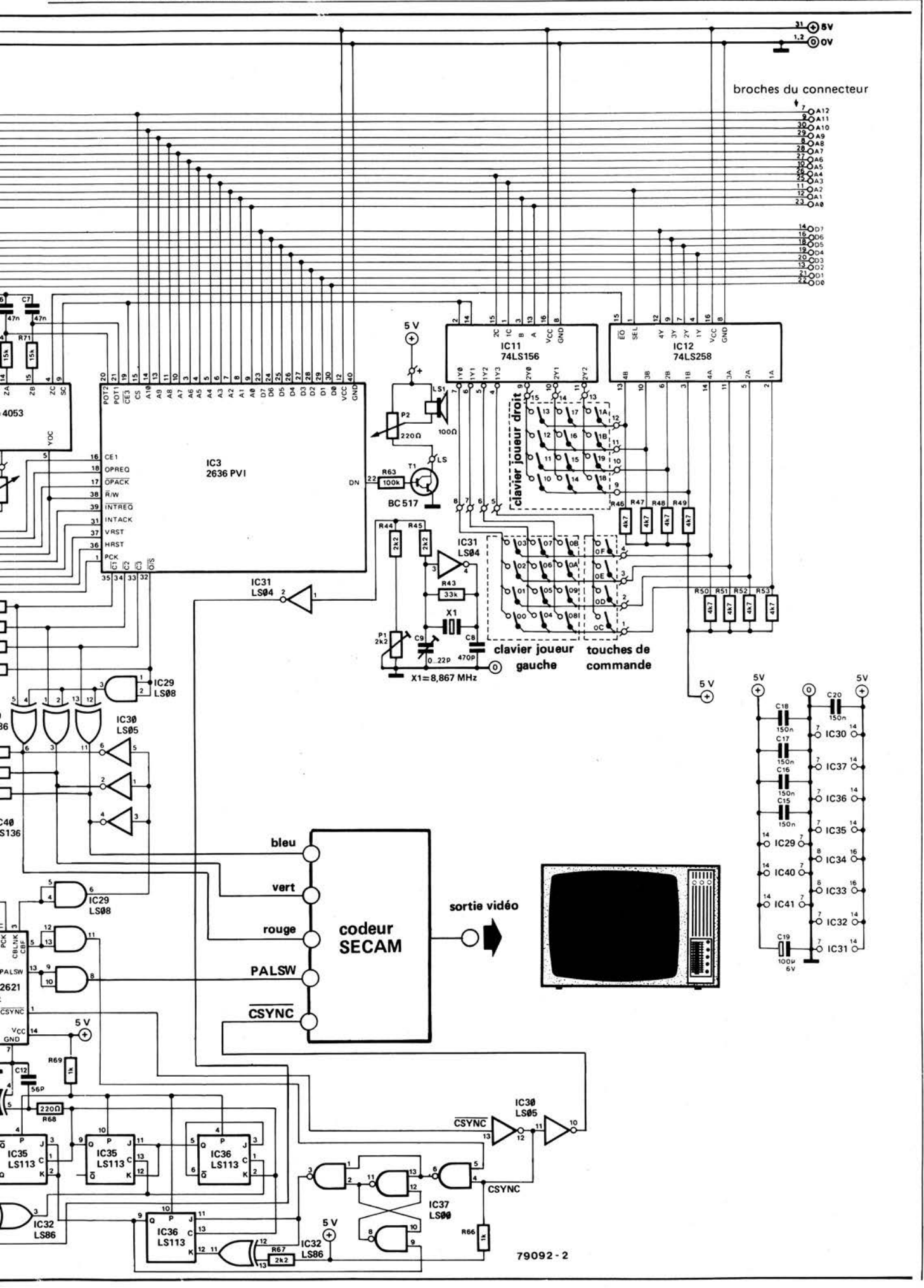

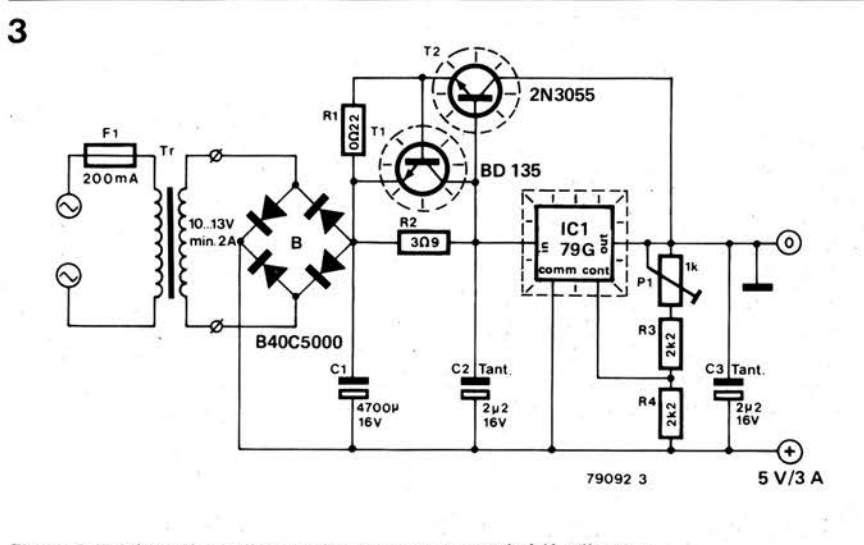

**Figure 3 . Schéma d'une alimentation pouvant convenir à l'ordinateur.** 

TTL utilise un amplificateur opérationnel.

**Assez** pour la première moitié du schéma! Cette description "sommaire" devrait suffire à donner une idée générale de qui fait quoi. Répétons qu'il est fourni avec le circuit imprimé une description plus complète et plus détaillée.

La deuxième moitié du schéma est tout de même plus complexe à première vue (et même à deuxième et troisième vue ...). Cependant, en s'aidant du schéma synoptique, il n'est pas trop difficile de localiser quelques éléments importants. Le "coeur" de cette partie du schéma est le PVI (IC3); comme on l'a vu précédemment, il s'agit tout à fait d'un microordinateur "esclave". On voit très bien qu'il opère en étroite collaboration avec l'unité centrale; c'est le seul sous-ensemble qui soit connecté à pratiquement toutes les lignes d'adresses et de données.

**Liste des composants de l'alimentation** 

> Résistances :  $R1 = 0.22 \Omega/3$  Watt  $R2 = 3.9 \Omega$  $R3, R4 = 2k2$  $P1 = 1 k$

Condensateurs:  $C1 = 4700 \,\mu F/16$  V  $C2, C3 = 2\mu2/16$  V (tantale)

Semiconducteurs: T1 = BD 135, BD 137, BD 139  $T2 = 2N3055$  $IC1 = \mu A 79G$  $B1 = B40C5000$ 

Divers: Tr1 = transformateur secteur/ secondaire 10 V/2 A

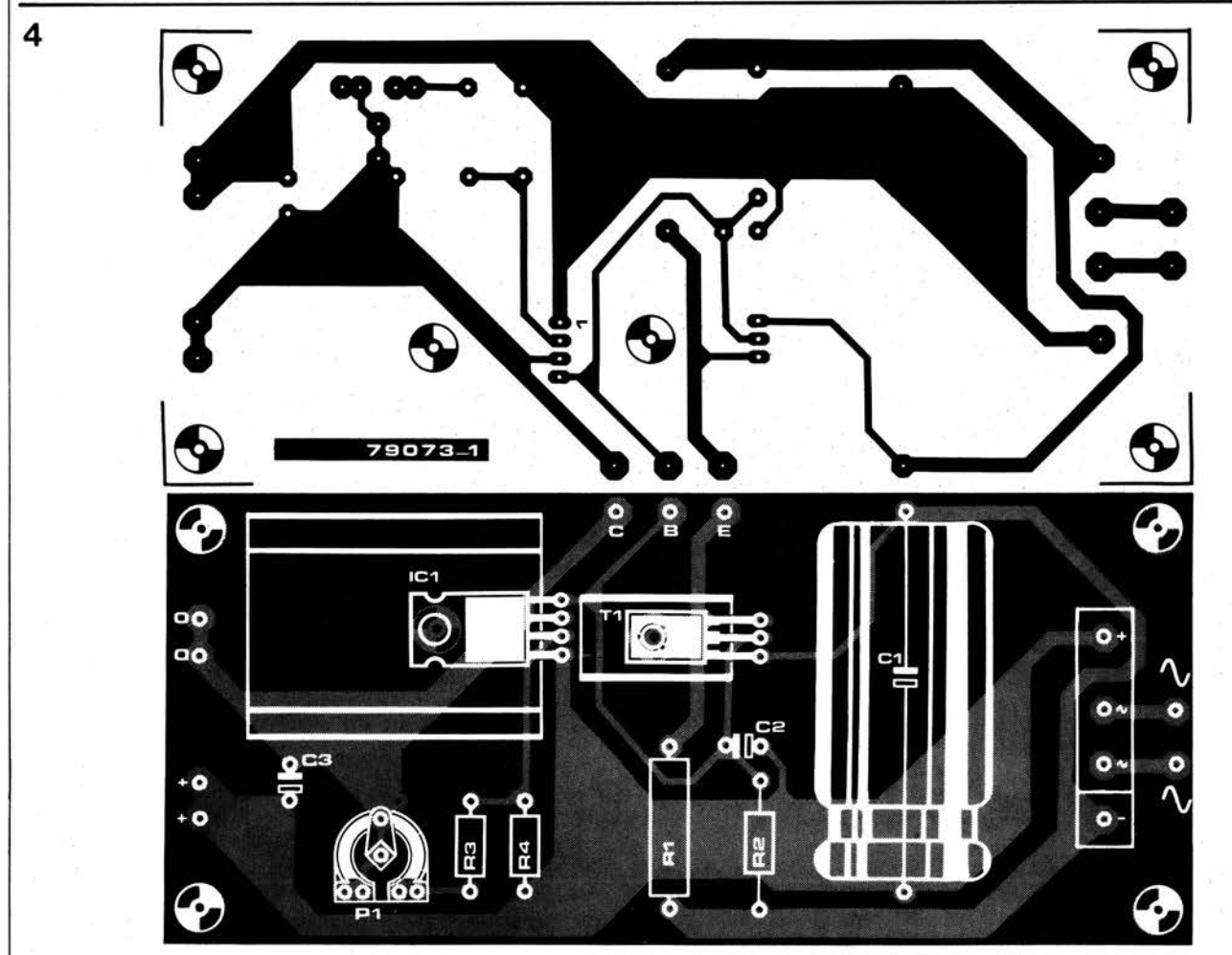

Figure 4. Circuit imprimé et implantation des composants de l'alimentation (EPS 79073-1)

5

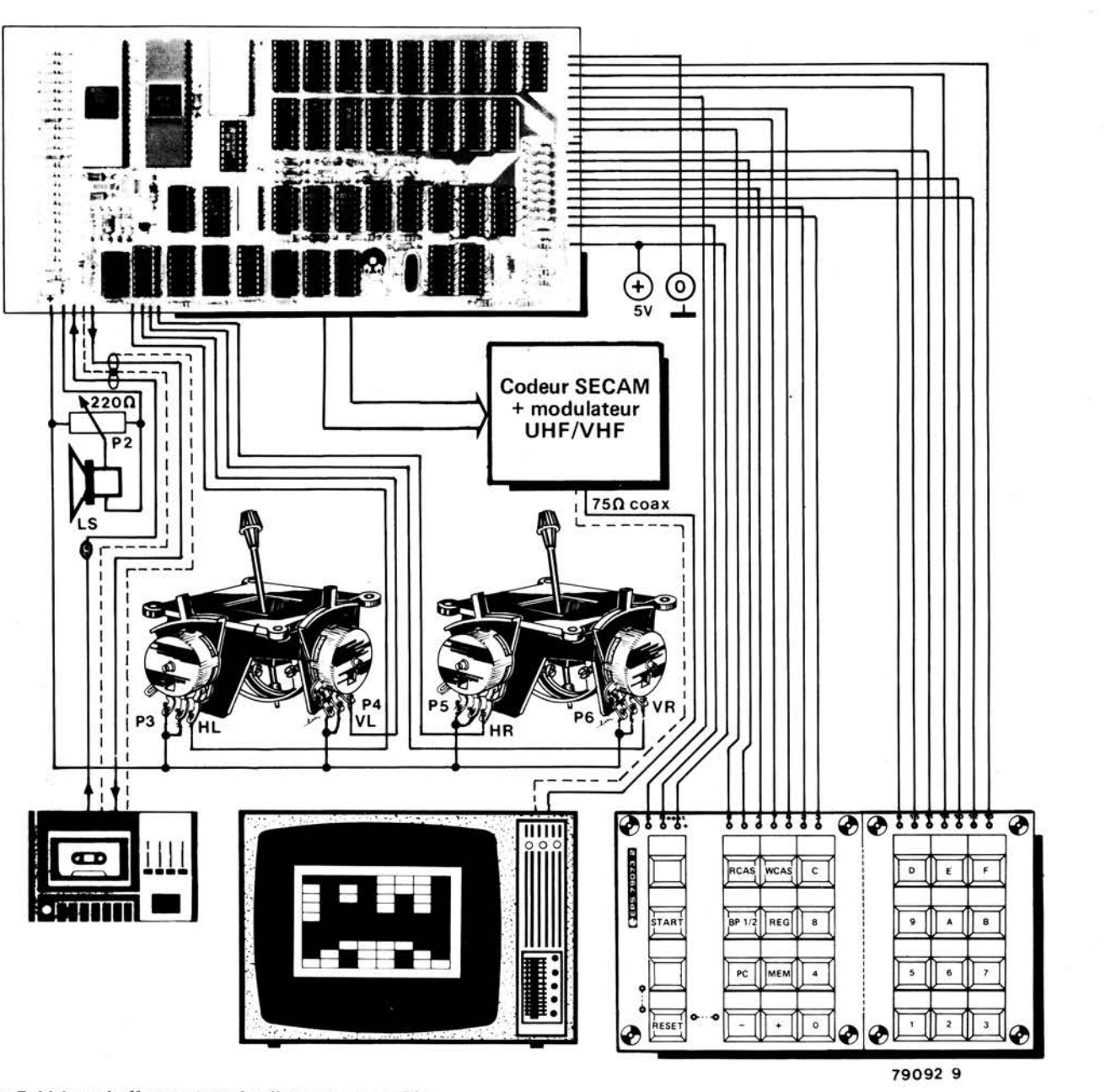

Figure 5. Liaisons à effectuer entre les divers sous-ensembles.

#### Liste des composants pour le circuit principal

Semiconducteurs:  $IC1 = 2650 A (RTC)$  $IC2 = 2616 (RTC)$  $IC3 = 2636 (RTC)$ IC4 = 2621 (RTC) IC5 = LM 339 (National Semiconductor)  $IC6 = 74LS139$  $IC7 = 74LS138$  $IC8 = 74LS251$  $IC9 = CD 4099$  $IC10 = CD 4053$  $IC11 = 74LS156$  $IC12 = 74LS258$  $IC13...IC28 = MM2112 - 4$ (temps d'accès 450 ns)  $IC29 = 74L508$  $IC30 = 74LS05$  $IC31 = 74LSO4$ 

 $IC32 = 74LS86$  $IC35, IC36 = 74LS113$  $IC37 = 74L500$  $IC40 = 74LS136$  $IC41 = 74LS10$  $T1 = BC517$ 

Résistances:  $R1...R21,R25,R33,R35 = 10 k$ R22,R23,R26,R27,R30, R31, R39...R42,  $R46...R53 = 4k7$  $R24, R71 = 15k$  $R28 = 470 k$ R29, R44, R45, R67 = 2k2 R32, R34, R70 = 47 k R36,R37,R38,R64,R66,  $R69 = 1 k$  $R43 = 33 k$  $R63 = 100 k$  $R68 = 220 \Omega$  $P1 = 2k2$  ajust.

#### P2 = potentiomètre 220  $\Omega$

Condensateurs: C1, C15, C16, C17, C18,  $C20 = 150 n$  MKH  $C2, C4 = 1 n$  $C3 = 3n3$  $C5 = 3n9$  $C6, C7 = 47 n$  $C8 = 470 p$  $C9 = 0 ... 22 p$  ajust.  $C12 = 56 p (cer.)$  $C19 = 100 \mu/6$  V Divers:  $X1 =$  quartz 8,67 MHz 28 touches "digitast" (pour le clavier)  $LS1 =$  haut parleur 100  $\Omega$ /500 mW 2 manches de commande, valeur des potentiomètres

 $P3... P6 = 680 \Omega$ 

11-42 - elektor novembre 1979

réalisasion de l'ordinateur pour jeux TV

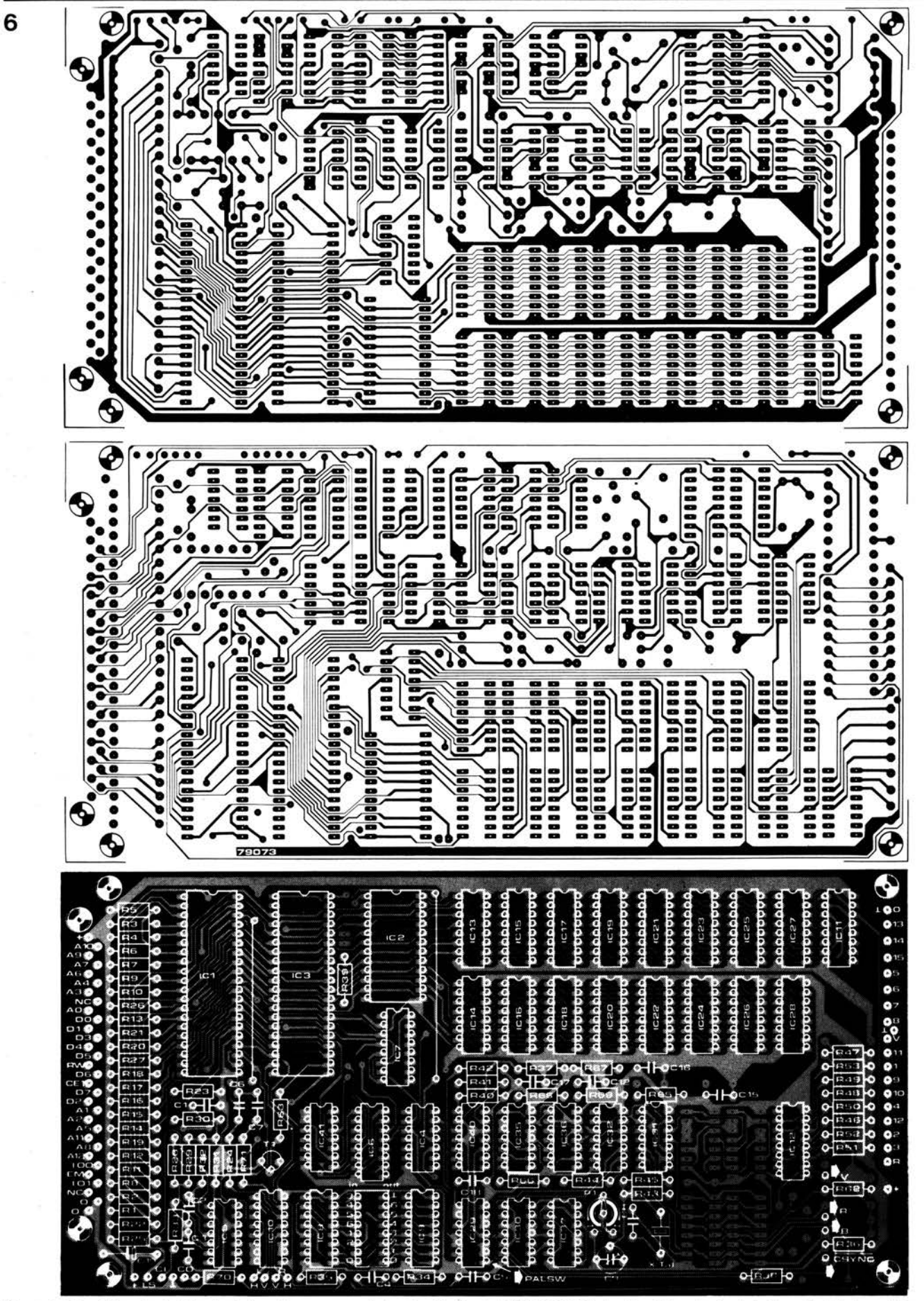

Figure 6. Circuit imprimé et implantation des composants du circuit principal (EPS 79073). Le circuit imprimé est du type double faces à trous métallisés. Il a été reproduit ici à environ 70% de sa grandeur réelle.

On notera que ce circuit imprimé a été élaboré pour la version PAL de l'ordinateur pour jeux TV. L'implantation des composants donnée ici est celle qu'il faudra suivre lors de réalisation du circuit principal.

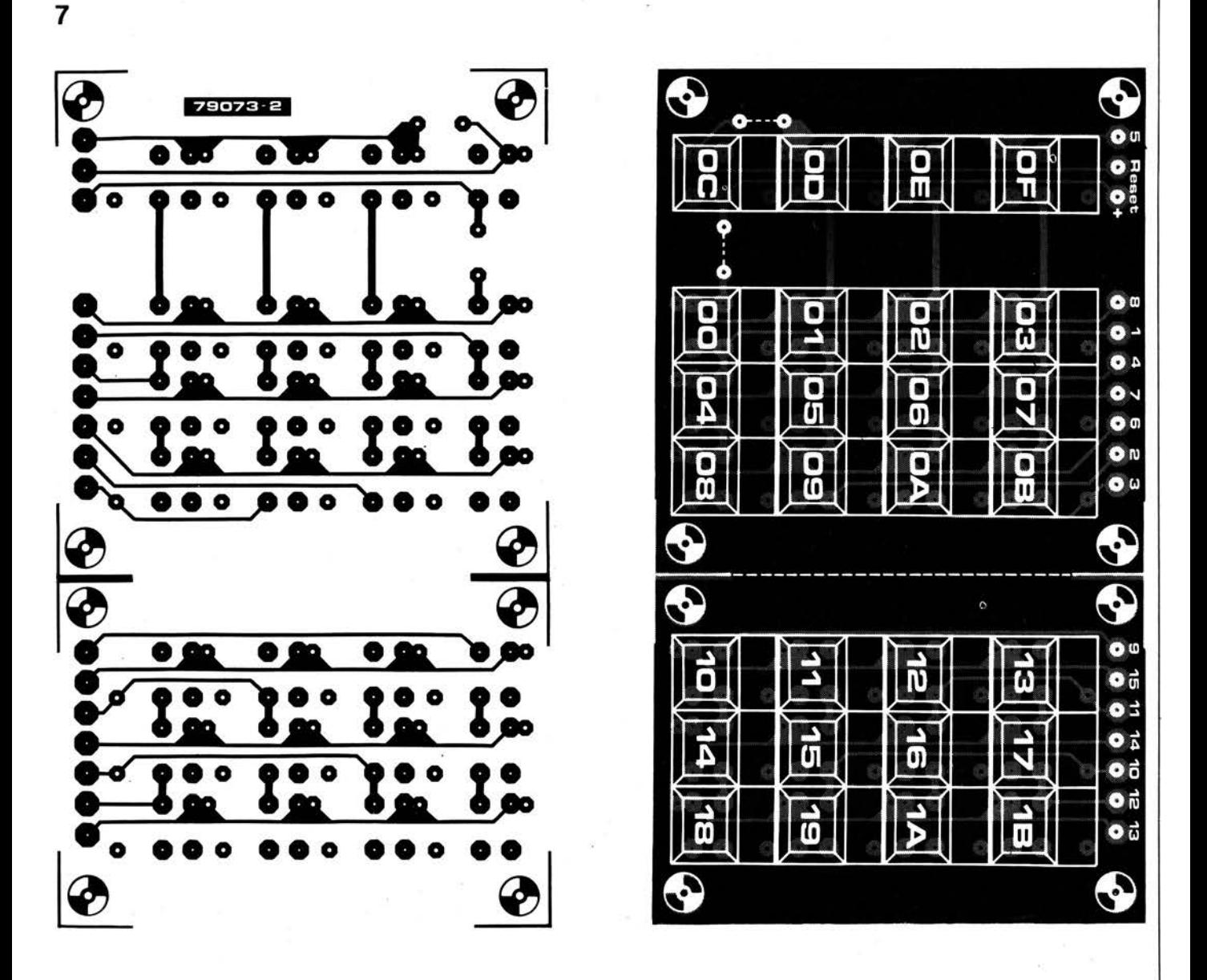

Figure 7. Circuit imprimé et implantation des composants du clavier (EPS 79073-2). Noter qu'il ne faut pas implanter les straps représentés en pointillés.

On peut voir dans le schéma que le PVI est bien entouré: par le sélecteur de manches de commande (IC10), par "l'interface haut-parleur" (T1), par le clavier et son interface (IC11 et IC12). Nous ne nous attarderons pas sur ces sous-ensembles. Disons simplement que le clavier (ou les claviers selon la façon dont on considère la chose) sera étudié ultérieurement du point de vue de l'utilisateur.

En ce qui concerne le reste du schéma.. Pour être honnête, ce genre de schéma doit être soit décrit en détail soit pas du tout . . . Toutefois, nous allons essayer d'en donner une description très sommaire, sans parler de  $Q_S$ , de  $\overline{Q}_S$  ou de niveaux logiques "1" ou "Ø".

Juste sous le PVI, on rencontre l'oscillateur à quartz (IC31) qui génère les principaux signaux de séquencement. L'un des signaux traverse une série de diviseurs composés de IC32, IC35 et IC36; c'est le signal d'horloge de l'USG (IC4). Le rôle de ce "générateur universel de synchronisation" est beaucoup plus important que sa taille relative dans le schéma pourrait le laisser supposer: il produit les signaux complexes de synchronisation qui sont nécessaires à un téléviseur moderne (SECAM). Il produit de plus des signaux de référence destinés au PVI et à l'unité centrale; enfin il "conditionne" les sorties vidéo provenant du PVI (c'est-à-dire les valide ou pas, quand celà est nécessaire) grâce à une quantité fascinante de portes NAND, d'inverseurs et d'EXOR (IC29, IC30 et IC40). Les cinq signaux R, V, B, PALSW et CSYNC serviront à former le signal vidéo par l'intermédiaire du codeur SECAM qui sera décrit dans le prochain numéro d'Elektor.

Tous les composants représentés sur le schéma de la figure 2 sont regroupés sur un seul circuit imprimé. Nous en reparlerons ultérieurement. Pour faire fonctionner l'ordinateur pour jeux TV, il nous faut tout de même trois ensembles supplémentaires: une alimentation, un codeur SECAM et (dans la plupart des cas) un modulateur UHF - VHF.

#### L'alimentation

N'importe quelle alimentation stabilisée, à partir du moment où elle peut fournir 5 V sous 2 A convient. Un schéma simple d'alimentation est donné en figure 3. Bien que cette configuration puisse sembler assez particulière (en ce qui concerne le montage de T1 et T2) le principe en est assez évident. Si le courant dans la charge augmente, le circuit intégré de régulation (IC1) essaiera de fournir ce courant lui-même. En procédant ainsi, la chute de tension dans R2 augmentera, rendant ainsi passant le transistor T2, qui va laisser passer la plus grande partie du courant. Dans l'éventualité d'un court-circuit,  $T1$ limitera le courant dans T2 jusqu'à une valeur de sécurité; d'autre part, des circuits internes de protection maintiennent la dissipation dans le régulateur intégré dans des limites acceptables. Le circuit imprimé correspondant est représenté à la figure 4.

#### **Détails de construction**

L'ordinateur pour jeux TV comprend quatre sous-ensembles: la plaque du circuit principal, le clavier (voir figure 7), l'alimentation, le codeur SECAM et le modulateur UHF-VHF. La figure 5 représente les liaisons qui doivent exister entre eux ainsi qu'entre les divers éléments qui restent comme les manches de commande et le haut-parleur.

Revenons quelques instants sur le circuit imprimé de l'ordinateur (figure 6). Il <sup>s</sup>'agit d'un circuit imprimé double faces à trous métallisés. C'est un très bon exemple de ce qu'on peut obtenir avec la technologie moderne avec et ceci est regrettable, des difficultés de "croissance". On n'a pas encore réussi à obtenir des taux de réussite de 100% sur la qualité d'un trou métallisé (à un prix raisonnable bien sür). **La** façon dont procèdent les constructeurs est la suivante: ils montent tout simplement tous les composants sur le circuit imprimé, puis ils éliminent les plaques qui ne fonctionnent pas. Cette façon d'opérer n'est pas celle d'un constructeur amateur qui sera plus enclin à dépanner son montage. Pour des ensembles aussi compliqués que l'ordinateur pour jeux TV, celà peut prendre énormément de temps. C'est pourquoi il est de loin préférable de tester le circuit imprimé avant de monter les composants. Il est possible d'effectuer un premier contrôle visuel en tenant la plaque devant une source de lumière et en examinant les trous: la métallisation doit être parfaitement visible. Pour en être tout à fait sür, en se servant d'un contrôleur universel, on peut vérifier chaque trou. On place les sondes de part et d'autre de la plaque; la résistance électrique doit être nulle.

Il est vivement recommandé, lorsqu'on procède au montage des composants, d'utiliser un fer à souder miniature correct et des supports de circuits intégrés de toute première qualité. Dans un ensemble comme celui-ci, repérer après coup de mauvais contacts n'est pas une mince affaire.

La plaque principale dispose d'un grand nombre de connexions d'entrée-sortie; la plupart d'entre elles restent cependant inutilisées dans la version de base de l'ordinateur pour jeux TV. Les liaisons entre le clavier et le circuit principal (voir figure 5) sont clairement numérotées des deux côtés. Noter que les deux fils représentés en pointillés sur le circuit imprimé du clavier ne doivent pas être montés dans ce cas.

Les numéros des touches que l'on peu<sup>t</sup> voir sur le schéma d'implantation du clavier correspondent aux adresses réelles des touches. Cependant, en utilisation classique, il vaut mieux faire figurer les indications représentées à la figure 8 puisqu'elles ont une réelle signification dans le programme moniteur. Si le clavier <sup>n</sup>'avait servi qu'à celà, il aurait été plus logique de rassembler les touches en un ensemble de 7 x 4; cependant il sera souvent utilisé par deux joueurs comme deux petits claviers indépendants. C'est pour cette raison que nous avons pensé cette implantation: il est en effet possible de découper la plaque de circuit imprimé en suivant, selon l'expression consacrée, le pointillé.

En ce qui concerne l'alimentation, le seul conseil de construction que nous donnerons est de *prendre toute précaution utile.* Si la tension d'alimentation devait soudainement monter au-dessus de 5 V, et ceci à cause d'une erreur de manipulation, vous pouvez être assurés que plusieurs circuits intégrés chers

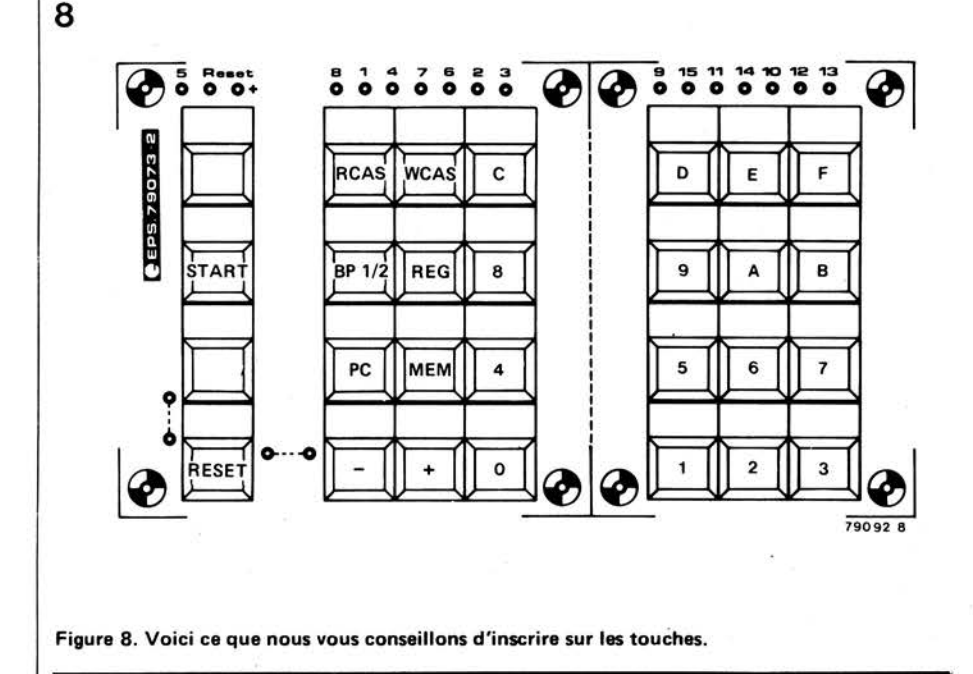

viendraient à mourir de mort rapide. C'est pour cette raison qu'il faut impérativement régler la tension d'alimentation à 5 V avant de relier l'alimentation au reste du système. Nous ne saurions trop vous recommander de déposer une goutte de vernis à ongle sur l'axe du potentiomètre, non seulement pour le bloquer, mais encore pour se souvenir qu'il ne faut pas y toucher.

La réalisation du codeur SECAM et du modulateur UHF/VHF sera décrite dans Elektor du mois de décembre, en France il faudra donc faire preuve d'un peu de patience avant de pouvoir brancher son ordinateur pour jeux TV; pour ceux qui disposent d'un téléviseur acceptant le standard **PAL,** ils se reporteront à Elektor néerlandais, allemand ou anglais du mois d'avril 1979 où la version **PAL** de l'ordinateur pour jeux TV a été décrite.

#### **Procédure de réglage**

Bien qu'il ne pourra pas être mis en pratique avant d'avoir monté le codeur SECAM, ce paragraphe aborde les réglages du jeu TV, il faudra donc s'y reporter après que ce dernier sousensemble ait été réalisé. Avant d'alimenter l'ensemble, nous vous conseillons de bien vérifier à nouveau que chaque unité soit bien montée et que les différentes liaisons soient correctes. Il est essentiel que l'alimentation ai été testée et réglée à 5 V.

Appuyer sur les touches "reset" et 'start". Avec un réglage correct, on devrait voir apparaître un fond bleu et quatre lettres jaunes situées dans le coin inférieur gauche.

Les seuls réglages à effectuer concernent Pl et C9 de l'oscillateur à quartz. On peut les régler en regardant l'image:

- si P1 n'est pas réglé correctement, l'oscillateur ne démarrera pas, auquel cas on ne verra apparaître aucune image. La meilleure façon d'effectuer ce réglage est de positionner le curseur du potentiomètre Pl, un petit peu plus loin que le point où on a pu obtenir une image.

C9 détermine la fréquence de l'oscillateur: un réglage incorrect se traduira par une image fade, voire même incolore.

#### **Remarques finales**

L'interface cassette devrait convenir dans la plupart des cas. Toutefois dans le cas où le niveau du signal de sortie d'un magnétophone (bizarre, il faut bien l'avouer!) se révèlerait être trop élevé ou trop faible, il faudrait modifier en conséquence la valeur de la résistance R70. On peut aussi avoir quelquefois des problèmes si le magnétophone à cassette est situé trop près du téléviseur. Le remède est évidemment simple: il suffit d'éloigner le magnétophone. **M** 

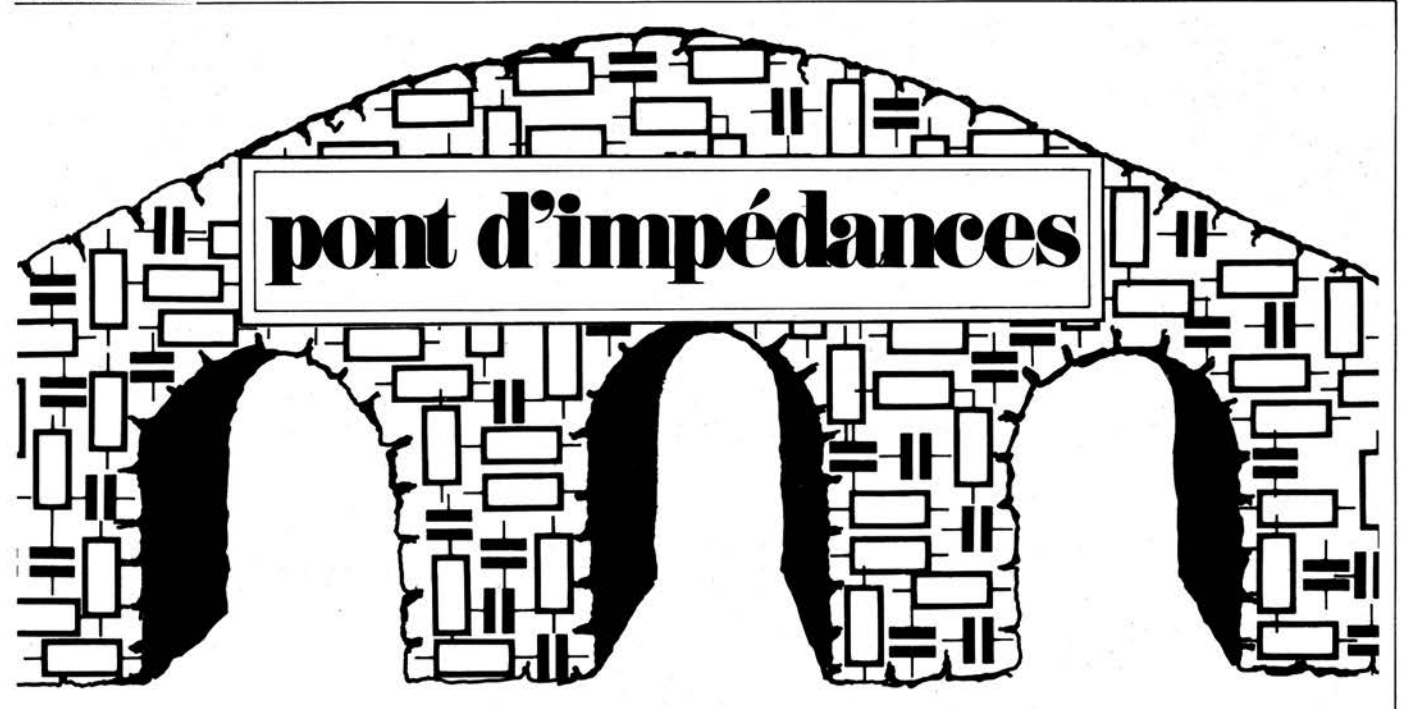

**Il est souvent très utile de pouvoir apparier les valeurs de deux condensateurs ou résistances, et la seule façon rapide et efficace d'y parvenir est d'utiliser un pont d'impédances. Le circuit ci-dessous est particulièrement adapté à ce but, et permet aussi la mesure de résistances entre 100Ω** et **1MΩ**, et de capacités **entre 100 pF et 1µ F.** 

#### **Mesure des résistances**

La plupart de nos lecteurs connaissent déjà le schéma de base du pont de Wheatstone (figure 1), qui constitue la méthode la plus simple pour mesurer une résistance inconnue. Le pon<sup>t</sup> est constitué de deux paires de résistances (diviseurs de tension) connectées en parallèle. Comme chacun le sait (du moins, l'espérons nous), quand deux résistances sont branchées en série, la chute de tension aux bornes de chacune est proportionnelle à sa valeur. Ainsi, si les résistances sont connectées comme l'indique la figure 1, et si nous admettons que les rapports

 $\frac{R_a}{R_x}$  et  $\frac{R_b}{R_c}$  sont égaux, les potentiels aux

points A et B doivent aussi être égaux. Autrement dit, pour que le pont soit "équilibré", et que l'appareil de mesure indique une différence de potentiel nulle entre les points A et B, il faut que  $R_a \times R_c = R_x \times R_b$ . Si nous utilisons pour R<sub>b</sub> une résistance variable munie d'une graduation étalonnée, et qu'on règle cette résistance pour que l'instrument de mesure indique 0, on peu<sup>t</sup> déterminer la valeur de la résistance inconnue  $R<sub>x</sub>$ .

#### **Mesure des capacités**

La mesure des capacités est un peu plus compliquée, bien que le principe utilisé soit le même. Un condensateur <sup>s</sup>'oppose, comme une résistance, au passage du courant électrique, et provoque en plus un déphasage (qui vaut en principe 90<sup>°</sup>) entre ce courant et la chute de tension à ses bornes. C'est pourquoi on emploie le terme "réactance" au lieu de résistance, ce qui <sup>n</sup>'empêche de l'exprimer aussi en ohms. Parler de déphasaye implique qu'on a affaire à un courant alternatif, ce qui est évident quand on se rappelle qu'un condensateur ne se laisse pas traverser par un courant continu. On ne peut

donc définir une réactance que pour un courant alternatif. De plus, pour un condensateur donné, cette réactance dépend de la fréquence: plus la fréquence de la tension appliquée au condensateur est élevée, plus la réactance est faible, et vice-versa. Pour cette raison, nous devons nous assurer que la tension appliquée au pont est alternative et <sup>a</sup> une fréquence constante (que le courant soit alternatif ou continu ne change rien au comportement des résistances). Si c'est le cas, la réactance du condensateur ne dépend que de sa capacité. De cette façon, si on remplace la résistance inconnue  $R<sub>x</sub>$  par la capacité inconnue C<sub>X</sub>, et une des résistances fixes du pont par une capacité fixe, on peut déterminer la valeur de  $C_x$  d'après le règlage de la résistance variable étalonnée Rb.

Dans la réalité, les condensateurs ne sont pas parfaitement réactifs, et on peut représenter un condensateur réel par un condensateur parfait en série avec une résistance. Ce groupemen<sup>t</sup> <sup>n</sup>'est pas une réactance pure, mais une "impédance" qu'il faut mesurer, ce qui explique le nom de l'appareil. Quand on a réglé la résistance variable pour que la déviation de l'appareil de mesure soit nulle, la formule de Wheatstone s'applique encore, en utilisant pour les impédances (en ohms, également) le symbole Z:

$$
Z_{\mathbf{X}} \times R_{\mathbf{b}} = R_{\mathbf{a}} \times Z_{\mathbf{c}}.
$$

#### **Le circuit**

Le schéma de principe du pont d'impédances est représenté figure 2. Comme on l'a expliqué, la valeur de la résistance est la même, que la source de tension soit continue ou alternative. Nous pouvons donc constamment utiliser une source alternative pour le pont. Si on veut mesurer des capacités de valeur assez faible, il faut une fréquence relativement élevée ( nettement supérieure à la fréquence du secteur), et on

#### **11-46** - **elektor novembre 1979**

a recours pour cela à un oscillateur à pont de Wien construit sur l'ampli op Al. Quand le gain de l'ampli est de 3, l'oscillateur produit une tension alternative dont la fréquence est en gros de 1 kHz. On peut faire varier le gain de l'ampli au moyen de Pl, de façon à être sûr que l'oscillateur démarrera à tous les coups. En principe, Pl doit être ajusté de façon que le circuit entre tout juste en oscillation. On peut, si on le désire, examiner la sortie de l'oscillateur à l'oscilloscope, et régler Pl pour obtenir une onde aussi sinusoïdale que possible, mais cette procédure n'est pas absolument nécessaire. A2 sert d'étage séparateur, délivrant une puissance suffisante pour attaquer le pont.

Le pont de Wheatstone proprement dit est clairement reconnaissable sur le schéma. Si on le compare au circuit de la figure 1, on voit que la résistance R<sub>a</sub> peut prendre quatre valeurs différentes, choisies par le commutateur de gammes Sl. Le potentiomètre P2 assume les fonctions de la résistance variable R<sub>b</sub> de la figure 1. Quand, au cours d'une mesure, le curseur de ce potentiomètre arrive à la butée correspondant à la valeur maximale de sa résistance sans que l'appareil de mesure ne soit passé par un minimum, il suffit simplement de mettre en service la valeur supérieure de Ra.

Le condensateur fixe du pont est constitué par C8. Ce condensateur est connecté en série avec un autre potentiomètre. P3. Pour chaque mesure de capacité, on commence l'équilibre du pont avec P2, P3 ayant été réglé

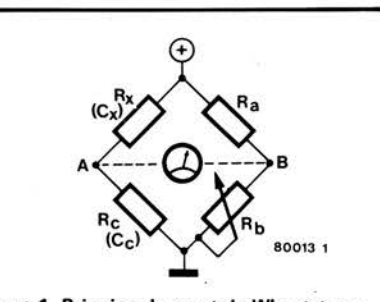

**1** 

**Figure 1. Principe** du **pont de Wheatstone. Pour mesurer des capacités, on remplace** Re par un **condensateur et le condensateur à mesurer est branché à la place de Rx,** 

pour présenter une résistance nulle. Cette phase étant terminée, on peut se rendre compte de la qualité du condensateur à mesurer  $C<sub>x</sub>$  au moyen de P3. La méthode en est exposée dans le paragraphe traitant de l'utilisation du pont d'impédances. La différence de potentiel entre les points A et B du circuit est mesurée par l'amplificateur différentiel A3. Par (C6, R17) et (C7, R15), on s'assure qu'il ne pourra se développer sur les entrées de A3 qu'une tension alternative de fréquence 1kHz. La sortie de A3 attaque A4 à travers C9. A4 et D5 donnent un signal redressé monoalternance capable de faire dévier l'appareil de mesure (en fait, la déviation du galvanomètre est proportionnelle à la valeur moyenne du signal redressé).

#### **Réalisation**

La réalisation du circuit sur une plaquette Veroboard ou similaire ne devrait présenter aucune difficulté. Si

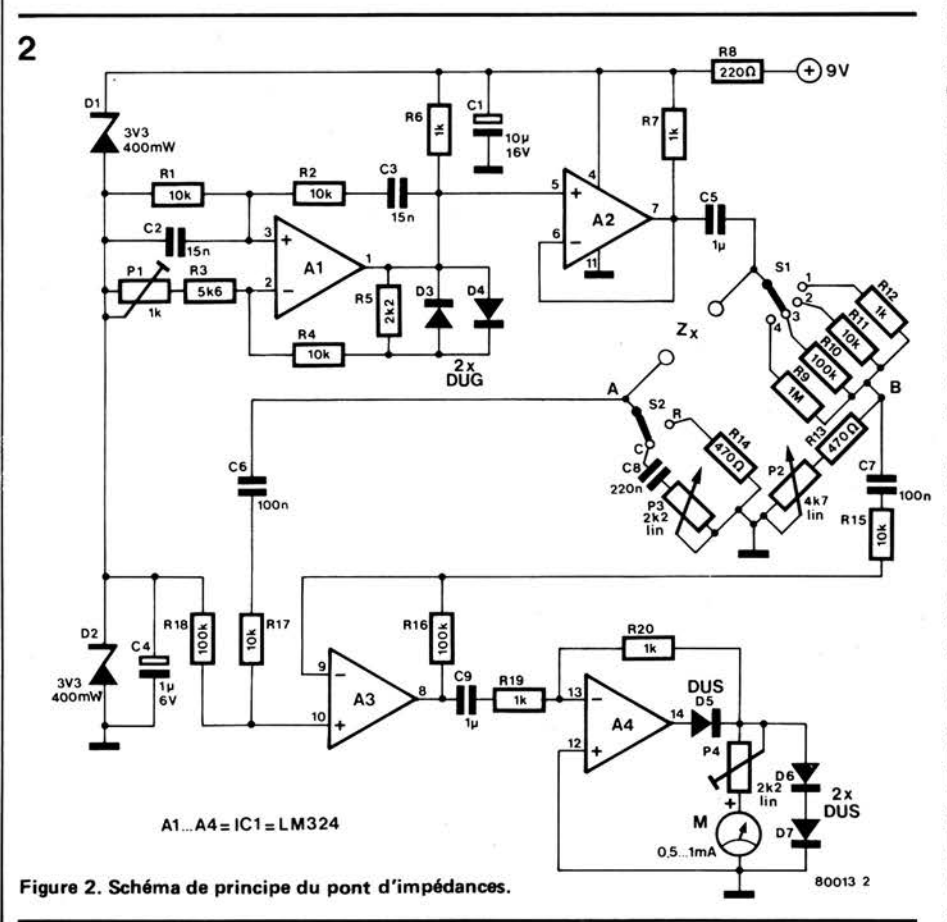

le circuit est monté dans le même boîtier que son alimentation, il faudra prendre soin de placer les diodes D3 et D4, qui stabilisent l'amplitude du signal issu de l'oscillateur, suffisamment loin de tout composant susceptible de s'échauffer. Ceci ne devrait pas s'avérer trop difficile, le circuit n'absorbant qu'une vingtaine de milliampères. N'importe quel indicateur à aiguille aisément disponible fera l'affaire. En effet, on n'a pas à lire une indication précise en valeur absolue, mais on cherche à déterminer la position de P2 qui donnera la déviation la plus faible. On utilise l'indicateur comme détecteur de zéro.

#### **Utilisation du pont d'impédances**

L'utilisation normale du pont d'impédances ne devrait poser aucun problème si on respecte les indications qui suivent. La première chose à faire est de s'assurer que l'oscillateur fonctionne. Règler P4 à peu près à mi-course et court-circuiter les bornes destinées à recevoir les connections de  $Z_{\text{X}}$ . Le pont n'est évidemment pas équilibré (c'est à dire que la différence de potentiel entre les points A et B du circuit n'est pas nulle), et l'aiguille du galvanomètre ne sera à zéro que si l'oscillateur ne fonctionne pas. Tourner Pl jusqu'à la position correspondant aux conditions de mise en route de l'oscillateur. L'aiguille du galvanomètre doit dévier dès que l'oscillateur fonctionne. Le retour à zéro de l'aiguille après un bref laps de temps indique que l'oscillateur s'est arrêté. C'est que Pl n'était pas dans sa position optimale, et il faut le retoucher. P2 étant tourné pour que sa résistance soit minimale, et Sl étant en position 4, tourner P4 pour obtenir la pleine déviation du galvanomètre. Les diodes D6 et D7 ont été mises dans le circuit pour limiter le courant dans le galvanomètre à une valeur acceptable; s'il est impossible d'obtenir la pleine déviation du galvanomètre, ajouter une diode en série avec D6 et D7, dans le même sens. Si, au contraire, il est impossible de limiter suffisamment le courant dans le galvanomètre avec P4, remplacer D6 par un bout de fil de câblage.

Le pont étant ainsi prêt à fonctionner, se pose le problème de munir P2 d'une échelle convenablement étalonnée. Vous auriez évidemment été bien contents de vous procurer une telle échelle en "face avant EPS". Malheureusement, ceci n'est pratiquement pas réalisable du fait de la diversité des modèles de potentiomètres existant sur le marché. La principale différence d'une marque à l'autre est celle des courses électriques effectives qui ne coïncident pas toujours avec les courses mécaniques. De plus, la linéarité des pistes aux environs de leurs extrémités n'est pas parfaite, et l'écart de linéarité n'est pas la même d'un potentiomètre à l'autre. 11 est donc préférable, pour ces raisons, de déterminer soi-même

#### **pont d'impédances**

expérimentalement l'échelle du potentiomètre utilisé.

Commencer par mettre S2 en position R (mesure de résistances). Puis mettre Sl en position 1 et brancher entre les bornes  $Z_x$  du pont, l'une après l'autre, différentes résistances, de faible tolérance, dont les valeurs sont comprises entre 100  $\Omega$  et 1k. Pour chaque résistance, équilibrer le pont avec P2 (déviation minimale du galvanomètre). Faire une marque sur le boîtier en face de l'index du bouton du potentiomètre, et écrire à côté les deux premiers chiffres de la valeur de la résistance, en les séparant par une virgule. Par exemple, si R<sub>x</sub> = 470  $\Omega$ , on écrit 4,7. Par la suite, la valeur de la résistance à mesurer sera obtenue en multipliant la lecture sur l'échelle du potentiomètre par le multiplicateur de gamme, suivant la position de Sl:

- position  $1: x 100\Omega$ ,
- position  $2$ :  $x$   $1k\Omega$ ,
- position  $3: x 10k\Omega$
- position  $4: \times 100 \text{k}\Omega$ .

11 suffit de procéder à l'étalonnage pour une seule gamme; l'échelle sera également correcte pour les autres. Pour étalonner le pont en capacimètre, on commute S2 en position C, et on commence par régler P3 à sa résistance minimale. On branche ensuite successivement entre les bornes  $Z_{x}$  des condensateurs de faible tolérance dont les valeurs sont comprises entre 1nF et 10nF; on équilibre le pont (déviation minimale du galvanomètre) pour chaque condensateur avec P2, et on marque encore sur le boîtier la position de l'index du potentiomètre, avec en regard un nombre compris entre 1 et 10. Pour le condensateur 1nF, S1 devra être en position 4; pour les capacités de plus fortes valeurs, jusqu'à 10nF inclus, c'est la position 3 qui est requise.

L'échelle des capacités va en sens inverse de celle des résistances: quand on tourne le potentiomètre de gauche à droite, l'échelle des résistances croit de 1 à 10, alors que celle des capacités décroit de 10 à 1.

Les multiplicateurs pour les différentes gammes sont:

- position **1** : x 1 00nF.
- position 2: x 10nF.
- position 3: x 1 nF.
- position 4: x 0,1nF.

La capacité du condensateur n'est pas la seule quantité qu'on puisse mesurer. Quand on a trouvé la valeur du condensateur, il est possible de se faire une idée de sa qualité. Ceci est réalisé grâce à P3 (qui présente évidemment son minimum de résistance pendant la mesure de la capacité). Si on peut diminuer la déviation du galvanomètre en jouant sur P3, la qualité du condensateur est d'autant plus faible que la diminution de la déviation minimale est plus grande. **M** 

## natiqu t

**Cet appareil charge une batterie cadmium-nickel à partir du réseau afin de disposer d'une alimentation d'urgence pour un éclairage de secours.** 

Le montage est très simple. La tension du transformateur est redressée en mono-alternance et filtrée à l'aide de D1 et de Cl. L'élément cadmium-nickel est chargé de manière continue via R1 et D2, par un courant de 100 mA à partir des 6 V continus disponibles à la sortie du montage redresseur. Une cellule cadmium-nickel de 2 Ah peut facilement supporter un tel courant de charge.

C'est à cause de la chute de tension sur D2 que la tension de base du transistor PNP T1 est normalement plus haute que la tension d'émetteur. Le transistor ne conduit donc pas et la lampe est éteinte. Quand la tension du secteur disparaît, un courant de base passant par R2 prend maissance. Le transistor conduit donc et la lampe s'allume. Dès le retour de la tension secteur. T1 se rebloque et l'accu se remet en charge.

On peut placer de telles unités en tous les endroits où un éclairage de secours est important, en cas de disparition de la tension du secteur. On peut par exemple songer à en installer une près du compteur d'électricité de telle façon que lorsqu'un fusible saute, on puisse facilement trouver et monter un fusible neuf. Le fonctionnement correct peut être testé à tout moment à l'aide du bouton poussir Sl. Si l'on dispose d'un transformateur dont la tension secondaire est légèrement plus élevée que celle indiquée au début de l'article, il peut néanmoins être utilisé. Il convient cependant d'augmenter la valeur de Rl de façon à ce que la batterie soit traversée par un courant de 100 mA.

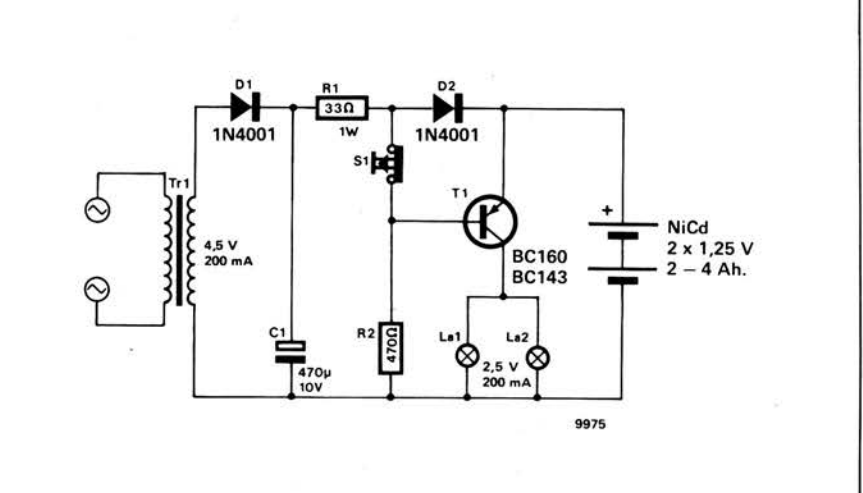

A l'origine, cet appareil était prévu pour servir d'ergomètre pour rameurs de competition, mais ce n'est pas là sa seule application possible. Cet appareil peut rendre de bons services à tous les adeptes des branches les plus diverses du sport, en ce sens qu'il fournit un contrôle direct et commode de leur niveau. L'instrument peut être utilisé pour mesurer des efforts dans des câbles ainsi que dans certaines constructions. Finalement, on peut aussi s'en servir dans des applications de pesage. La figure montre que l'appareil n'est pas spécialement compliqué. Le signal extrait du capteur de force est tout d'abord amplifié et, par la suite, matérialisé par l'intermédiaire d'une échelle de diodes électro-luminescentes. Si vous jetez un regard prématuré sur la figure 3, vous vous apercevrez que la partie électronique est des plus simples. Le point autour duquel tout le projet tourne est constitué par le capteur de force.

#### **Jauges de contrainte**

Le capteur consiste en une plaquette d'un métal convenable, perçée en ses deux extrémités d'un trou. La partie centrale en est volontairement rétrécie car c'est en cet endroit que l'allongement du matériau soumis à traction va être mesuré. Cette mesure est effectuée en faisant usage de ce que l'on nomme des jauges de contrainte résistives. Ce sont des résistances que l'on colle sur l'objet à mesurer et qui sont sensibles aux variations de longueur. Nous reviendrons plus loin sur ces éléments plutôt inhabituels.

La figure 2 montre l'endroit et envers<br>du capteur de force équipé d'un capteur de force ensemble de jauges de contrainte connectées en pont. Seules sont prises en compte les variations de résistance des jauges disposées dans le sens longitudinal (RSbc et RSad). Les jauges placées dans le sens transversal ne sont utiles que pour compenser l'influence de la température. L'avantage supplémentaire d'un montage en pont est qu'il est insensible à la déformation du capteur provoquée par la flexion de celui-ci, cette dernière ne compromettant pas l'équilibre du pont. Le pont est alimenté par une alimentation stabilisée. Les jauges peuvent supporter un courant

#### **dynamomètre**

Il **n'y a que peu de sujets** qui **n'aient pas reçu les feux de la rampe dans Elektor. Un dynamomètre en constitue un exemple. Bien que régulièrement demandé, un tel sujet s'est toujours trouvé, pour une raison ou une autre écarté de nos publications. Les lecteurs interessés trouveront dans . cet article, expliquée d'une manière attrayante, la façon de construire eux-même un appareil de ce genre. Le fait que sa réalisation exige, à côté de l'électronique, un certain bricolage mécanique, n'étonnera personne.** 

**W. van Dreumel** 

de 20 mA. La résistance des jauges de contrainte étant de 120  $\Omega$  environ, cela sign ifie que là tension aux bornes du pont est d'environ 5 V.

IIS

#### **Le circuit**

La figure 3 montre l'électronique nécessaire au fonctionnement du mesureur de force. Comme évoqué précédement, celle-ci est restée relativement simple.

La tension de sortie limitée du pont de jauges de contrainte rend une amplification de forte valeur indispensable. C'est pour cette raison que l'amplificateur de mesure est construit à l'aide d'amplis opérationnels. Les circuits intégrés utilisés sont du type 747, ils .contiennent chacun deux amplificateurs opérationnels 741. Il est naturellement possible de leur substituer quatre 741 normaux. Les amplis A1 et B1 sont câblés de façon à fournir un gain unitaire et une impédance d'entrée élevée, afin de ne pas charger le pont. A2 et 82 forment à eux deux un amplificateur différentiel de gain 1000 dont l'amplification est ajustable à l'aide de P2. Le potentiomètre **P1** sert à amener le signal de sortie à une valeur nulle lorsque le capteur est au repos.

Un circuit UAA 170 permet l'allumage d'une des LED (D3 à D18) en fonction du signal d'entrée. L'entrée est protégée par D2 contre les tensions négatives, aussi bien que contre de trop fortes tensions positives. Si l'on utilise des diodes "haute. puissance" disposant d'un faible angle de rayonnement, l'affichage reste visible même au soleil.

L'alimentation du montage est elle aussi très simple. Les tensions de **+12** V et **-12** V à l'usage de l'amplificateur et de l'affichage sont réalisées à l'aide de deux régulateurs intégrés (7812 et 7912). La tension nécessaire au pont de jauges est obtenu par l'adjonction de deux résistances ( R9 et R 10) ainsi que d'une diode Zener (D1).

#### **Construction**

La construction de l'amplificateur et de son affichage peut être effectuée sur un morceau de "Veroboard". La simplicité du circuit est telle que cette partie du dynamomètre se réalise sans grand effort. La partie mécanique du capteur de force est d'une réalisation

laito dura laito alum

#### **Tableau 1**

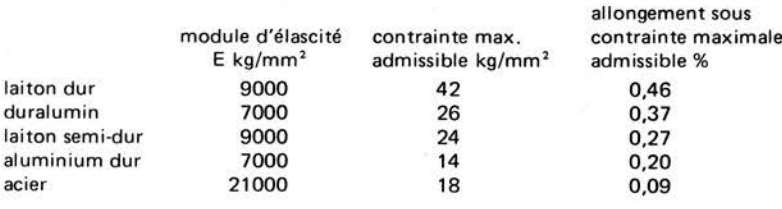

#### **Tableau 1. Quelques matériaux et leurs propriétés mécaniques.**

un rien plus fastidieuse, comme nous allons le voir ci -après. Le dimensionnement du capteur de force dépend de la gamme de mesure désirée, et du matériau choisi . Afin d'obtenir un capteur aussi sensible à l'allongement que possible, il faut choisir la matière dans laquelle les plaques seront façonnées, de manière à ce qu'elles donnent un étirement maximum sous la contrainte maximale admissible. La troisième colonne du tableau montre que dans ces conditions, le laiton dur a la préférence. Le duralumin constitue une bonne matière de remplaçement. La section effective du capteur **(Xt**  de la figure 2) est déterminée en divisant la force maximale à mesurer par la contrainte maximum admissible, que l'on peut trouver dans la colonne 2 de la table 1. Le rapport entre X et <sup>t</sup> est laissé à l'appréciation de chacun, pourvu que X ne soit pas inférieur à 10 mm. (Ceci en raison des dimensions des jauges de contrainte). Une deuxième restriction est que la forme générale du capteur doit rester sensiblement similaire à celle représentée à la figure 2. Les valeurs données dans la figure 3 pour R6 et P2 sont valables pour un capteur en duralumin, d'une section effective de 20 mm<sup>2</sup>.

Bien que les jauges de contrainte ne soient pas chose courante dans la boîte à outils de l'amateur, plusieurs modèles sont en vente dans le commerce. Notre application requiert des dimensions avoisinant 5 x 10 mm. Les types EA-XX-250BG 120 de Micro Measurements, 3/12OL Y11 de HBM et PR9833 k/01 de Philips sont bien adaptés.

#### **Ajustement**

En premier lieu, il convient de régler P1 de façon à ce que la LED inférieure de l'échelle s'éclaire quand aucun effort n·est appliqué au capteur. Par la suite, on suspend un poids connu au capteur, et l'on règle l'amplification à l'aide de P2 de façon à ce que la LED correspondante s'allume. Si l'on choisit des potentiomètres à dix tours pour **P1** et P2, un étalonnage raisonnablement précis est réalisable. Diverses influences peuvent provoquer une fluctuation du zéro. Si l'on en tient compte dans la construction et que l'on veille à pouvoir atteindre P1 de l'extérieur du boîtier, ce problème ne devrait susciter en pratique aucun ennui.

*Bibliographie.* 

*Linear applications National* 

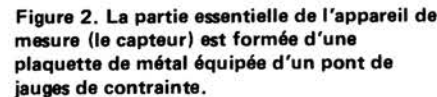

79117 2

**avant** arrière

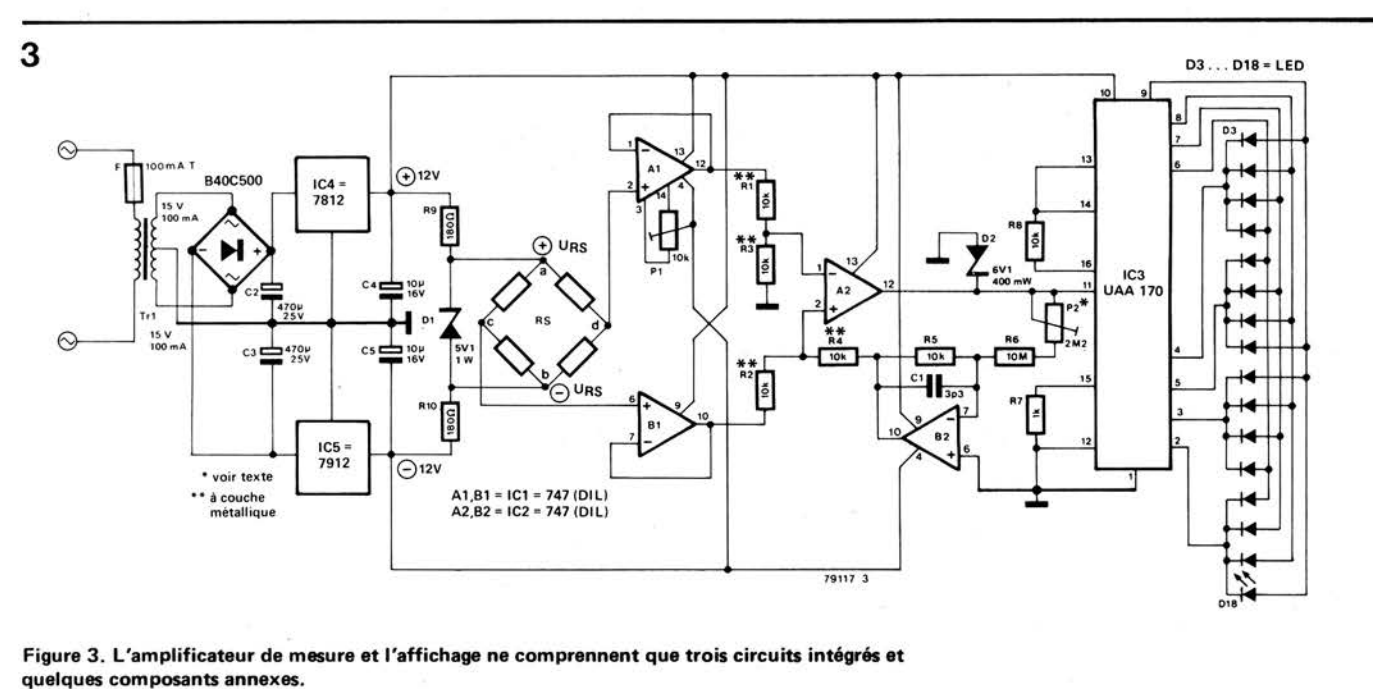

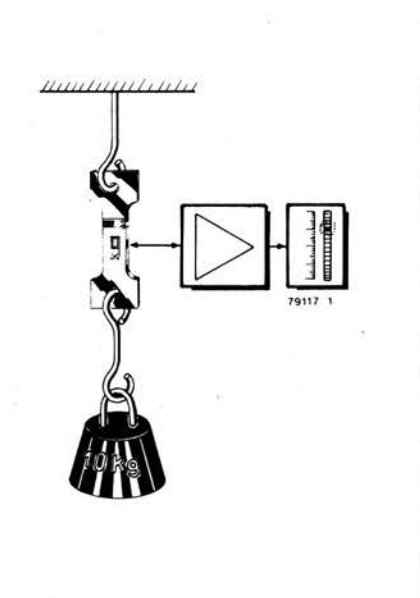

**1** 

**2** 

**Figure 1. Présentation synoptique de la mise en oeuvre du dynamomètre.** 

# **des O el des 1**  raiter le so

Les différences entre les systèmes digitaux et analogiques sont d'ordre fondamental. Un circuit analogique tout à fait élémentaire (tel qu'un émetteur-suiveur formé d'un seul transistor) traite facilement un signal (tension) dont la variation est continue et qui prend n'importe quelle valeur comprise entre certaines limites maximum et minimum. Il provoque une très faible distorsion (moins de 0,1!) et ajoute une petite composante de bruit. Néanmoins, il est virtuellement impossible d'éliminer cette dernière, et, au fur et à mesure que des étages du même genre sont connectés en série, la qualité du signal se détériore progressivement.

**le traitement numérique du son: qu'est-ce que c'est? pourquoi? comment?** 

**Les systèmes digitaux possèdent un avantage déterminant sur leurs équivalents analogiques: ils tolèrent des niveaux d'interférence extrêmement élevés sans qu'il y ait perte de l'information. Les progrès rapides de la technologie digitale au cours de ces dernières années** · **contraignent les professionnels des secteurs traditionnellement dépendants de la technique analogique, tels que l'enregistrement sur bandes magnétiques, la transmission à longue distance et la réverbération, à surveiller d'un oeil attentif et impitoyable leurs concurrents du domaine digital. L'apparition des systèmes digitaux dans l'acoustique s'est traduite par quelques surprises pour les spécialistes des deux bords: les uns (pour les applications digitales) ont très vite découvert qu'il leur fallait aller aux limites de leurs capacités afin d'atteindre les performances considérées comme normales pour les équipements analogiques classiques; les autres (côté analogique) durent constater avec étonnement que les systèmes digitaux pouvaient avoir un très bon rendement. L'objet de cet article sera d'examiner les raisons de ces "surprises", comment** il **est possible d'obtenir de si bons rendements en acoustique digitale et pourquoi il est si difficile d'y arriver dans la pratique.** 

D'autre part, pour acheminer la même information, un système digital requerra un bus de données d'une capacité de 12 à 16 bits. Par contre, quelle que soit l'importance du nombre d'étages connectés en série, la qualité du signal reste identique. Certes, il est nécessaire que le système numérique soit passablement sophistiqué pour que soit atteinte une qualité comparable à celle d'un système analogique, mais il présente l'avantage que le traitement et la mémorisation du signal ne se traduisent pas par une diminution du niveau de qualité exigé. Et c'est en cela que réside l'intérêt essentiel du traitement du son digital! Les questions essentielles relatives aux techniques audio numériques sont désormais évidentes: comment la technologie digitale est-elle utilisable dans les applications audio, quel est son degré de qualité et quel est son coût? Les réponses à ces interrogations dépendent dans

#### **Conversion analogique/digitale**

une large mesure de l'unité fondamentale qu'est le convertisseur analogique/digital.

Un système acoustique digital comporte cinq sections distinctes: un circuit d'entrée analogique, un convertisseur analogique/digital, un système digital de traitement et/ou de mémorisation, un convertisseur digital/analogique, un circuit de sortie analogique (voir figure **1) .** Quelle que soit la technique utilisée dans les convertisseurs, la fonction fondamentale de ceux-ci est identique:

#### **des O et des 1 pour traiter le son**

la "traduction" d'un signal analogique (par exemple, audio) en un signal digital équivalent et vice versa. Le "signal digital équivalent" est constitué d'une succession rapide de nombres binaires (ou "mots", comme l'on dit habituellement, sans que cette appellation ait une justification apparente); chaque "mot" représente une tension de valeur déterminée en un instant donné .

"Un niveau de tension", "un instant donné" . .. toutes les différences essentielles entre audio analogique et audio digitale ont pratiquement leur origine dans ces deux propositions.

Commençons par examiner les niveaux de tensions. Un signal analogique évolue

**1** 

donné considéré. Pour la même raison, une tension de sortie d'une valeur exacte de 0, 1234 V pourra résulter de n'importe quelle valeur de tension d'entrée comprise entre 0,1233 et 0,1235 V. En fait, une valeur de tension de sortie "représente" toute une gamme de valeurs de tension d'entrée possibles.

Dans les systèmes digitaux, un phénomène du même genre se produit, mais pour une raison totalement différente. Ainsi qu'on l'a exposé antérieurement, dans un système digital chaque "mot" représente une valeur de tension déterninée . Dans un système donné, le nombre de "mots" qu'il est possible d'inscrire est limité. Par exemple, en se servant de

**elektor novembre 1979** - **11 -51** 

tude qu'il implique (un signal analogique donné ne peut être représenté que, par exemple, entre -0,5 et +0,5 V) constitue "l'erreur de quantification". On fait également référence à un "bruit de quantification", car, à bien des égards, l'effet s'apparente à celui du bruit analogique, avec cette différence que, du point de vue acoustique, il est souvent plus désastreux .. .

Voyons maintenant ce qu'implique **la**  seconde proposition: "en un instant donné". La valeur d'un signal analogique varie de manière continue. A supposer qu'elle soit égale à 1,000 . . . V en un instant donné, il se peut qu'une fraction de seconde plus tard elle ait diminué ou

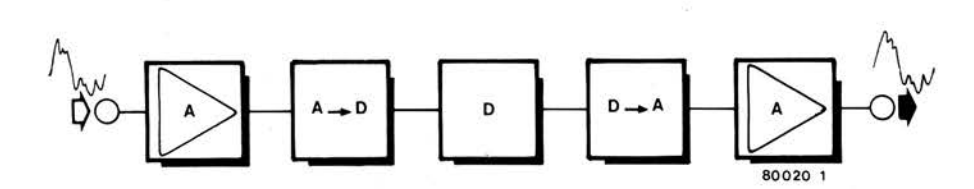

**Figure 1. Dans** un **systéme audio digital, l'étage d'entrée analogique (A) est** suivi par un **convertisseur analogique/digital** (A ➔ D). **Le signal peut ensuite être traité, transmis** ou **mémorisé digitalement** (D). Un **convertisseur digital/analogique** (D ➔ **A) et** un **étage de sortie analogique (A) complètent la chaîne.** 

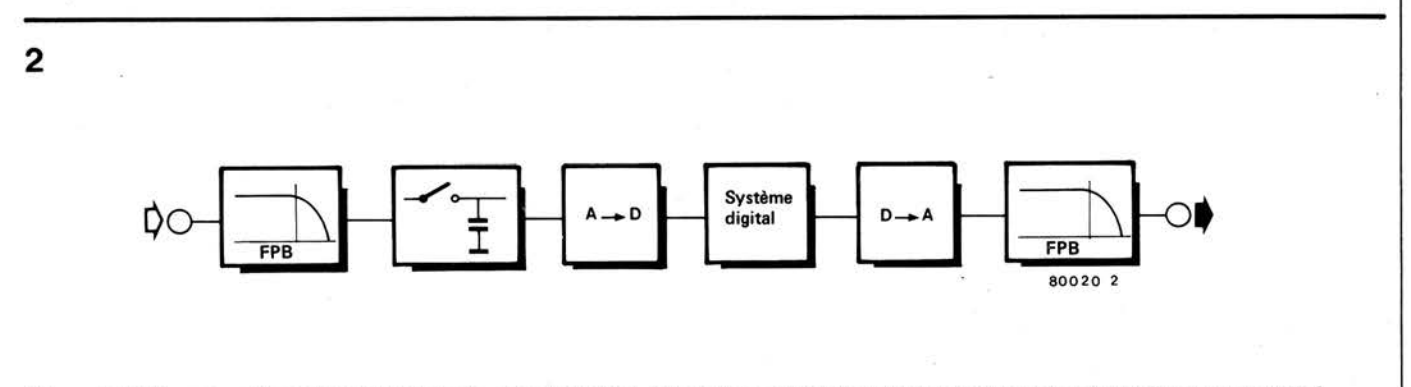

**Figure 2. Schéma synoptique d'un système audio digital complet. Afin de pouvoir utiliser l'aptitude du "système digital" proprement** dit <sup>à</sup> **traiter le signal "parfaitement\_" (pour le retarder, le transmettre, le mémoriser ou** lui **faire subir d'autres manipulations),** il **est nécessaire d'ajouter cinq blocs complémentaires. Hélas. ils font apparaître distorsion.** bruit **et autres "inconvénients secondaires".** 

entre certains niveaux de tension maximum et minimum, et il lui est possible de prendre toute valeur intermédiaire entre ces deux extrêmes. Par conséquent, et en théorie, il peu<sup>t</sup>adopter un nombre infini de valeurs: 0, 12345 V est légèrement plus faible que 0,12346 V, tandis que 0, 123455 V est à mi-chemin entre ces deux tensions ... **Mais,** en pratique, il existe une limite à la précision avec laquelle une tension analogique est utilement définie. Cette restriction est le résultat du phénomène analogique inévitable qu'est le bruit. Supposons, par exemple, que le niveau de bruit analo<sup>g</sup>ique se situe dans l'ordre de 0,0001 <sup>V</sup> (c'est-à-dire, 0,1 mV). La différence entre les trois tensions citées ci-dessus se trouve alors "masquée" par le bruit: une tension dont la valeur "vraie" est de 0, 1234000 ... V pourra être décalée sur toute valeur située, par exemple, entre 0, 1233 et 0, 1235 V, ceci en fonction de la valeur de la tension de bruit à l'instant

12 bits, les nombres binaires vont de 000 000 000 000 à 111 111 111 111, dans ce cas, on peut inscrire jusqu'à  $2^{12}$  = 4096 nombres différents. Par conséquent, on ne peut représenter que 4096 valeurs de tensions différentes, ce qui est bien loin du nombre infini de niveaux de tensions qu'autorise un système analogique! La seule solution réside dans la division de la gamme d'évolution du signal analogique en un nombre de petites sous-gammes identique à celui des "mots" binaires. Ainsi, si des tensions analogiques comprises entre -2 V et +2 V doivent être traitées dans un système acoustique digital d'une capacité de 12 bits, la gamme pourra être divisée en fonctions ou pas d'environ 1 mV. Et, par conséquent, toute tension d'entrée comprise entre 1,022 et 1,023 V, par exemple, serait représentée par le nombre binaire 001 111 111 110. Ce processus porte le nom de "quantification" et l'inexacti-

augmenté sensiblement. Heureusement, on peut démontrer mathématiquement que si le signal est "échantillonné" à une cadence suffisamment rapide, il n'y aura pas de perte de l'information. En d'autres termes, si la valeur de la tension est mesurée à intervalles assez brefs, il est possible de reconstituer la valeur exacte du signal original à partir des mesures relevées.

D'un point de vue théorique, la "fréquence d'échantillonnage" doit avoir une valeur double de celle de la fréquence la plus élevée du signal à échantillonner. Par exemple, s'il est prévu qu'un système doive traiter des signaux acoustiques répartis sur la totalité de la bande comprise entre 20 Hz et 20 kHz, la fréquence d'échantillonnage devra être d'au moins 40 kHz. Dans la pratique, il sera normalement nécessaire d'adopter une valeur supérieure pour éviter certains effets secondaires fâcheux, ainsi qu'on l'exposera dans la suite de cet article.

#### **Schéma synoptique**

**3a** 

Ayant décrit ci-dessus les principes de base d'un système de traitement du son digital, il est possible de les résumer à l'aide d'un schéma synoptique (figure 2). Le signal audio (analogique) d'entrée doit d'abord être appliqué à un filtre passe-bas pour éliminer toute composante dont la fréquence est supérieure à la moitié de la valeur de la fréquence d'échantillonnage. L'opération suivante sera d'échantillonner le signal analogique: sa tension est mesurée (et mémorisée") à intervalles de 25 microsecondes, par exemple, (ce qui correspond à une fréquence d'échantillonnage de 40 kHz) .

Chaque tension échantillonnée est

convertisseur digital/analogique, **puis** à un filtre passe-bas de sortie, permet de disposer du signal de sortie analogique.

De ce qui vient d'être exposé, il ressort bien que le signal de sortie analogique ne peut jamais être identique au signal d'entrée original. Mis à part les problèmes d'ordre pratique, le processus de quantification viendra toujours interférer, tout simplement par la division de la gamme des tensions du signal analogique en un nombre limité de gammes plus petites et par la réduction de chacune de ces dernières à une "tension moyenne" représentative.

#### **Bruit de quantification**

Si la tension d'entrée originale est un

rapport signal/erreur. Il est donc raisonnable de supposer\* que, dans un système digital, le rapport signal/bruit sera égal à autant de fois 6 dB qu'il y a de bits utilisés, ce qui veut dire, par exemple, 72 dB dans un système à 12 bits.

Si l'on admet que 72 dB soit une valeur très acceptable, il est permis de penser que le système à 12 bits convient à la plupart des applications envisagées. A supposer que l'on recherche une performance supérieure, il est toujours possible d'ajouter quelques bits à la capacité du système, et, par exemple, un total de 16 bits se traduira par un rapport signal/ bruit de 96 dB. Hélas, les choses sont rarement si simples dans la vie ... Car, pour commencer, tout bit supplémen-

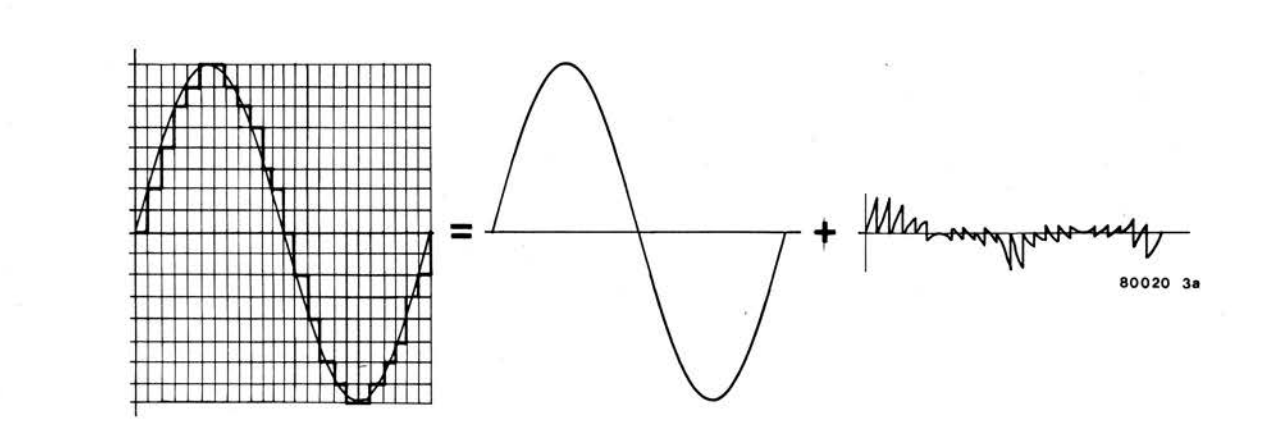

Figure 3a. Un signal "quantifié" est l'équivalent du signal que l'on projette d'obtenir (une sinusoïde) auquel s'ajoute un signal "d'erreur".

ensuite convertie en un "mot" binaire correspondant. Par conséquent, en ce stade du processus, le signal analogique a été transformé en une succession rapide de nombres binaires. Si l'on fait abstraction de problèmes pratiques qui seront abordés ultérieurement, les seuls éléments susceptibles, théoriquement, d'altérer la qualité du signal sont désormais dépassés, à savoir le filtrage passebas à l'entrée (qui limite la bande passante) et le processus de conversion avec l'erreur de quantification qui lui est associée.

On dispose donc maintenant d'un signal digital. Il présente l'avantage capital d'être extrêmement insensible aux atteintes de toutes sortes, car il faudrait réellement mettre beaucoup de bonne volonté pour arriver à le maltraiter au point que chacun des nombres binaires ne soit plus identifiable. La "succession" rapide de nombres binaires" peut être désormais retardée, transmise sur de longues distances, mémorisée sur bande magnétique, etc.... il n'empêche pas moins que, dans la plupart des cas, le signal de sortie contiendra encore suffisamment d'information pour reconsituer un signal digital "propre", identique au signal d'entrée initial. L'application de ce signal reconstruit à un

signal vocal ou musical puissant, le résultat audible de la quantification est très semblable au bruit blanc. Le rapport signal/bruit apparent est déterminé par le nombre "d'intervalles de quantification" par lequel la gamme des tensions du signal analogique est divisée, et, en conséquence, par le nombre de bits utilisés dans le système. C'est ce qu'illustre la figure 3 . La sortie d'un système à 4 bits (soit, 16 niveaux) est présentée en figure 3a. Ainsi qu'on peut le constater, ce signal est l'équivalent d'un mélange du signal que l'on projette de recueillir (une sinusoïde) et d'un signal d'erreur; à titre de comparaison, la figure 3b présente le résultat obtenu en mélangeant le même signal sinusoïdal à un signal de bruit.

Pour tout bit supplémentaire utilisé dans le système, le nombre d'intervalles de quantification disponibles double, et l'amplitude du signal d'erreur se trouve réduite de moitié, ce qui correspond, en fait, à une amélioration de 6 dB du

taire est coûteux.

C'est ce qui apparaîtra si nous examinons d'un peu plus près un système à 12 bits, à titre d'exemple. Une capacité de 12 bits correspond à environ 4000 niveaux, grâce à quoi le premier bit (ou bit de plus fort poids) détermine si le niveau requis se trouve dans la gamme de O à 2047 ou dans celle de 2048 à 4096. D'autre part, le dernier bit (ou bit de plus faible poids) correspond à un pas de tension, de 1234 à 1235 par exemple. Cela signifie que le pas correspondant au premier bit est environ 2000 fois plus grand que celui du dernier bit. Si ce dernier doit conserver encore quelque importance, il faut que le pas du premier bit soit déterminé avec une précision de 1 /2000, soit 0,05%. Et s'il faut obtenir ce résultat en utilisant des composants dont la tolérance est de 1 %, il vaut mieux y renoncer! Pour comble de malheur, ce processus de digitalisation requérant la plus extrême précision doit être mené à vitesse accélérée: la conversion analogique/digitale ou digitale/analogique complète doit être effectuée au cours de la période d'échantillonnage, c'est-à-dire en approximativement 20 microsecondes.

La précision de conversion d'un système à 16 bits doit être de l'ordre de 0,0015%,

<sup>\*</sup> *Il est raisonnable de supposer mais il est également possible de démontrer mathématiquement que .* ..

et cela 50 000 fois par seconde! On s'aperçoit bien vite qu'à ce taux on s'approche des limites de la technologie actuelle.

Pour couronner le tout, dans la pratique il faut plus des 6 dB par bit exigés pour un rapport signal/bruit donné. D'une manière très générale, il faut prévoir un bit supplémentaire pour un système ne comportant que la reproduction de **signaux** audio (en utilisant des bandes ou des disques pré-enregistrés) et il faut en prévoir deux, de préférence, pour un système permettant l'enregistrement et la reproduction. Ces bits supplémentaires servent à contrebalancer tout un ensemble d'effets fâcheux associés au processus de quantification.

renter à de la distorsion de croisement dans un amplificateur de puissance.

#### *Bruit de grainage et sifflements*

Dans l'exemple précédent, le processus de quantification introduisait de la distorsion. De même, si le signal d'entrée dépasse le niveau maximum pour lequel le système digital a été conçu, un "écrêtage dur" apparaît: tous les niveaux de tension supérieurs à la valeur maximum sont codés et reproduits à un niveau égal au niveau maximum. De nouveau, cela se traduit par une forte distorsion; en d'autres termes, des harmoniques de rang plus élevé sont ajoutées au signal. Tant que ces harmoniques restent dans la gamme des

composantes du signal sont des fréquences discrètes, mais elles ne sont pas en relation harmonique avec le signal original. C'est la raison pour laquelle elles sont beaucoup plus irritantes que le bruit ou la distorsion. En anglais, cet effet est parfois décrit comme le "granulation noise" ce qui peut se traduire par "bruit de grainage" et l'on croirait entendre le son produit par le frottement de deux feuilles de papier de verre l'une contre l'autre. li arrive parfois que les sons de battement dérivent rapidement sur la totalité de la gamme de fréquences avec pour résultat un effet semblable à des gazouillis d'oiseaux. *Bruit de modulation* 

Les effets décrits jusqu'à présent sont

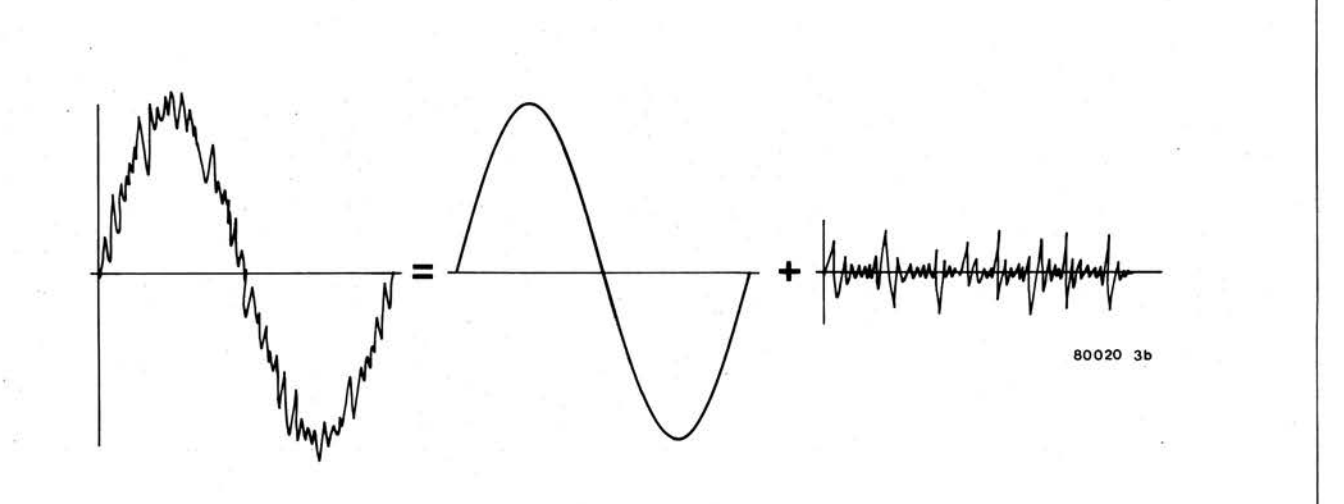

**Figure 3b. De même, un signal analogique normal est l'équivalent du signal sinusoïdal utile auquel s'ajoute une composante de "bruit".** 

#### **Inconvénients secondaires de la quantification**

Lorsqu'un signal audio normal, dont le niveau est suffisant, est appliqué à un système audio digital, le bruit de quantification est habituellement équivalent au bruit blanc et le rapport signal/bruit est de 6 dB par bit. Néanmoins, cette régie comporte quelques exceptions d'importance, ce qui fait qu'en pratique ces systèmes sont susceptibles d'un rendement acoustique nettement moins intéressant qu'on ne pourrait l'espérer.

#### *Distorsion de quantification*

A titre d'exemple, supposons qu'un signal sinusoïdal de niveau faible soit appliqué à un système audio digital; le niveau maximal est légèrement inférieur à un intervalle de quantification (figure 4). Puisque le signal ne croise qu'un niveau de quantification, le signal de sortie ne pourra correspondre qu'à un seul parmi deux "mots" digitaux. Cela est équivalent à une sortie carrée: le système fonctionne en limiteur dur du type trigger de Schmitt. Dans ce cas, l'erreur de quantification équivaut à de la distorsion; il ne s'agit pas de bruit au sens analogique du terme! D'un point de vue acoustique, le résultat peut s'appafréquences tolérées par le système (c'est-à-dire, inférieures à la moitié de la valeur de la fréquence d'échantillonnage), la conséquence en est simplement une distorsion du signal de sortie. **Mais,**  lorsque sont engendrées des harmoniques d'un niveau supérieur à cette fréquence, le résultat est réellement désastreux. Le problème réside dans ie fait que ces fréquences élevées sont également échantillonnées et qu'elles produisent des fréquences sommes et différentielles susceptibles de "se rabattre" dans la gamme des fréquences acoustiques.

A titre d'exemple, supposons qu'une sinusoïde de fréquence égale à 9,5 kHz soit appliquée à un système audio digital dont la fréquence d'échantillonnage est de 50 kHz. Si, en conséquence du processus de quantification, de la distorsion apparaît, il est possible que soient produites des harmoniques à des fréquences telles que 19 kHz, 28,5 kHz ... 47,5 kHz, 57 kHz ... etc. De ce fait, il est possible qu'apparaissent **des composantes aux fréquences de**  2,5 kHz et/ou 7 kHz. Celles-ci . seront toujours présentes dans le signal de sortie analogique du second filtre passe-bas. **Ce genre de signal perturbateur n'est ni** 

du bruit, ni de la distorsion au sens analogique normal puisque les nouvelles inhérents aux systèmes acoustiques digitaux et sont d'ailleurs justifiés par la théorie . A cela s'ajoutent, dans les réalisations pratiques, les insuffisances de l'électronique appliquée. L'examen détaillé de cet aspect du problème sort du cadre de cet article et nos lecteurs qu'intéresserait le sujet voudront bien se reporter à un exposé extrêmement b:en documenté de Barry A. Blesser, publié dans le Journal of the Audio Engineering Society (voir Bibliographie, en fin d'article). Qu'il nous suffise de dire que, de manière générale, le résultat de ces erreurs est que la. composante de bruit du signal de sortie variera en fonction du signal analogique et qu'elle provoquera un bruit de modulation. Des erreurs importantes sont évidemment susceptibles d'engendrer toutes sortes d'autres effets, mais il n'est guère vraisemblable que cela se produise dans la pratique.

#### **Bruit de tremblotement**

Les effets perturbateurs, bruits et distorsions, dont il a été question jusqu'à présent, ont un point commun; leur incidence acoustique est plus irritante et plus déplaisante que celle du

#### **11-54** - **elektor novembre 1979**

bruit blanc. Des tests subjectifs montrent que cette "irritation" supplémentaire est équivalente à une diminution de 6 à 12 dB du rapport signal/bruit. En d 'autres termes, un système digital à 12 bits, dont le rapport signal/ bruit mesuré est de 72 dB, "sonnera" à peu près aussi bien qu'un système analogique intégral ayant un rapport signal/bruit d'à peine 60 à 66 dB. L'un des moyens de porter remède à cette situation pourrait être l'adjonction de quelques bits supplémentaires afin de réduire la composante de bruit au point qu'elle devienne inaudible. Mais, n'oublions pas que les bits supplémentaires sont coûteux.

Une autre solution consiste à augmenter

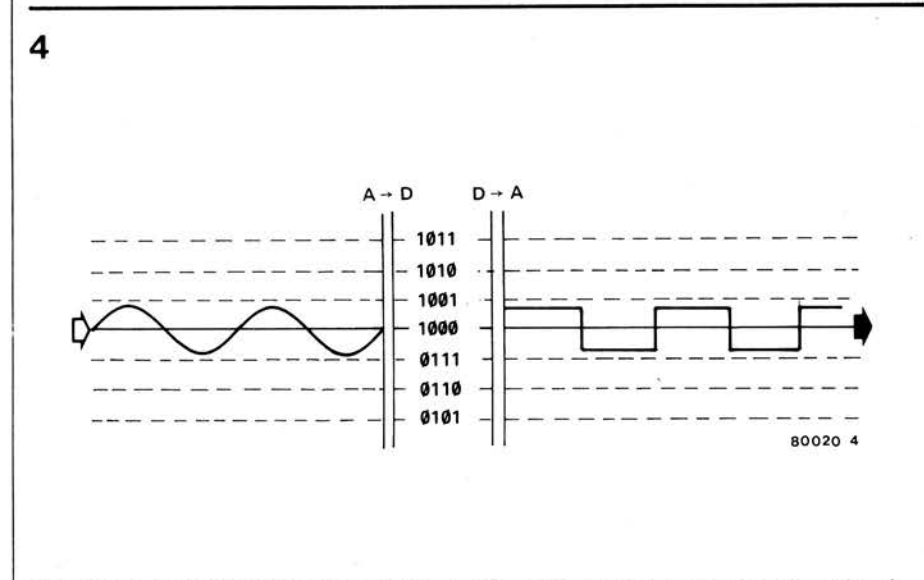

acoustiques.

**Figure 4 .** Un **signal d'entrée de niveau faible est "équarri", ce qui provoque de la distorsion, <sup>à</sup> moins que des mesures appropriées ne soient prises (par exemple, l'adjonction d'un bruit de tremblotement) .** 

légèrement la proportion de bruit blanc du signal d'entrée analogique. La valeur de crête à crête de ce signal de "tremblotement" est approximativement égale à un intervalle de quantification. Sans entrer dans des détails (d'ordre mathématique), on peut affirmer que ce procédé éliminera efficacement les "inconvénients secondaires de la quantification" et se traduira par une diminution du rapport signal/ bruit d'à peine 2 à 4 dB. Le système à 12 bits mentionné ci-dessus verra son rappor<sup>t</sup> signal/bruit passer à 68 . . . 70 dB.

En pratique, la méthode empirique qui s'impose consiste à supposer qu'il faut un bit pour contrebalancer l'irritation provoquée par le bruit de quantification. Par exemple, pour un système à 16 bits, le rapport signal/ bruit devra être au moins de  $15 \times 6 = 90$  dB, et il est même préférable qu'on lui ajoute encore un ou deux bits supplémentaires.

#### **Protection contre la surmodulation**

Lorsqu'un système audio, quel qu'il soit, est surmodulé, le signal de sortie est affecté de distorsion. Dans un système audio digital, les conséquences peuven<sup>t</sup> signal, avant que l'enregistrement ne soit fait, de telle sorte que la limitation ne soit plus tributaire que de la fixation adéquate du niveau maximum. Cependant, si le système doit pouvoir enre<sup>g</sup>istrer un programme de base, la seule solution sûre réside dans l'adjonction d'un limiteur dur précédant le filtre passe-bas. Le niveau d'écrêtage de ce dispositif devra être fixé à environ 3 dB en-dessous du niveau maximum nominal du système digital pour garantir que le niveau du signal d'amplitude maximale restera en-dessous de la limite tolérée, même après passage dans le filtre passebas. Pour exprimer la chose autrement, on peut dire que la puissance limite du système digital doit être décalée d'au moins 3 dB au-dessus de la puissance maximale à plein régime; cette exigence coûte un bit supplémentaire (puisqu'il <sup>n</sup>'existe pas de demi-bits).

en être désastreuses. **Ainsi** qu'on l'a dit dans le cours de cet article, lorsque le signal d'entrée dépasse le niveau maximum pour lequel le système a été conçu, "l 'écrêtage dur" apparaît, ce phénomène étant le résultat du processus de quantification. Les harmoniques engendrées sont échantillonnées effectivement et produisent de nouvelles fréquences situées dans la bande des fréquences

Pour parer à cette éventualité, il faut \_que le signal soit limité avant le filtre passe-bas d'entrée. Dans un système qui ne prévoit que la seule restitution (tel que le nouveau "disque compact" de Philips), il est possible de contrôler préalablement l'amplitude maximale du

La règle empirique citée précédemment se trouve donc complétée comme suit: si la "dynamique" d'un système audio digital est définie par le nombre de décibels entre le niveau maximum du signal d'entrée et le niveau réel du bruit, cette dynamique devra être approximativement égale à autant de fois 6 dB qu'il y a de bits moins un, pour un système ne prévoyant que la seule reproduction, et à autant de fois 6 dB qu'il y a de bits moins deux, pour un système associant enregistrement et reproduction. Dans le premier cas, la performance peut être améliorée de 1 ou 2 dB, lorsque la conception et la réalisation ont été particulièrement bien étudiées; dans le second cas, l'amélioration peut aller jusqu'à 4 ou 5 dB.

Cela signifie que si la fiche de caractéristiques d'un enregistreur audio digital prétend que l'appareil "utilise un système à 16 bits" et qu'il a une "dynamique de 86 dB", il y a de fortes chances pour que cette affirmation soit justifiée. Par contre, si 96 dB sont associés à une capacité de 16 bits, il faut que les réalisateurs soient doués d'un talent tout à fait particulier, à moins qu'il ne s'agisse tout bonnement d'une erreur de frappe lors de la conception du prospectus ...

#### **Perspectives d'avenir**

L'essor des équipements digitaux de traitement du son <sup>n</sup>'est plus qu'une question de temps. Les deux avantages qu'offrent la garantie de performances élevées et la fiabilité sont d'un trop grand prix pour qu'on les dédaigne. La solution aux problèmes d'ordre pratique évoqués ci-dessus apparaitra dans un avenir plus ou moins proche, et, au fur et à mesure des progrès de la technologie des systèmes digitaux associés à une diminution des prix de revient, il est permis de supposer que les équipements digitaux vont pénétrer le marché de !'audio jusqu'à ce que le moins cher des appareils en soit lui-même pourvu. Il <sup>n</sup>'est pas très difficile de prévoir que, dans un avenir pas très lointain, le vénérable disque longue durée sera remplacé par une PLOM (Play Only Memory) implantée sur un seule puce (de silicium?).

Entretemps, ceux de nos lecteurs intéressés par la lecture d'un exposé extrêmement complet et détaillé des aspects théoriques et pratiques du traitement numérique du son pourron<sup>t</sup> lire avec profit l'article mentionné ci-dessous. **M** 

Bibliographie:

"Digitization of Audio: A Comprehensive Examination of Theory, lmplementation, and Current Practice", Barry A. Blesser, Journal of the Audio Engineering Society, October 1978, Volume 26, Number 10, Pages 739 . . . 771.

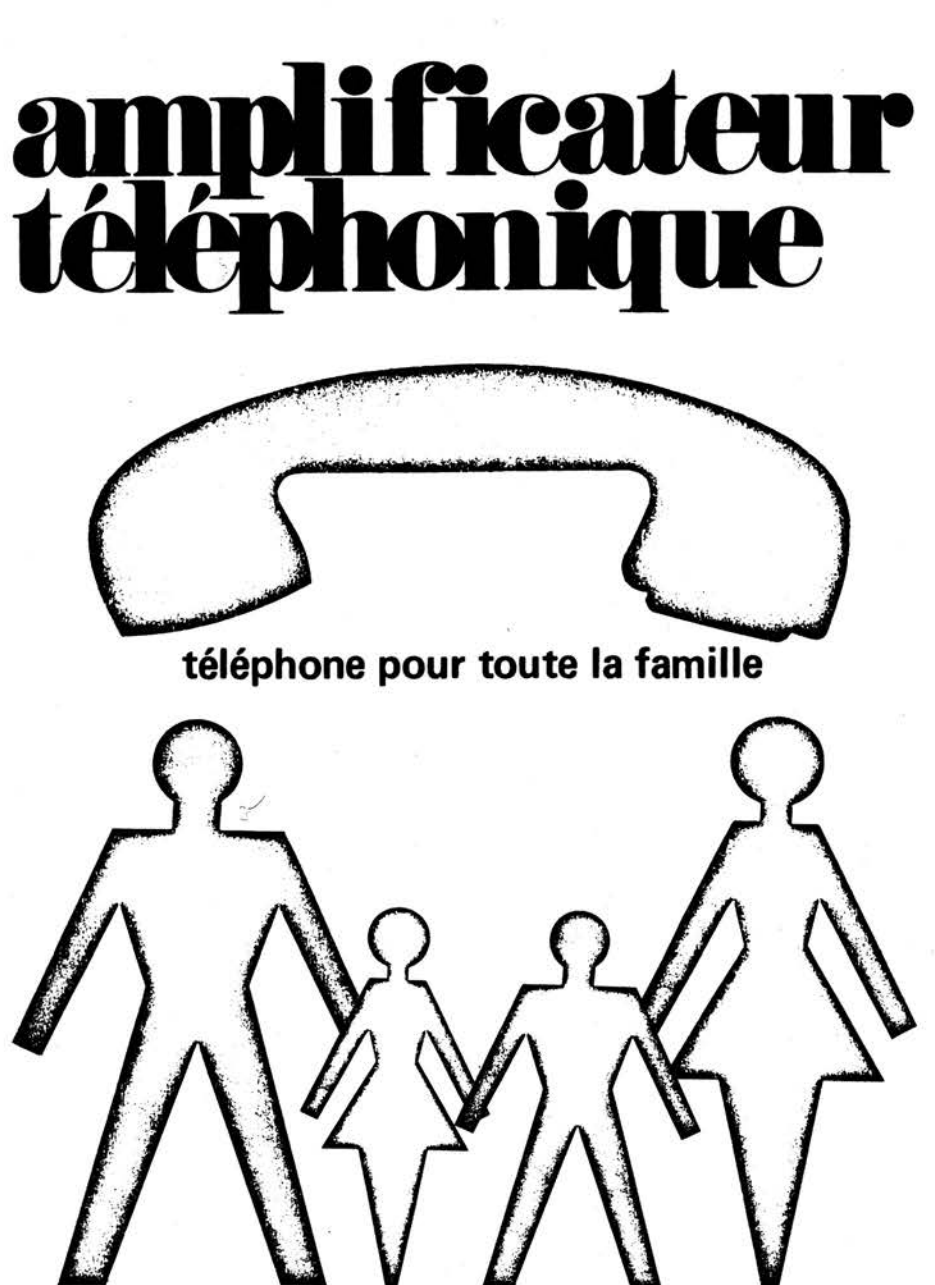

**La technologie moderne nous a gratifié des transports rapides et de la centralisation industrielle. Contrepartie quelque peu moins enviable, les relations entre individus se sont distendues. Les réunions au coin du feu du "bon vieux temps" ont été peu à peu remplacées par les conversations téléphoniques.** 

**Ce moyen de communication n'en est pas moins affligé d'une grave insuffisance: l'administration des télécommunications n'a jamais tenté d'en faire un lien vital entre des familles au grand complet. Qu'il s'agisse du système ou des restrictions légales qui lui sont associées, tout concourt à en faire l'instrument privilégié d'un entretien strictement réservé à deux personnes.** 

**Le combiné téléphonique et un haut-parleur vont permettre de résoudre ce problème.** 

Le circuit décrit dans cet article va capter une conversation téléphonique et la retransmettra par l'intermédiaire d'un haut-parleur, permettant ainsi à plusieurs auditeurs de l'entendre.

Il est évident que cela n'est possible qu'à la condition que les signaux électriques délivrés par l'installation téléphonique soient au préalable captés grâce à un procédé approprié. Puisque l'administration, et on la comprend, n'apprécie guère qu'on touche aux câbles de ses installations, il faut donc avoir recours à quelque type de liaison indirecte.

La méthode la plus fréquemment utilisée consiste à se servir d'un capteur téléphonique. Le principe de fonctionnement en est très simple. Dans tout combiné téléphonique existe un transformateur dont l'enroulement et le câblage· sont ingénieusement agencés pour autoriser simultanément l'acheminement du signal d'arrivée depuis la ligne téléphonique jusqu'à l'écouteur et l'écoulement sur cette même ligne des signaux émis par le microphone. En fait, il agit comme une sorte de séparateur pour signaux acoustiques, car, si la liaison est bonne entre la ligne et la capsule de l'écouteur d'une part, et entre le microphone et la ligne d'autre part, elle doit être très mauvaise entre le micro et l'écouteur, ceci pour éviter la réaction acoustique.

Quel qu'en soit le type, un transformateur possède un champ de dispersion, et celui dont il est question ci-dessus ne fait pas exception. Lorsqu'une bobine judicieusement conçue est placée dans ce champ, elle "recueille" les signaux acoustiques. 11 est donc logique de la désigner comme étant une bobine captrice. Le signal électrique qu'elle délivre est extrêmement faible et il va donc falloir que les étages amplificateurs auxquels il sera appliqué aient un gain important. Ainsi qu'il ressort du schéma synoptique (figure 1). l'amplificateur qui nous intéresse est formé de deux parties. La première section a un gain de 180 (45 dB) et peut être connectée à la seconde, dont le gain va jusqu'à 50 (34 dB). par l'intermédiaire de presque <sup>n</sup>'importe quelle longueur de câble blindé à un seul conducteur. Le second étage attaque le haut-parleur.

La séparation du circuit en deux parties procure l'avantage de pouvoir monter le premier étage à proximité immédiate de la bobine captrice, ce qui minimise le degré de ronflement et d'interférences recueillis par les fils de raccordement. L'essentiel du circuit, regroupant le haut-parleur et l'alimentation, peut être installé en tout endroit éloigné favorable à une bonne audition.

Les deux ensembles pourront être raccordés par une longueur de câble blindé atteignant éventuellement 50 mètres, ce qui est plus que suffisant pour les applications auxquelles on peut songer. Le premier étage ne dispose pas d'une alimentation propre, car il est alimenté par l'étage principal via le câble connecteur.

La figure 2 présente le circuit complet; le premier étage est présenté en figure 2a et il est monté à proximité de la bobine captrice. Les figures 2b et 2c montrent respectivement le second étage et

La bobine captrice, L1, est une self miniature normale dont la valeur n'est pas spécialement critique. L1 peut être d'un modèle conçu spécifiquement pour cet usage, comportant une capsule plastïque équipée d'une ventouse de fixation à l'une de ses extrêmités. Associés l'un à l'autre, L1 et C1 constituent un circuit résonnant dont l'influence. est si fortement atténuée par R 1 et l'impédance d'entrée de Tl que la crête de résonance n'est pratiquement pas décelable, le résultat essentiel étant la limitation de la bande passante à une

A supposer que T2 soit équipé d'une résistance de collecteur de 1k8, le premier étage pourrait être un amplificateur à deux transistors dont le gain serait de 180. En réalité, si l'on suit, sur leschéma, le cheminement du câble connecteur, on constate que cette résistance n'est autre que R6 dans la figure 2b. Cette petite astuce, déjà utilisée dans le Préco, permet de faire l'économie d'un conducteur: le même câble sert à acheminer le signal audio depuis le premier étage jusqu'au second tandis qu'il autorise l'alimentation du premier par le deuxième. La sortie de la première section est en fait une source de courant et elle peut être chargée à impédance relativement faible, ce qui permet l'utilisation d'un câble passable-

l'alimentation.

valeur adéquate.

ment long.

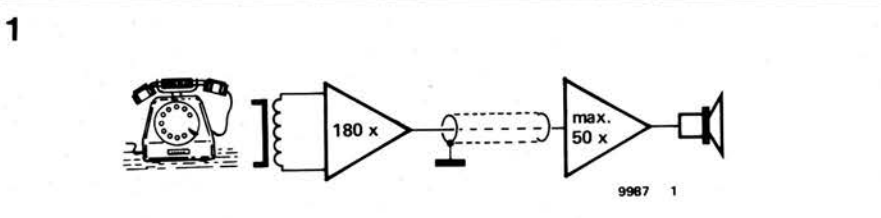

**Figure 1. Schéma synoptique de l'amplificateur téléphonique. Le signal est capté par une bobine, car il n'est pas permis de faire un raccordement direct aux lignes de l'installation. Le dispositif comporte deux parties dont l'une est montée aussi près que possible du combiné et l'autre, beaucoup plus volumineuse, est placée en tout endroit convenable.** 

Quant à la seconde section, sa réalisation est presque "squelettique"; ce petit amplificateur de puissance comporte tout juste quatre transistors et une poignée d'autres composants. Aucun ajustement du courant de repos n'a été prévu, car c'eût été un luxe inutile pour ce type d'application. D'autre part, l'absence de courant de repos constituerait une solution extrême; le gain maximum s'en trouverait réduit. Pl est le potentiomètre de réglage de volume. Le circuit comporte également une sortie magnétophone, encore que, en toute correction, il y aurait lieu d' avertir les correspondants d'un enregistrement éventuel de la conversation .

L'alimentation (figure 2c) est des plus simples, la LED D7 représentant le seul "luxe" en la circonstance.

#### **Réalisation et utilisation**

La figure 3 présente les plaquettes de circuits imprimés des deux sections. La plaquette principale (figure 3a) contient à la fois la seconde section et l'alimentation. 11 n'est pas sans intérêt

de noter que cette platine est susceptible d'être utilisée indépendamment en tant qu'étage amplificateur de "puissance" low-fi (par opposition à hi-fi), d'un faible prix de revient, en éliminant R6, R7 et C5. D'ailleurs, l'ensemble peut être également employé en tant qu'installation de public address de type<br>"low-fi"...

Il faut remarquer que T5 et T6 devront être munis de radiateurs ou d'ailettes de refroidissement. Un léger échauffement ne présente pas de caractère de gravité, mais, il est préférable qu'ils ne chauffent pas trop.

Chacune des sections peut être installée dans son propre coffret (un tube d'aluminium ou une boîte de faibles dimensions feront l'affaire pour le premier étage!) et les deux parties seront connectées par la longueur de câble désirée. La longueur du fil raccordant la bobine captrice au premier étage sera la plus faible possible et le câble sera du type blindé à deux conducteurs. Les deux extrêmités du bobinage seront reliées aux conducteurs et le blindage à la masse de l'alimentation.

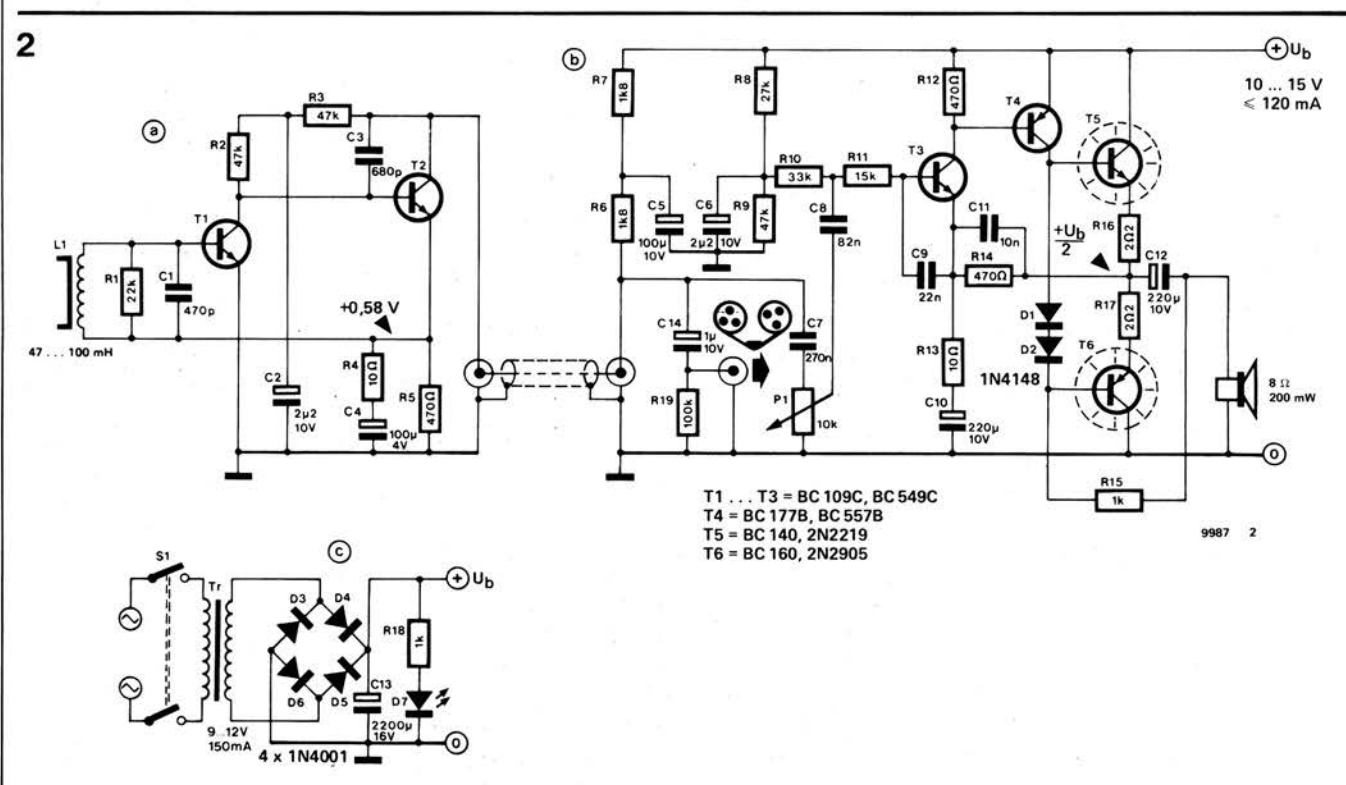

**Figure 2. Circuit complet. La première section, représentée par la figure 2a, est connectée à la seconde section (figure 2bl graice à** un **caible blindé à un seul conducteur. L'alimentation (figure 2c) peut être montée également sur la plaquette principale.** 

3

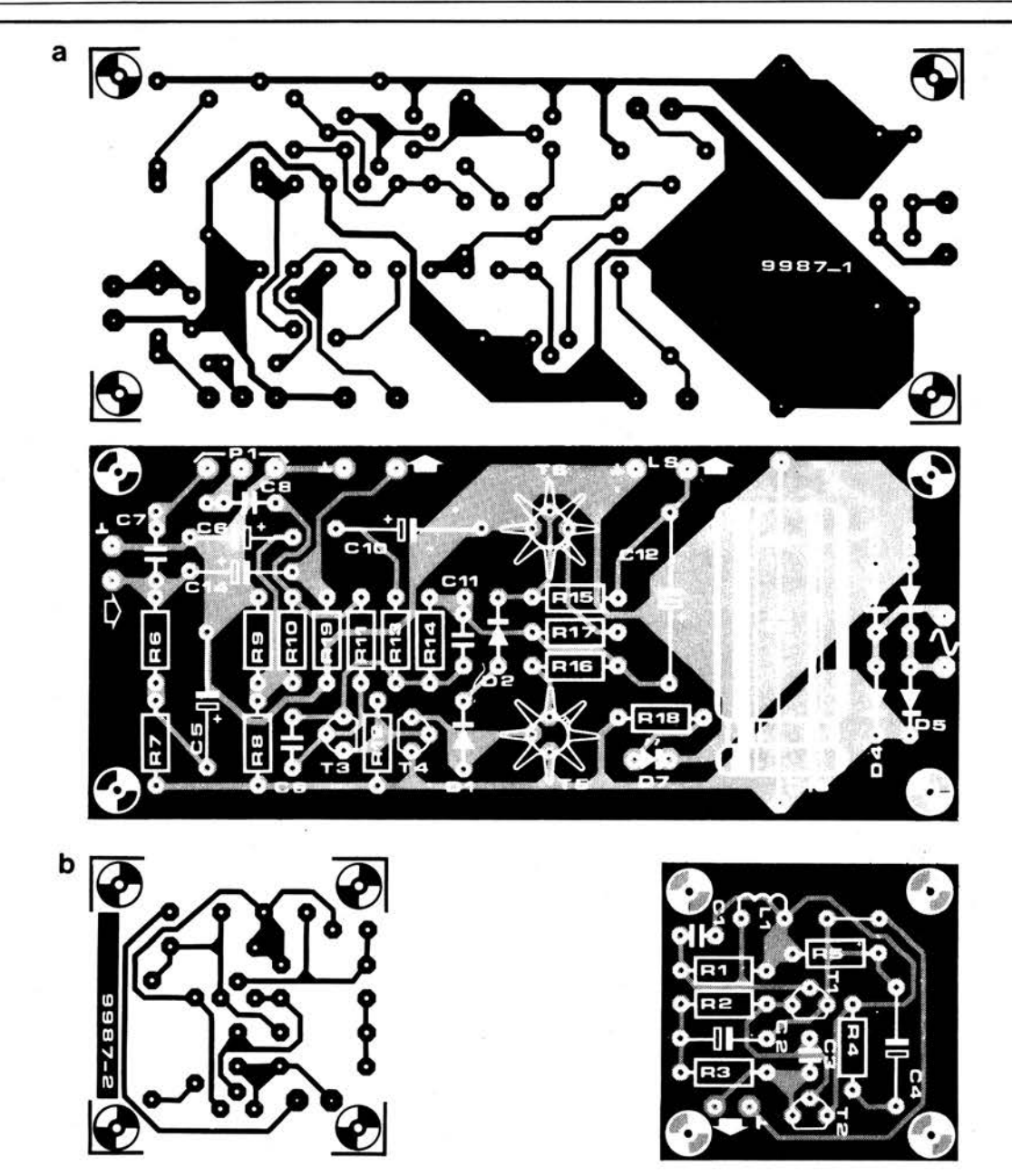

Figure 3. Plaquettes de circuits imprimés. La plus grande des deux (figure 3al a pour référence EPS 9987-1, et elle est destinée â la section princi**pale où est incluse l'alimentation; la seconde (figure** 3bl **reçoit la première section et sa référence est EPS 9987-2.** 

#### **Liste des composants**

Résistances :  $R1 = 22 k$  $R2, R3, R9 = 47 k$  $R4, R13 = 10 \Omega$  $R5, R12, R14 = 470 \Omega$  $R6, R7 = 1 k8$  $RB = 27 k$  $R10 = 33k$  $R11 = 15k$  $R15 = 1 k\Omega$  $R16, R17 = 202$  $R18 = 1 k$  $R19 = 100k$  $P1 = 10 k log.$ Condensateurs:  $C1 = 470 p$  $C2, C6 = 2\mu$ 2/10 V C3 = 680 p  $C4 = 100 \mu/4$  V  $C5 = 100 \mu / 10 V$ 

C7 = 270 n

 $C8 = 82 n$  $C9 = 22 n$ C10,C12 = 220  $\mu$ /10 V  $C11 = 10n$  $C13 = 2200 \mu/16$  V  $C14 = 1 \mu/10 V$ Semiconducteurs: Tl, T2, T3 = BC 109C, BC 549C ou equ. T4 = BC 177B, BC 577B ou equ. T5 = BC 140, 2N2219 T6 = BC 160, 2N2905 01,02 = 1N4148 03 ... 06 = 1 N4001 07 = LED

#### Divers: L1 = self miniature, 47 . . . 100 mH, voir texte  $LS = 8 \Omega/200$  mW H-P  $Tr = 9...12$  V/150 mA transformateur secteur S1 = interrupteur secteur

La position la meilleure de la bobine captrice est déterminée par tâtonnement. Lorsqu'on décroche la poignée, la tonalité se fait entendre et la bobine captrice est déplacée partout à la surface du combiné (mais *pas* de la Poignée) jusqu'à ce que le son émis par le haut-parleur atteigne une intensité maximale. Il y a lieu également de tourner la bobine dans toutes les directions possibles et de repérer l'orientation qui influence le plus favorablement la "réception". Ces conditions étant réunies, la bobine peut être installée de façon fixe.

L'idée d'incorporer un limiteur dans la boucle de réaction d'un oscillateur comme moyen de stabiliser l'amplitude du signal de sortie a été mise en œuvre précédemment dans le générateur sinusoïdal à fréquence discrète décrit dans le numéro 11 (mai 1979) d'Elektor. Le circuit décrit ici, bien qu'utilisant un principe similaire à celui de son 'grand frère", est conçu pour se conformer à un autre ensemble de critères. Nous avons constaté que de nombreux amateurs recherchaient un générateur

Nous avons publié dans le numéro 11 (mai 1979) d'Elektor un projet de générateur sinusoïdal à fréquence discrète possédant des caractéristiques très pointues. Cependant, la qualité d'un tel circuit (par exemple la distorsion harmonique inférieure à 0,0025%) constitue un luxe coûteux vis à vis des objectifs de nombreux amateurs. Le circuit décrit ici procède d'un état d'esprit diamètralement opposé - un générateur sinusoïdal simple et peu coûteux, dont la fréquence est continuellement réglable sur à peu près la totalité du spectre audio, qui soit facile à construire et ne nécessite pas d'étalonnage. Et, pour faire bonne mesure, le circuit offre en plus une sortie de signaux carrés.

sinusoïdal simple, peu coûteux, à règlage continu de la fréquence, et qui ne nécessiterait pas de procédure d'étalonnage compliquée.

#### **Schéma synoptique**

Le schéma synoptique du générateur sinusoïdal est représenté figure 1. Un filtre passe-bande attaque un circuit limiteur qui empêche le signal de dépasser + U<sub>b</sub> et - U<sub>b</sub>. Le signal de sortie du limiteur est réinjecté à l'entrée du filtre de façon à remplir les conditions d'oscillation. L'oscillation ne sera entretenue que si le gain du système est supérieur à 1. Pour que cette condition soit constamment remplie, on incorpore un étage amplificateur dans la boucle de réaction. Le circuit ne peut osciller qu'à la fréquence d'accord du filtre, car les signaux d'entrée et de sortie ne sont en phase que pour cette fréquence . La raison pour laquelle l'amplitude du signal de sortie d'un tel oscillateur reste constante a été exposée en détail dans l'article mentionné ci-dessus concernant le générateur sinusoïdal à fréquence discrète, et nous invitons nos

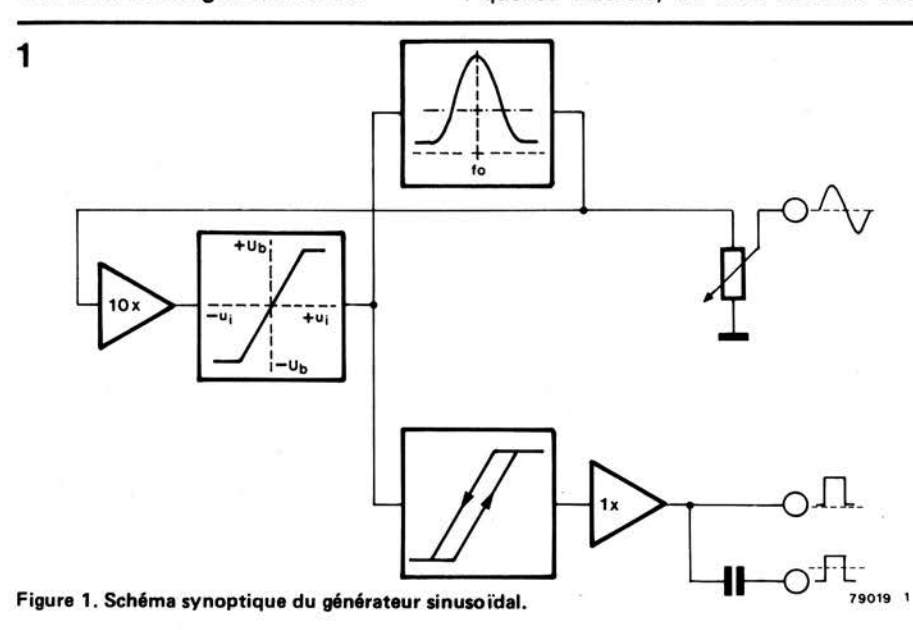

lecteurs à s'y reporter. Nous attirons toutefois leur attention sur une erreur qui s'est glissée dans la première formule donnant le gain de l'amplificateur sélectif (page 5.58, 3ème colonne); il faut lire:

$$
\frac{u_s^2}{u_e^2} = \frac{A^2 \cdot \frac{n^2}{Q^2}}{(n^2 - 1)^2 + \frac{n^2}{Q^2}}
$$

On obtient un oscillateur à fréquence continûment règlable en rendant règlable la fréquence d'accord du filtre passe-bande. Le O du filtre va inévitablement varier avec la fréquence d'accord, ce qui pourra affecter la suppression des harmoniques d'ordre supérieur dans le signal de sortie, et par suite la pureté de la sinusoïde. Mais une certaine dégradation de la pureté de l'onde est la conséquence inévitable de la variabilité continue de la fréquence de sortie, et, comme on l'a déjà dit, on a jugé que la distorsion harmonique du signal était d'importance secondaire - dans une certaine mesure, bien sûr - dans un projet conçu pour avoir un coût minimal et une simplicité maximale. Le signal à la sortie du limiteur est une sinusoïde écrêtée, en quelque sorte un signal · trapézoïdal, qui est mis en forme par une bascule de Schmitt qui délivre un créneau de rapport cyclique 50%. La sortie de la bascule de Schmitt est renforcée et est disponible à la fois avec et sans tension continue de décalage.

#### **Le circuit**

Le schéma complet du générateur sinusoïdal est représenté figure 2. Le filtre passe-bande, constitué des amplis op A2 à A4, est conçu sur le principe des calculateurs analogiques, et comprend deux intégrateurs et un ampli de sommation. On fait varier la fréquence d'accord du filtre au moyen de **P1.**  On s'aperçoit que la constance de l'amplitude du signal de sortie en fonction de la fréquence sera d'autant meilleure que les deux pistes de ce potentiomètre seront mieux apairées. La sortie de A3 (qui est aussi réinjectée sur A1) fournit le signal de sortie sinusoïdal du générateur. A1 est câblé pour avoir un gain de 10, et sa sortie est écrêtée à environ 12V crête à crête au moyen des diodes zener D5 et D6, avant d'être réinjectée à l'entrée du filtre. On envoie également **(via** R9) la sinusoïde écrêtée sur la bascule de Schmitt, constituée des transistors T2 à T4, dont la sortie est renforcée par les transistors T5 et T6. Le circuit travaille sous une tension de 24V. On crée un point milieu virtuel, par R11, R12, R13 et T1, et on le relie à la masse de façon à avoir approximativement une tension symétrique de ± 12V.

#### **Réalisation**

La figure 3 montre l'implantation des

3

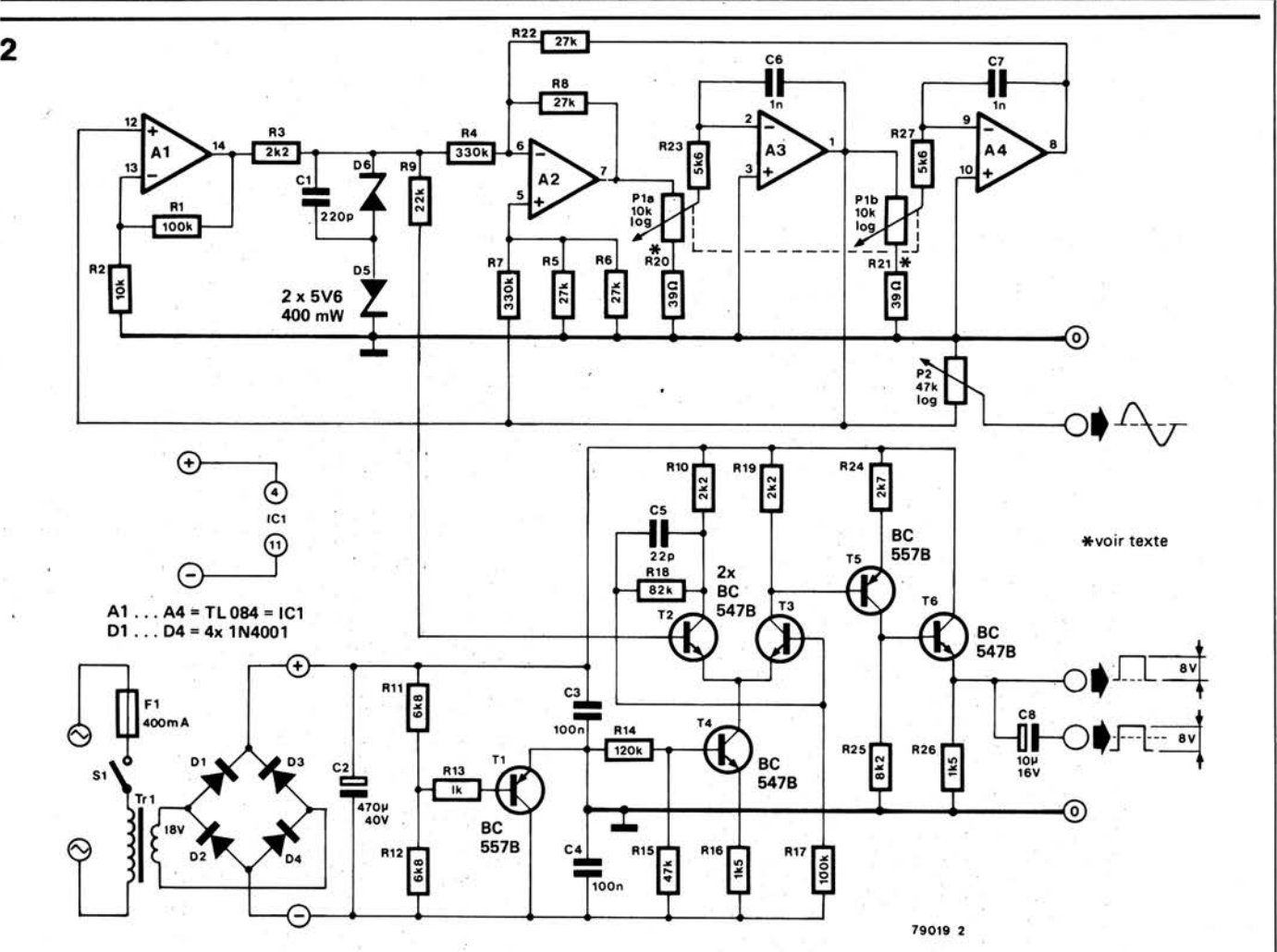

Figure 2. Schéma complet. On peut faire varier l'amplitude de la sinusoïde de sortie au moyen de P2.

000000 **R10** r. 79019  $\bullet \land$ ŗ.

**Figuré** 3. Dessin des pistes du circuit imprimé et implantation des composants sur la plaquette pour le générateur sinusoïdal (EPS 79019). Seuls le transformateur et les potentiomètres sont câblés extérieurement.

**Liste des composants** 

Résistances: R1,R17 = 100k  $R2 = 10k$ R3,R10,R19= 2k2 R4,R7 = 330k R5,R6,R8,R22 = 27k  $R9 = 22k$ R11,R12 = 6k8  $R13 = 1k$  $R14 = 120k$  $R15 = 47k$  $R16, R26 = 1k5$ R18=82k  $R20, R21 = 39\Omega$  (voir texte) R23,R27 = 5k6  $R24 = 2k7$  $R25 = 8k2$ Pl a/b = potentiomètre double 10k log. P2 = potentiomètre, 47 k log.

Condensateurs :  $C1 = 220p$  $C2 = 470 \mu / 40 V$  $C3, C4 = 100n$  $C5 = 22p$  $C6, C7 = 1n$  $C8 = 10\mu/16V$ 

#### Semiconducteurs :

 $T1, T5 = BC557B$ T2,T3,T4,T6 = BC5478  $IC1 = TL084$  $D1... D4 = 1N4001$ D5,D6 = 5V6/400 mW

#### Divers :

 $S1$  = Interrupteur secteur 400mA Fl = Fusible, 400mA Transformateur, 18V/50 mA

composants et le tracé des pistes du circuit imprimé pour le générateur sinusoïdal. On peut munir le boîtier, soit de trois bornes de sortie distinctes, soit d'une seule borne de sortie et d'un commutateur de forme d'onde. Aucun étalonnage n'est nécessaire pour ce circ'Jit. Le seul travail préliminaire à effectuer, compte tenu des tolérances sur les composants, est de faire quelques essais avec des valeurs légèrement différentes pour R20 et **R21.** La gamme de fréquences du générateur sinusoïdal <sup>s</sup>'étend à peu près de 20Hz à 25kHz. L'amplitude de la sinusoïde est constante de 150Hz à 6kHz . Au-delà, il y a une très légère augmentation de l'amplitude, et en dessous l'amplitude a tendance à diminuer légèrement. La distorsion harmonique est inférieure à 1% pour l'ensemble de la gamme de fréquences. L'amplitude du signal carré est virtuellement constante sur toute la gamme de fréquences (8V c. à c.). La consommation en courant est en gros de 12 mA. **M** 

## **eontre de**

Les appareils électroniques qui doivent être alimentés par une source externe de tension continue peuvent facilement être détériorés si la tension à laquelle on les soumet est, par mégarde, inversée. Dans le cas où le circuit à alimenter se contente d'un courant réduit, une simple diode placée en série dans la ligne d'alimentation permet de se tirer d'affaire. En effet, cette diode ne conduit qu'en cas de branchement correct de la tension. Si l'on utilise un pont de diodes à la place d'une seule d'entr'elles, alors le sens de branchement de l'alimentation continue n'a même plus d'importance. Cependant, comme il existe une certaine chute de tension dans de telles protections, il s'y produit tout naturellement une perte de puissance qui peut atteindre des valeurs non négligeables, dans le cas d'une consommation de courant relativement importante.

Une solution plus élégante, n'occasionnant pas de chute de tension et quasiment pas de dissipation de puissance, fait l'objet de notre article. Cette solution est donc particulièrement indiquée dans le cas de l'alimentation d'appareils gourmands en courant. Les éléments sont calculés en fonction d'une tension continue de 12 V. Le circuit de protection est prévu pour être installé dans l'appareil. La source de tension continue est connectée aux bornes **1** et 2 . Si celle-ci est de polarité correcte, à la fermeture de l'interrupteur principal **S1,** le relais Re va être excité par l'intermédiaire de son contact repos et de la diode D1. Il se passe alors deux choses: le contact repos <sup>s</sup>'ouvre, et donc un

courant plus petit que précédemment passe dans la bobine du relais, maintenant en série avec la résistance R1. Comme le courant de maintien d'un relais est toujours inférieur au courant initial d'excitation, une valeur correcte de R1 ne permet pas au relais de se désexciter. Cette astuce détermine une limitation supplémentaire de la perte de puissance dans le circuit de protection. Entre temps, le contact travail re2 s'est fermé et, via celui-ci, l'appareil reçoit son courant d'alimentation.

Si la tension est de polarité incorrecte, la diode D1 veille à ce que le relais ne soit pas excité. Par conséquent, l'appareil ne sera pas alimenté. La diode D2 a comme fonction d'atténuer les pointes de tension inductives lors de la rupture du courant du relais. Il est conseillé de veiller à ce que le fusible (F) de L'appare il (s'il existe) soit placé entre la source de tension extérieure et le circuit de protection. De cette façon, ce dernier est susceptible d'agir si, d'aventure, quelque chose ne fonctionnait pas correctement dans le circuit de protection. La consommation du circuit de protection est tellement réduite que la valeur de ce fusible peut rester inchangée.

Ce circuit peut être adapté pour d'autres valeurs de tensions d'alimentation. La règle fondamentale est que la tension nominale du relais doit être égale à la tension d'alimentation.

La valeur de R1 est uniquement fonction du type de relais utilisé. La valeur idéale de cette résistance doit être déterminée de manière empirique. **M** 

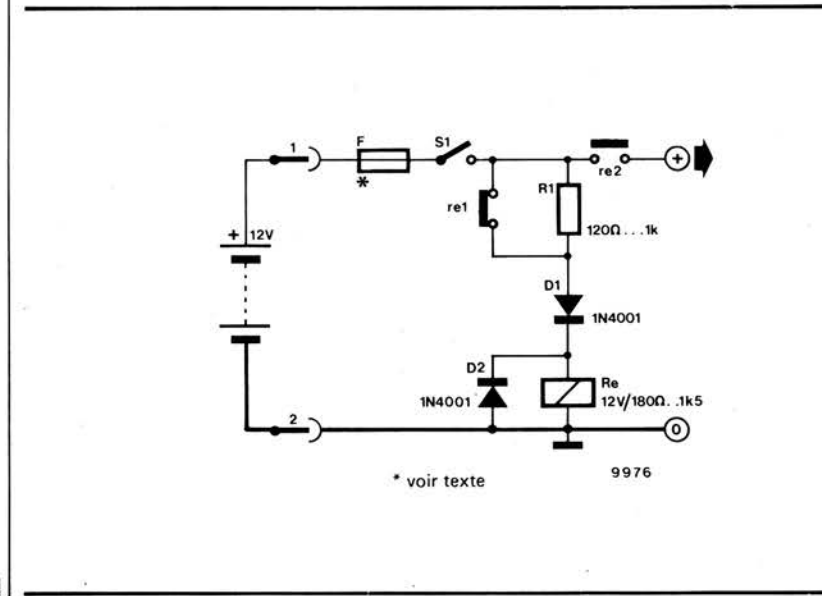

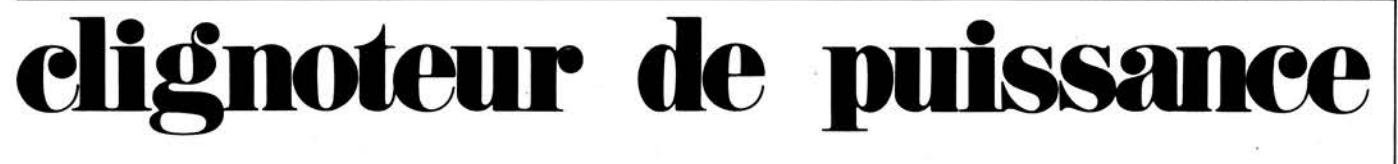

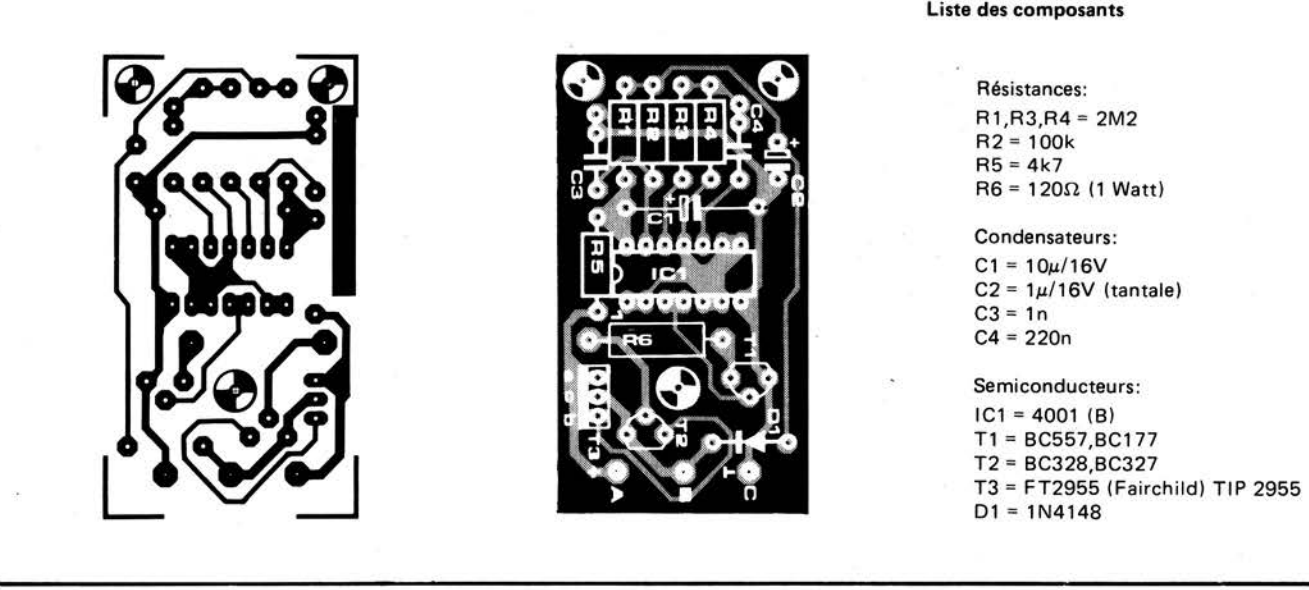

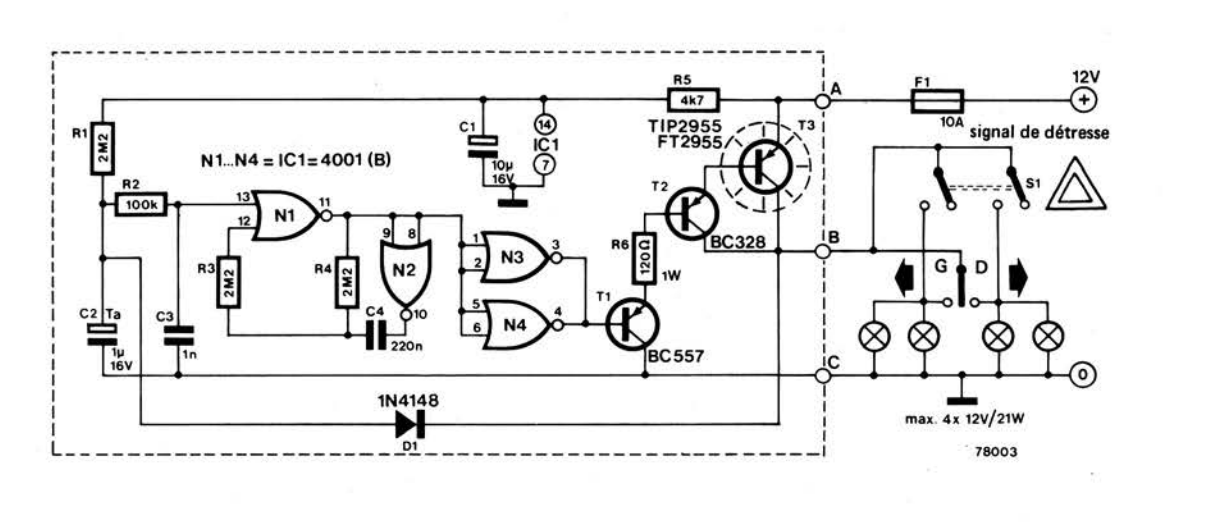

Malgré le grand nombre de circuits à semiconducteurs maintenant disponibles, les centrales de clignotement pour indicateurs de direction d'automobile sont encore, pour la plupart, exclusivement électromécaniques. En plus de leur évidente mauvaise fiabilité, ces centrales souffrent de ce que la fréquence des éclats dépend de la température ambiante, de la tension de la batterie et de la charge. Cette dernière propriété signifie que, si on veut faire clignoter les quatre ampoules à la fois (signal de détresse), il est nécessaire d'utiliser un clignoteur séparé.

Le clignoteur électronique décrit ici ne souffre d'aucun de ces inconvénients. La fréquence des éclats est pratiquement indépendante de la tension de la batterie, de la température et de la charge; il possède un commutateur pour signal de détresse et est extrêmement fiable. De plus, il respecte toutes les normes

officielles imposées aux indicateurs de direction pour automobiles, avec sa fréquence comprise entre 40 et 90 éclats par minute, et les feux de direction s'allumant immédiatement lors de l'action sur le levier de commande.

Le circuit a pour base un multivibrateur astable construit sur les portes NOR CMOS Nl et N2. N3, N4, Tl, T2 et T3 renforcent la sortie de ce multivibrateur pour attaquer les ampoules des feux de direction. Quand on manœuvre le levier de commande, C2 se décharge rapidement à travers Dl dans les ampoules des feux de direction. La broche 13 de N1 passe à l'état haut et sa sortie passe à l'état bas (on raisonne ici en logique négative: état haut =  $0V$  et état bas =  $+12V$ ). Les sorties de N3 et N4 passent en conséquence à l'état haut, rendant Tl, T2 et T3 passants, ce qui allume les ampoules des feux de direction. Le

multivibrateur commence à osciller à la fréquence d'environ 1 Hz, allumant et éteignant périodiquement les ampoules des feux de direction.

Si le signal de détresse est mis en route (Sl), le circuit fonctionne exactement de la même façon, attaquant simultanément les quatre ampoules, puisqu'elles sont alors connectées en parallèle.

T3, qui commute la plus grande partie du courant de charge, doit être monté sur un radiateur. Si on place le dispositif dans un boîtier métallique, on peut fixer T3 sur une de ses parois, en n'oubliant pas l'isolation électrique (lamelle et canons). Le courant circulant dans les conducteurs connectés aux points A et B est assez intense (jusqu'à BA), et il faut donc utiliser pour ces connections des fils de forte section. Le circuit d'alimentation doit être muni d'un fusible de 10A s'il n'est pas déjà protégé.

Un nombre réduit de composants suffit à réaliser une variante extrêmement efficace de la célèbre fuzz-box. En général, ce type de circuit fait appel à une paire de diodes connectées en antiparallèle, insérées dans l'amplificateur (qu'il s'agisse d'un circuit intégré ou transistorisé) afin d'écrêter le signal de sortie quand le signal · d'entrée dépasse un certain seuil. Cette méthode est illustrée par la figure 1 dans laquelle, par souci de clarté, on suppose le gain de l'amplificateur égal à l'unité dans la

### **Un circuit simple pour la génération d'effets musicaux spéciaux.**

**Euzz-box** 1

**L'utilisation d'effets musicaux spéciaux "d'.origine électronique est tout à fait courante, particulièrement dans la pop music moderne.** Il **suffit de penser, par exemple, à l'emploi quasi général de la pédale "wa-wa" et de la fuzzbox. Tenant compte de cette tendance, Elektor a conçu un circuit d'une simplicité totale susceptible de produire toute Une gamme d'effets sonores commandés manuellement.** 

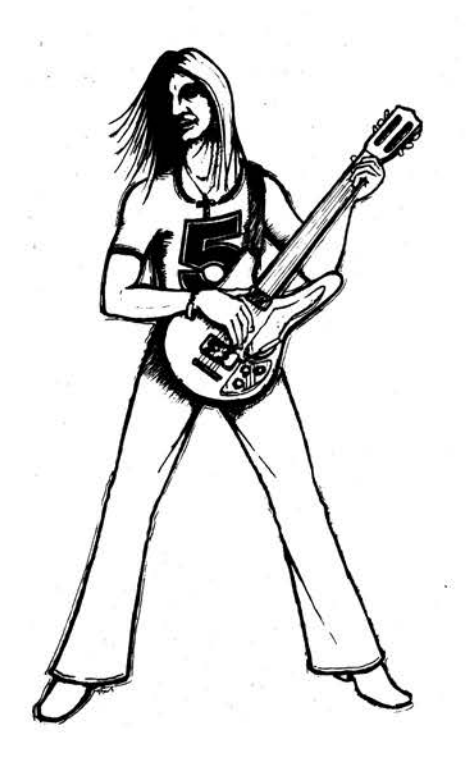

partie linéaire de sa caractéristique de transfert. Ainsi qu'on peut le constater, d'un niveau de tension d'entrée U1, la tension de sortie ne croit plus, de même, elle ne descendra pas en-dessous de la valeur de la tension d'entrée-U2. Si U1 est égale à U2 (ce qui est normal pour un circuit de fuzzbox), et à condition que le signal d'entrée soit suffisamment fort, ces signaux d'entrée et de sortie se distingueront l'un de l'autre ainsi que le montre la figure 1b.

Lorsque, comme c'est le cas en figure 1b, le signal de sortie est écrêté *symétriquement* (c'est-à-dire que U<sub>1</sub> = U<sub>2</sub>), il ne comporte que des harmoniques *impaires,* et c'est cela qui confère au signal musical obtenu son timbre rauque et distordu. Mais, cette tonalité peut être considérablement enrichie si l'on fait en sorte que le signal de sortie écrête *asymétriquement* (ce qui implique que  $U_1 \neq U_2$ ), car il contient alors des harmoniques *paires* et *impaires.* Ces ainsi qu'il est possible d'influencer la sonorité du signal musical délivré par la fuzz-box qui produit une gamme d'effets encore plus variés. Le circuit décrit dans cet article est conçu pour combiner les avantages des deux procédés en permettant de modifier indépendamment l'un de l'autre les niveaux d'écrêtage U<sub>1</sub> et U<sub>2</sub>, et donc d'obtenir à volonté toute variation de l'effet recherché.

Cependant, le déplacement des niveaux d'écrêtage ne constitue pas le seul moyen d'action sur la tonalité du signal de sortie (écrêté). Le fait que l'amplificateur commence à écrêter presque immédiatement après qu'il ait atteint un niveau déterminé (écrêtage dur) ou, qu'au contraire, la transition entre la non-limitation et la limitation soit plus progressive (écrêtage doux), représente un facteur supplémentaire de détermination du type d'effet produit. Grâce au circuit présenté dans ces colonnes, il est possible de modifier de manière continue la réponse de l'amplificateur entre ces deux extrêmes. La figure 2 illustre les diverses possibilités de commande offertes par la "fuzz-box réglable".

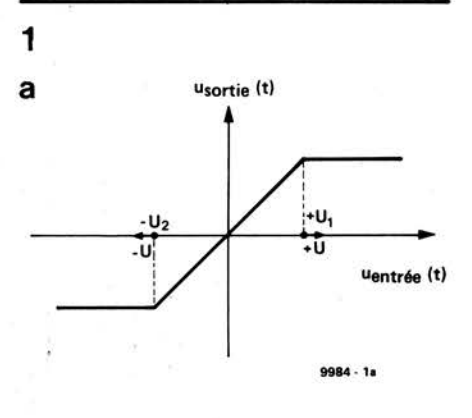

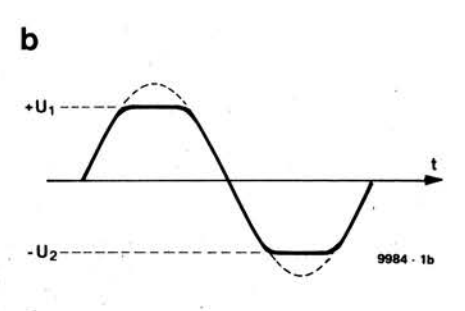

**Figure 1. Réponse en fréquence d'un amplifi**cateur effectuant un écrêtage "dur" (a), et formes d'onde d'entrée et de sortie correspendantes (b).

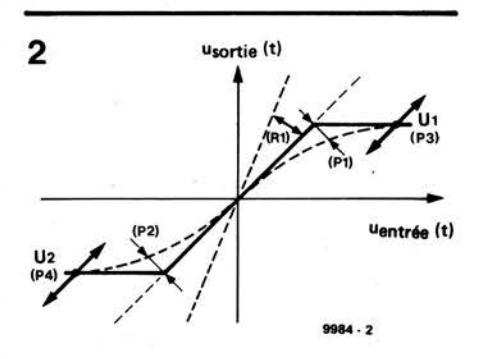

Figure 2. Cinq peramàtres déterminant la qualité de l'écrêtage d'un amplificateur sont susceptibles d'être modifiés indépendamment i'un de l'autre.

**3** 

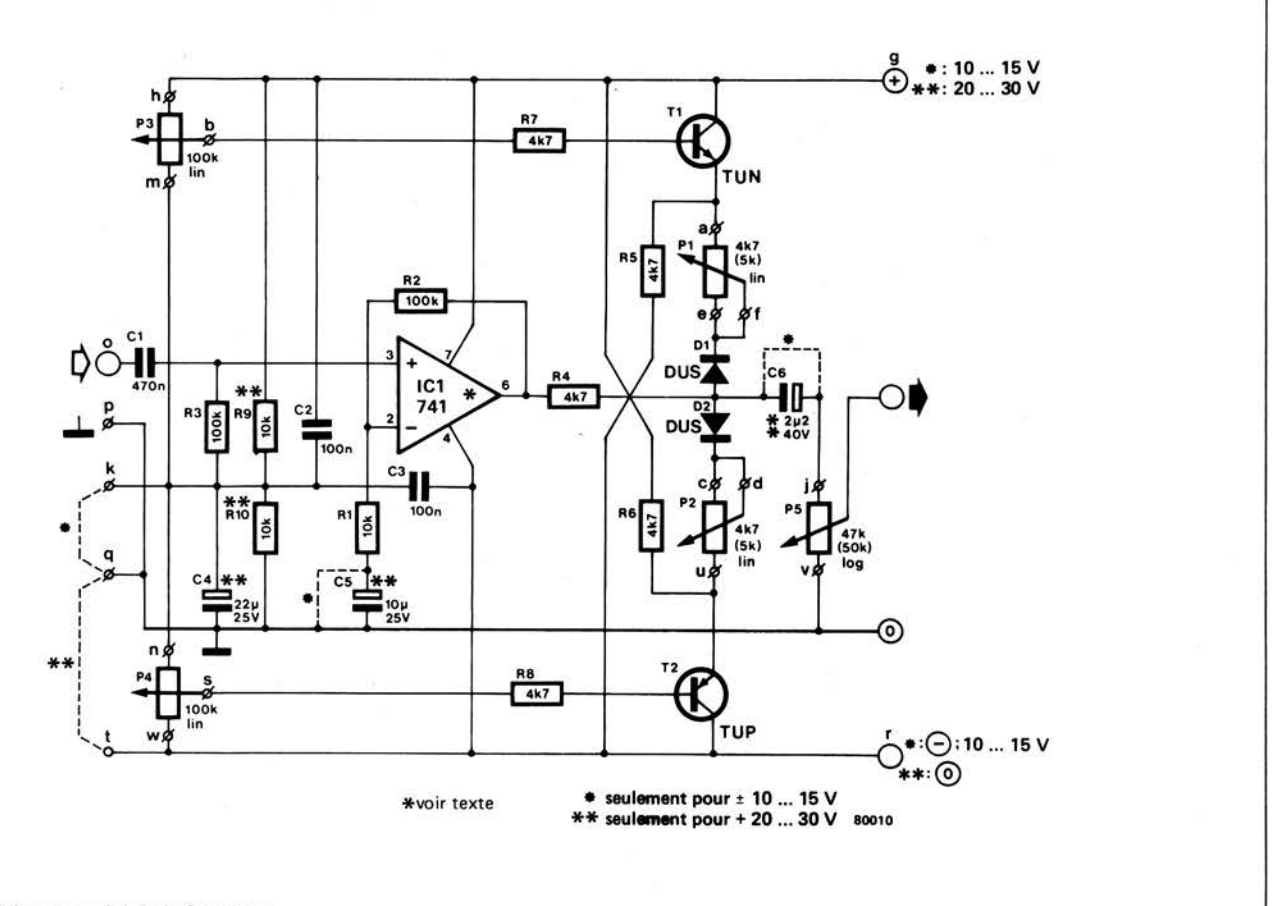

#### Figure 3. Schéma complet de la fuzz-box.

**4** 

X

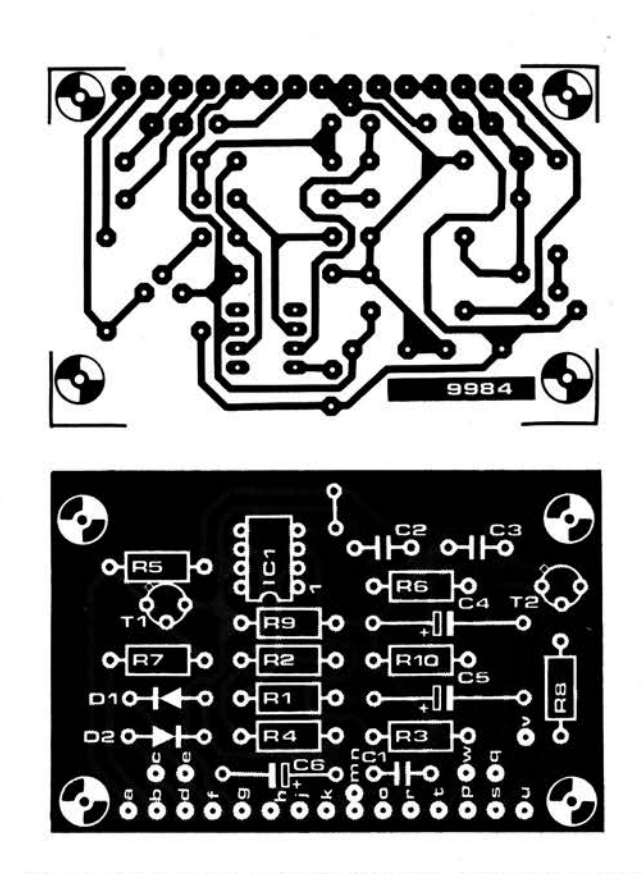

**Figure 4. Circuit imprimé de la fuzz-box réglable. Cette plaquette unique convient pour les deux types d'alimentation.** 

Liste des composants

Résistances :  $R1, R9^*$ , R $10^*$  = 10 k  $R2, R3 = 100 k$ R4,R5,R6,R7,R8 = 4k7

Potentiomètres: P1,P2 = 4k7 (5 k) lin. P3,P4 = 100 k lin.  $P5 = 47$  k (50 k) log.

Condensateurs:  $C1 = 470 n$  $C2, C3 = 100 n$  $C4^* = 22 \mu/25$  V  $C5^* = 10 \mu/25$  V  $C6* = 2\mu2/40$  V

Semiconducteurs: IC1 = 741 ou LF 356 (voir texte)  $T1 = TUN$  $T2 = TUP$ 01,02 = DUS

\*voir texte et figure 3

#### **11-64 -elektor novembre 1979**

#### **Le circuit**

**b** 

L'intérêt que ne peut manquer de susciter un tel dispositif a conduit Elektor à réaliser un circuit imprimé combinant deux possibilités d'alimentation: symétrique ou asymétrique. Le schéma de la figure 3 comporte un certain nombre de points de connexion repérés par des lettres (a .. . h, j, k, <sup>m</sup>... w) qui sont également présentes sur le circuit imprimé de la figure 4. Ce schéma et la liste des composants qui l'accompagne donnent tous les détails nécessaires sur les connexions à réaliser pour utiliser le circuit avec une alimentation soit symétrique, soit asymétrique.

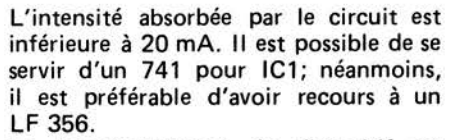

Le fonctionnement du dispositif est particulièrement simple. Le signal d'entrée est d'abord amplifié par IC1 dont le gain est déterminé par la formule

$$
1+\frac{R_2}{R_1}.
$$

Ce gain peut être modifié en changeant la valeur de R1 celle qui est indiquée dans le schéma donne une amplification de 11. Le signal de sortie de ICl est

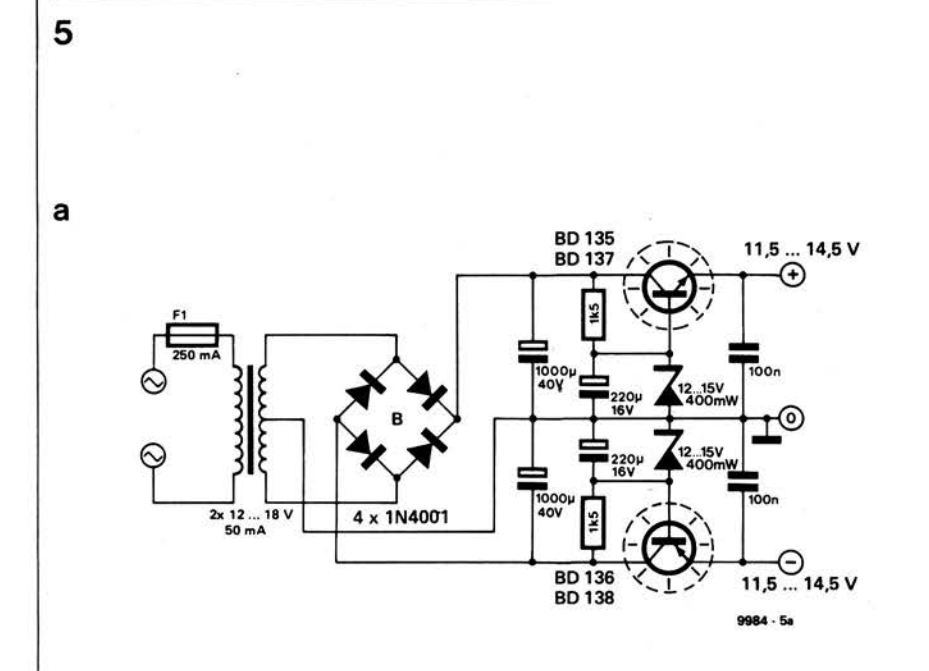

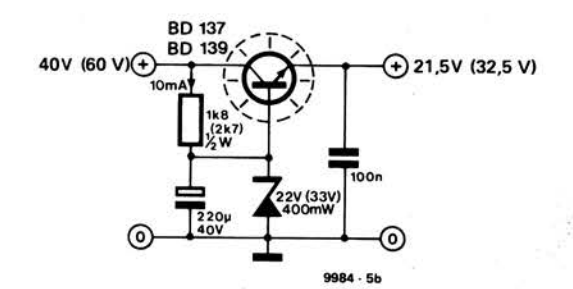

**Figure** 5. **Exemples d'alimentation** fournissant **une tension symétrique (a) et une tension asymétrique** (b).

appliqué, par l'intermédiaire de R4 (et C6) au potentiomètre de réglage de voiume P5, et la tension présente au curseur celui-ci constitue le signal de sortie du circuit.

L'écrêtage s'effectue comme suit: dès que la tension présente à l'extrêmité droite de R4, dépasse la tension existante au curseur de P3 (ou tombe endessous de celle disponible au curseur de P4), le signal de sortie est atténué. Le degré d'atténuation est déterminé par le rapport R4 sur P1 (P2). Lorsque P1 (P2) est à sa valeur de résistance minimale, le signal de sortie est totalement amorti, ce qui correspond à un écrêtage "dur". Quand P1 est tourné à fond jusqu'à la butée opposée (résistance maximale), on obtient l'écrêtage "doux". Par conséquent, en ajustant les quatre potentiomètres **(Pl** .. . **P4),** qui commandent à la fois les niveaux à partir desquels l'amplificateur commence à écrêter et le degré d'écrêtage, il est possible de modifier à volonté la qualité du son obtenu.

En ce qui concerne l'alimentation ellemême, il existe diverses possiblités de réalisation. Les figures 5a et 5b présentent un montage délivrant une tension d'alimentation symétrique (± 10 . . . 15 V), d'une part, et asymétrique (+ 20 ... 30 V), d'autre part.

#### **Autres applications**

Outre son utilisation en tant que générateur d'effets spéciaux réglable, le circuit offre d'autres possibilités. 11 peu<sup>t</sup> servir, par exemple, à limiter le signal d'entrée d'un amplificateur de puissance à la valeur qui délivre tout juste la puissance de sortie maximale. De cette manière, on écarte le danger d'une limitation du courant ou d'un écrêtage se produisant dans l'amplificateur de puissance avec les conséquences désagréables qui en résultent pour l'auditeur. Ce circuit peut donc être utilisé comme dispositif de protection contre les surcharges pour ampli de puissance.

Il pourrait être aussi intéressant d'utiliser le circuit en association avec un amplificateur de public address. Il existe diverses théories selon lesquelles il serait possible d'accroître le volume du signal en écrêtant celui-ci de manière appropriée. L'augmentation de son contenu harmonique n'influencerait pas, paraît-il, défavorablement l'intelligibilité du message. On a également émis l'hypothèse que des caractéristiques d'écrêtage différentes pourraient expliquer certaines différences entre la sonorité délivrée par les transistors et celle obtenue avec ies tubes, sujet souvent débattu. Il semblerait que le circuit présenté dans ces lignes offre un moyen idéal de mettre ces conceptions à l'épreuve. Mais, si certains de nos lecteurs sont prêts à se lancer dans une série d'expériences touchant à ce domaine, nous leur suggérons instamment d'avoir au préalable une pensée pour leurs voisins!

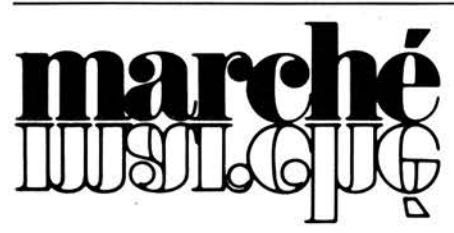

#### **Microprocesseur de signaux analogiques en temps réel**

Le 2920 annoncé par Intel, a pour but de convertir des signaux analogiques en digital, de traiter ces informations dans son unité rapide microprocesseur et de générer des signaux de sorties analogiques en temps réel. Autour de ce microprocesseur, tout le développement matériel et logiciel est disponible avec l'assembleur et le simulateur.

"Le 2920 va créer une "révolution" dans la conception des circuits analogiques en parallèle avec les microprocesseurs traditionnels" déclare David B. Miles, Directeur de la Division Técommunications d'Intel. Avec l'expérience des microprocesseurs pour nous guider, les concepteurs seront aptes à passer rap idement aux processeurs analogiques.

De même qu'un microprocesseur traditionnel, le 2920 possède son programme dans une mémoire (EPROM) sur le chip même. Il <sup>s</sup>'interface directement avec les signaux analogiques en utilisant ses propres circuits et peut traiter plusieurs signaux analogiques grâce à ses multiplexages d'entrées/sorties. Ce circuit peut donc facilement réaliser des

fonctions telles que :

- filtres
- limiteurs
- oscillateurs
- modulateurs et démodulateurs  $\qquad \qquad -$
- convertisseurs non linéaires et toutes opérations logiques.

Son jeu d'instructions puissant, son architecture et sa mémoire de stockage en EPROM, lui permettent de remplacer entièrement et économiquement des circuits complexes tels que: modems, analyseurs de spectres, linéariseurs, générateurs de signaux, circuits de test et d'instrumentation, vocodeurs, circuits d'électronique médicale et toute application de signaux allant du continu à des fréquences de '10 kHz.

- Les principales caractéristiques du 2920:
- Un processeur arithmétique de 25 bits
- Une mémoire EPROM de 192 x 24 bits (4608 bits)
- Une mémoire RAM de 40 x 25 bits
- $\frac{1}{2}$ Convertisseur analogique/digital de 9 bits
- Tension d'alimentation unique 5 <sup>V</sup>
- Bo îtier de 28 broches  $\sim$

Entrées/sorties analogiques ou digitales Comme pour tout microprocesseur, les outils de développement matériel et logiciel sont indispensables: L'assembleur et le simulateur 2920 sont utilisés sur l'outil de développement Intellec. L'assembleur permet convertir les programmes en microcode 2920. Le simulateur permet à l'utilisateur de tester et de mettre au point les programmes du 2920 en :

- simulant l'exécution des programmes
- définissant les signaux d'entrées
- affichant les valeurs de ces signaux d'entrées/sorties.

Après la mise au point, l'utilisateur peu<sup>t</sup> facilement transférer le programme de l'outil de développement sur le 2920 en utilisant le programmateur de PROM (UPP 103).

Intel Corporation Sari 5, place de la balance SILIC *223*  **94528** RUNGIS CEDEX

#### **Système de calcul personnel Hewlett-Packard**

Hewlett-Packard introduit un système de calcul personnel, puissant, au format d'un calculateur de poche de la Série E.

Le calculateur programmable HP-41C que Hewlett-Packard introduit aujourd'hui est le coeur d'un système de calcul portatif, souple et extrêmement puissant, doté de nombreuses extensions enfichables autonomes.

Le clavier incomparable du HP-41C permet à l'utilisateur de personnaliser son calculateur en modifiant à son gré les fonctions affectées à chacune des touches. Le HP-41C est en outre équipé d'un affichage alphanumérique à cristaux liquides et d'une mémoire permanente qui conserve toutes les données et programmes même lorsque le calculateur est éteint.

Les quatre logements entrée-sortie du HP-41C peuvent recevoir des extensions enfichables. Dans l'immédiat l'utilisateur dispose de modules mémoire supplémentaires, d'un lecteur de cartes magnétiques, d'une imprimante-traceur équipée d'un microprocesseur qui la rend interactive et intelligente, et d'une gamme de modules d'applications. D'autres modules sont en préparation ainsi qu'un lecteur optique de codes-barre (UPC) qui sera disponible début 1980.

Une des nombreuses originalités du HP-41C concerne le clavier, que l'utilisateur peu<sup>t</sup> personnaliser à son gré pour accéder aux 130 fonctions préprogrammées, aux fonctions supplémentaires des modules enfichables, et à ses propres programmes.

L'adressage et l'affichage alphanumérique permettent l'étiquetage et la documentation des programmes en français. Des mnémoniques signalent à l'utilisateur les états du calculateur ou les erreurs éventuelles. Les caractéristiques permettent de plus l'édition de messages en clair et leur incorporation dans les programmes. Les annonciateurs de l'affichage à cristaux liquides indiquent en permanence à l'utilisateur le mode de travail du calculateur: pro-

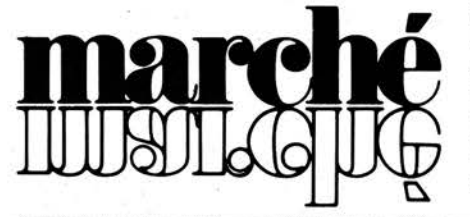

gramme, clavier personnel, alphanumérique, calcul, etc.

Le HP-41C dialogue avec l'utilisateur par son affichage alphanumérique, lui indiquant quels sont les fonctions et programmes disponibles, lui demandant l'introduction de données, lui signalant les erreurs, etc. L'utilisateur répartit comme il !°'entend les 448octetsde la mémoire dynamique entre les lignes de programme et les registres de données (63 maximum dans la version de base). Cette capacité de base peu<sup>t</sup> être quintuplée par l'addition de modules mémoires enfichables en option ROM et RAM). L'étendue du suppor<sup>t</sup>-logiciel ajoutée aux caractéristiques matérielles - clavier personnalisé, mémoire dynamique, affichage alphanumérique et extensions enfichables transforme le HP-41C de base en un système de calcul portatif.

Le HP-41C a un clavier d'une polyvalence remarquable: préprogrammés ou créées par l'utilisateur, presque. toutes les fonctions peuvent être affectées aux touches du clavier. L'utilisateur choisit le jeu de fonctions qu'il emploie le plus souvent et l'affecte au clavier. 11 dispose , en outre, de grilles d'identification pour la réaffectation des fonctions aux différentes touches.

La programmation par ligne entière du HP-41C facilite la résolution de bien des calculs, longs, complexes ou répétitifs. L'utilisateur affecte un nom au programme pour exécuter automatiquement la séquence de pressions de touches, un nombre illimité de fois avec des variables différentes. La capacité mémoire de **448** octets, correspond soit à 64 registres, soit à 448 lignes de programmes, permet à l'utilisateur de stocker en permanence dans le HP-41C des programmes plus longs et plus nombreux que dans les modèles HP précédents. Chaque programme est autonome et peut être appelé, modifié, exécuté ou supprimé sans affecter les autres. L'utilisateur répartit la mémoire entre les données et les programmes selon ses besoins. Les programmes disposent de 100 labels locaux pour l'adressage, les sous-programmes ou les séquences. Bien qu'autonomes, les programmes indépendants peuvent s'appeler comme sousprogrammes ou branchements à l'aide d'un label local.

L'ensemble des fonctions couvre de nombreux domaines d'applications: Le HP-41C possède 130 fonctions mathématiques, scientifiques et statistiques intégrées couvrant les besoins

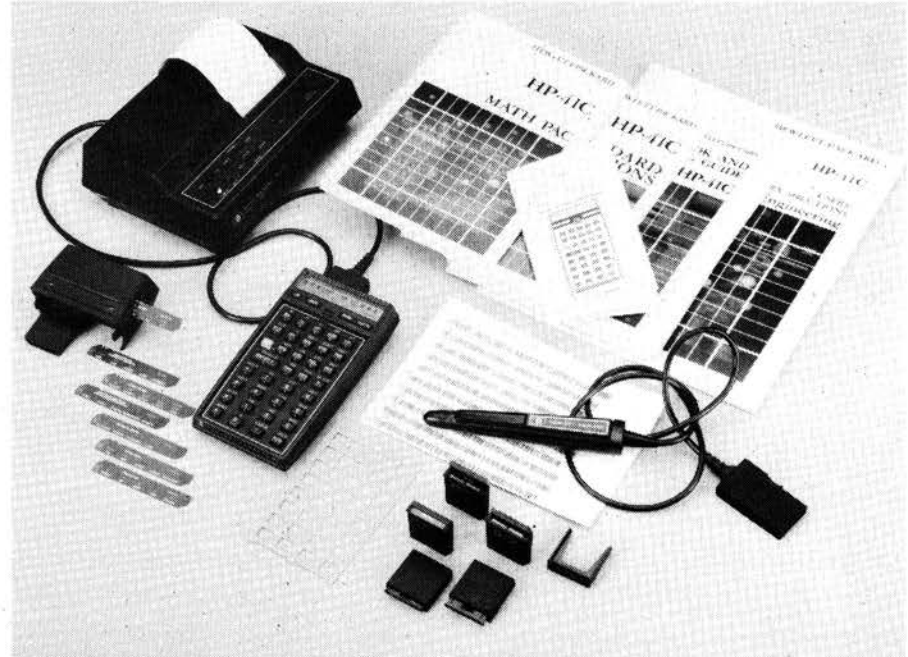

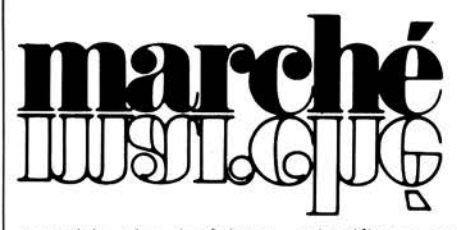

essentiels des ingénieurs, scientifiques et étudiants de diverses branches. 68 d'entre elles sont préaffectées au clavier en mode standard du HP-41C, les autres peuvent y être affectées en mode personnel à la discrétion de l'utilisateur. Les modules et les livrets d'applications fournissent des programmes spécialisés en topographie, génie civil, aviation, commerêe, médecine, immobilier, finance et autres.

Chaque module mémoire contient **448** octets que l'utilisateur répartit à sa convenance entre les lignes de programmes et les registres de stockage. Le HP-41C accepte au plus quatre modules. Ceux-ci s'intègrent à la mémoire permanente du calculateur et conservent programmes et données même lorsque le calculateur est éteint.

Le lecteur de cartes magnétiques permet d'enregistrer des programmes, des données et des affectations de touches et de les charger ultérieurement dans la mémoire du calculateur. Ces programmes peuvent provenir de la bibl iothéque européenne ou être développés par d'autres utilisateurs. Le simple passage de la carte dans le lecteur transfère les informations dans la mémoire. De même que les modules mémoire, le lecteur de cartes se connecte à l'un des logements entrée-sortie du HP-41C et devient partie intégrante du système. La sécurisation des programmes est une caractéristique du lecteur particulièrement importante pour l'utilisateur qui peut effectuer l'enregistrement de telle façon que le programme ne puisse être ni visualisé, ni modifié mais uniquement exécuté. Ceci garantit les concepteurs de logiciels contre les copies. Le lecteur du HP-41C accepte aussi les programmes développés pour les HP-97 et HP-67 qu'il traduit automatiquement en codes connus du HP-41C.

Une imprimante thermique silencieuse peut être connectée au HP-41C pour documentation des calculs, listages des programmes ou éditions de graphiques. Elle dispose de 127 caractères numériques, alphabétiques, minuscules et majuscules et de caractères spéciaux créés par l'utilisateur dans une matrice 7 x 7. Elle possède en outre des caractéristiques de tracé pour la représentation graphique de vos données et des fonctions.

Des modules d'applications couvrent les principales disciplines de calcul : Seize modules existent déjà ou sont actuellement en cours de développement; d'autres sont prévus. Ces modules, contenant jusqu'à 4000 lignes de programmes, se connectent aux logements d'entrée-sortie et dotent le HP-41C de solutions préprogrammées à des problèmes particuliers. Un manuel et une grille d'identification des affectations du clavier accompagnent chaque module. Quatre modules sont disponibles immédiatement: mathématiques, ingénierie, finance, statistiques. D'autres seront annoncés très prochainement.

Début 1980 un lecteur optique de codes-barre sera disponible pour lire très rapidement des programmes ou des données stockés sous forme de code-barre.

Les utilisateurs du HP-41C auront accès à un grand choix de logiciels polyvalents grâce aux 25 livrets d'applications couvrant les principaux domaines depuis les mathématiques jusqu'aux jeux et aux milliers de programmes de la bibliothèque européenne des utilisateurs de calculateurs HP. Chaque livret donne une

description et un listage des programmes; les listages en codes-barre seront ajoutés lorsque le lecteur optique sera disponible.

La mémoire permanente du HP-41C conserve toutes les informations contenues dans le calculateur, y compris les données enregistrées, les programmes et les affectations de touches, même lorsque le calculateur est éteint. Une seule séquence de programmation est désormais nécessaire même lorsque le calcul se répète à plusieurs jours d'intervalle. Les programmes sont conservés des mois durant dans la mémoire et peuvent être utilisés à tout moment.

#### **Une gamme étendue de fonctions et un logiciel spécialisé est disponible pour l'électronique.**

Le HP-41C, calculateur autonome, possède les fonctions mathématiques, scientifiques et statistiques les plus fréquemment utilisées par les ingénieurs en électronique.

Un l'ivret d'applications "Génie électronique" offre des solutions particulières aux problèmes tels que le calcul de circuit RC, la réponse en fréquence d'une fonction de transfert, les caractéristiques d'un amplificateur à transistors, la conception de filtres actifs, de Butterworth et de Chebyshev, le calcul de l'impédance des lignes de transmission, etc. Un livret d'applications "Antennes" couvre les calculs essentiels pour l'adaptation de dipoles et d'antennes verticales, le gain d'une antenne en losange horizontale à azimut nul. le diagramme de rayonnement d'un réseau circulaire d'antennes, de réseaux uniformes et en phase, d'antennes paraboliques, de radar et de télévision, les pertes d'un circuit HF, etc.

Des modules d'applications contiennent des programmes pour l'analyse de réseaux généraux et en échelle ainsi que pour les calculs mathématiques et statistiques les plus couramment utilisés. Les modules d'applications contiennent environ 4000 pas de programme, se connectent dans l'un des quatre logements entrée-sortie et offrent des solutions performantes'aux problèmes de génie électronique.

Hewlett-Packard est en outre prêt à réaliser des modules d'applications pour les sociétés et les organismes traitant un volume important de calculs spécifiques.

En sus des livrets d'applications spécifiques à l'électronique, de nombreux autres logiciels sont disponibles dans tous les domaines principaux du calcul, des mathématiques aux jeux. La bibliothèque européenne des utilisateurs HP offre d'autres logiciels en génie électronique parmi les quelque 3000 programmes référencés.

Hewlett-Pack ard **Z.I.** de Courtaboeuf • BP 70 · 91401 ORSAY CEDEX

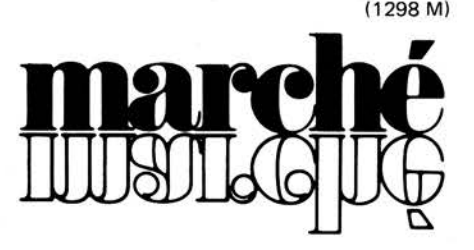

#### **Nouvelle génération de modules solaires**

En 1975, R .T.C, lançait sur le marché une quatrième génération de modules solaires, le BPX 47 A. Ce module se distinguait de ses concurrents par son mode d'encapsulation. La fiabilité d'un module solaire est, en effet, liée à la nature de son encapsulation dont la qualité détermine la résistance à l'humidité et à la corrosion. Forte de son expérience sur le

terrain, R .T.C. a été la première à mettre sur le marché des modules à technologie bi-verre. En 1978, R .T.C. a triplé la production de cellules solaires de son centre industriel de Caen . Cette augmentation importante et rapide souligne bien sa maitrise des technologies de fabrication des cellules et a fait de R.T.C. en 1978 un des premiers fabricants mondiaux de modules solaires dont la quasi totalité de la production a été exportée.

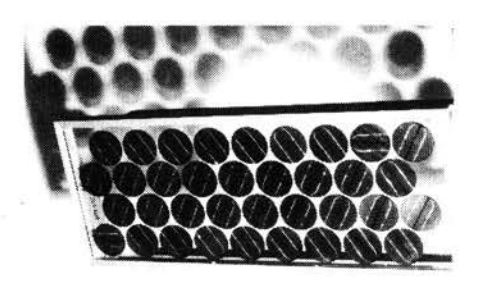

L'intérêt des utilisateurs pour les applications des cellules solaires s'est confirmé et une diversification de ces applications a été constatée en même temps qu'une augmentation très sensible des puissances photovoltaïques installées. Des alimentations de 5 à 10 kW crête sont maintenant en place alors que jusqu'ici, les puissances photovoltaïques installées se limitaient à quelques centaines de watts. Cette tendance s'accentuera d'autant plus vite que la baisse du prix du watt sera plus sensible.

Pour accélérer le processus de réduction des coûts sans pour autant porter atteinte à l'indispensable fiabilité des modules solaires, R.T.C. a développé une cinquième génération de modules utilisant des photopiles de 100 mm de diamètre encapsulées suivant la technologie bi-verre. Cette cinquième génération comprend deux types de modules.

Le module BPX 47 B-18, commercialisé dès le mois de janvier 1979; a été conçu pour fonctionner sur des batteries de 6 V. Il comprend 18 photopiles et délivre 16,5 W sous 8,2 V à 25° C de température de jonction (AM1). Une version plus particulièrement destinée aux applications sans batterie est disponible avec 20 photopiles (BPX 47 B-20).

Un deuxième type, le BPX 47 C (voir photo), est destiné à fonctionner sur des batteries de 12 V. 11 comprend 36.photopiles en série et délivre 33 W sous 15,5 V à 25°C de température de jonction. Il comporte, en outre, une structure autoportante avec boïte de connexion et son foisonnement sera porté à 60%.

Les travaux menés par R.T.C. pour se doter d'une industrie compétitive dans le domaine de l'exploitation photovoltaïque de l'énergie du soleil portent leurs fruits et, en 1979, l'objectif est au moins de doubler la production compte tenu des besoins croissants du marché.

**RTC 130,** avenue Ledru-Rollin **75540** Paris **Cedex 11** 

(1300M)

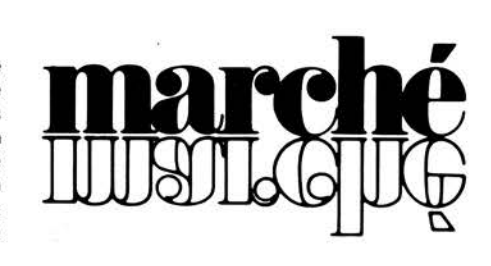

#### CS-1572

- 2 canaux
- Spécial TV
- DC-30 MHz
- 5 mV/cm
- prix: 25.379 FB + tva 3.625 FF $* +$  tva

"

**(f)TRIO** 

#### CS-1566

- 2 canaux
- DC-20 MHz
- 5 mV/cm
- prix: 18.500 FB + tva 2.662 FF\* + tva

#### CS-1559

- 1 canal
- DC-10 MHz
- 10 mV/cm
- pr;x: 12.960 FB + tva 1.865 FF\* + tva

### **2 ANS DE GARANTIE**

EN BELGIQUE: EXPEDITION GRATUITE.

\* PO'.IR LA FRANCE: EXPEDITION EN PORT DU, après réception de votre règlement (par chèque ou transfert bancaire).

CS-1577

- 2 canaux • DC-30 MHz
- 
- 2 mV/cm
- ligne à retard
- prix: 25.985 FB + tva 3.625 FF\* + tva

#### CS-1560

- 2 canaux
- DC-15MHz
- 10 mV/cm
- $\bullet$  prix: 15.985 FB + tva 2.300 FF\* + tva

#### CS-1575

- 2 canaux
- DC-5 MHz
- 1 mV/cm
- Stéréoscope/phasemètre
- prix: 16.802 FB + tva 2.418 FF\* + tva

#### CS-1570

**LA NOUVELLE SERIE** 

- 2 canaux
- DC-30 MHz
- 5 mV/cm
- ligne à retard
- prix: 23.948 FB + tva 3.446 FF\* + tva

#### CS-1562

- 2 canaux
- DC-10 MHz
- 10 mV/cm
- prix: 13.983 FB + tva 2.012 FF\* + tva

#### CS-1352

- 2 canaux
- DC-15 MHz
- 2 mV/cm
- Batterie NiCad compris
- prix: 23.806 FB + tva  $3.425$  FF\* + tva

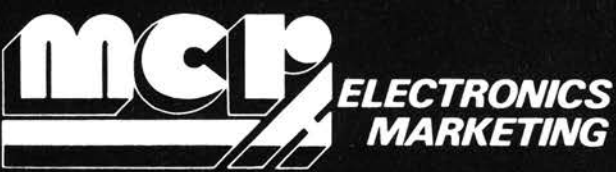

chaussée de Nivelles 100 - 1420 Braine l'Alleud- Tél: (02) 3848062 (4 lignes) Telex 62569

 $\overline{0}$ 

#### 11-68 - elektor novembre 1979

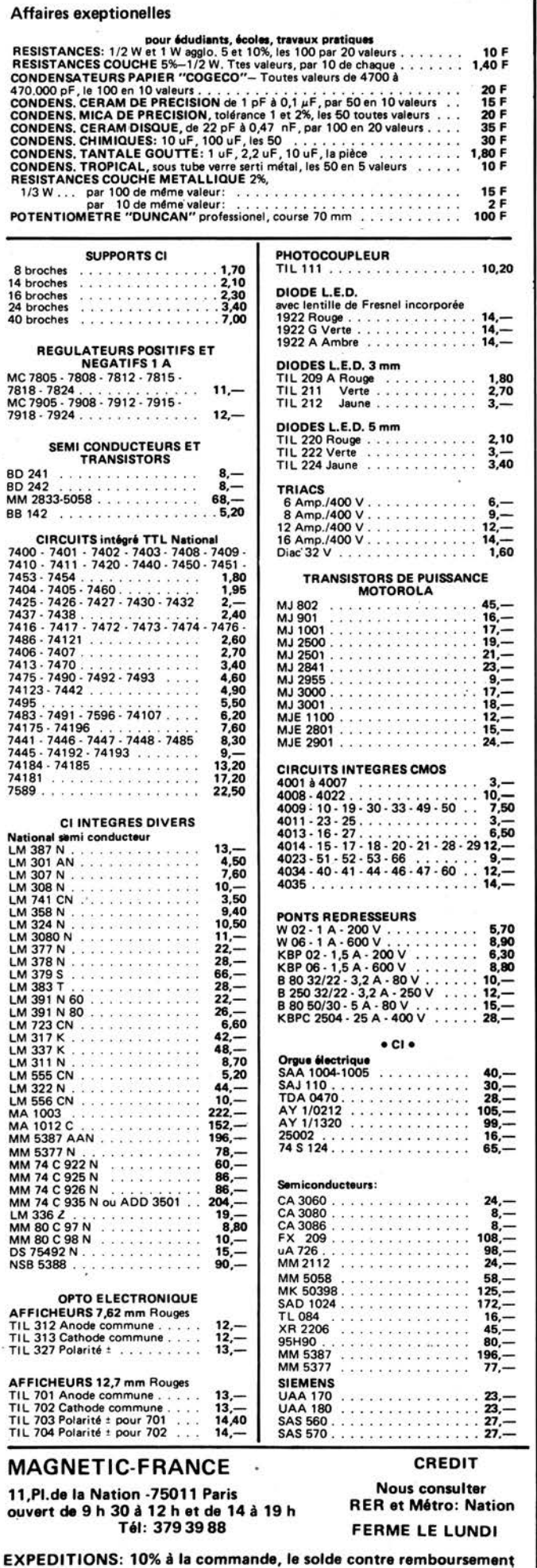

### **LES KITS SUIVANT SCHEMAS ELEKTOR** complets avec circuits imprimés,

face avant s'il y a lieu,

#### transformateurs, alimentation et coffret si mention spéciale.

 $248, -$ 99

 $\cdots$  293,—

 $450,-$ <br> $95,-$ 

 $30 \cdot$  .

 $\begin{array}{r} 190, \\ 45, \\ 390, \\ 290, \\ 170, \\ 190, \\ 260, \\ 260, \\ 290, \\ 190, \\ 470, \end{array}$ 

540,

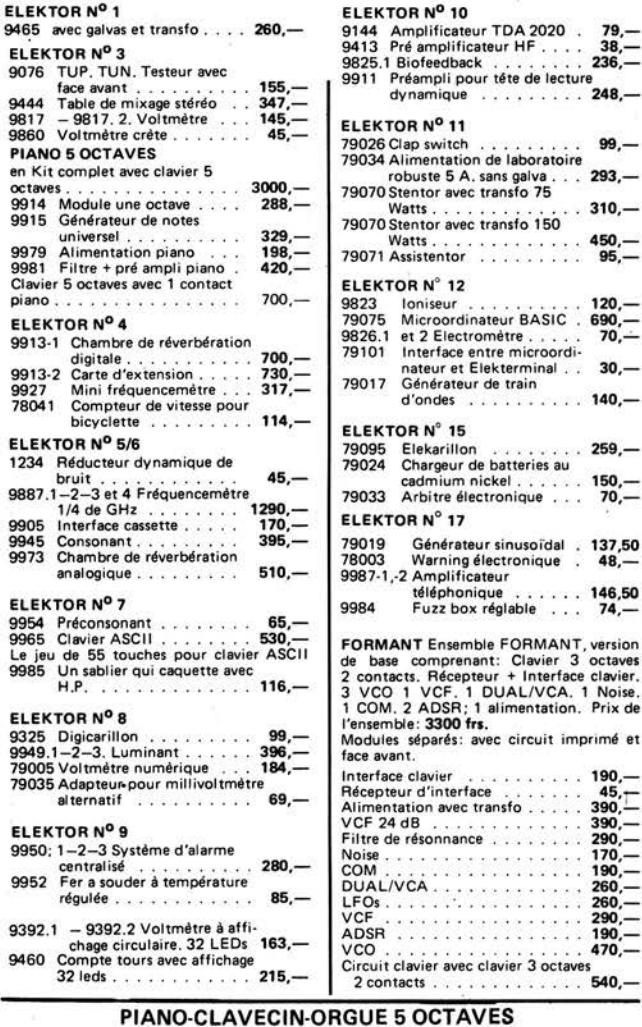

'MF 50 S' **COMPLET EN KIT** 2900 F

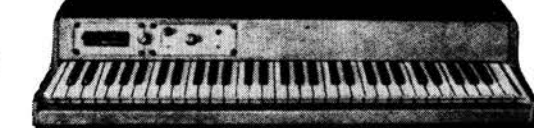

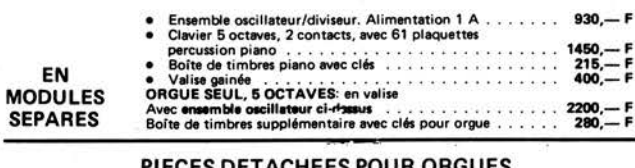

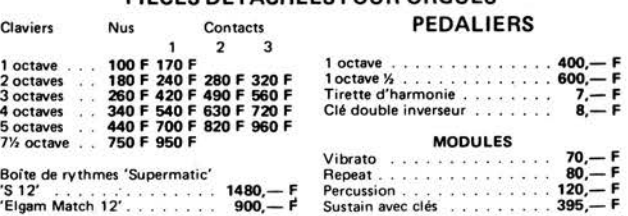

#### **FIL EMAILLE**

Fil fin émaillé et sous soie mono brin et Litze pour bobinages - Self de choke - Self de filtrage -- Filtre passe haut et passe bas.

#### **POTS FERRITES**

miniatures et subminiatures pour matériel professionel.

Télécommunications - Marine - Aviation - Matériel mèdical -Radio amateurs.

Gammes couvertes de 50 kHz à 200 MHz.

- Perles et tores en ferrites. Démultiplicateurs et boutons démultipliés professionels de JACKSON et GROSSMANN. Condensateurs variables mi-
- niatures.<br>Trimers
- Trimers miniatures de JACKSON pour HF à isolement élevé pour émetteur.
- Galvanomètres de tableau de<br>précision et indicateurs précision et indicateurs . BERTRAM.

• **ACCESSOIRES POUR ENCEINTES** • **COINS CHROMES AM 20,** pièce **2,10** • **AM 21,** pièce **2,10 AM 22,** pièce **4,-** • **AM 23,** pièce **4,- AM 25,** pièce **1,40 Cache-jack** lem. p. chas. **F 1100 1,60 F** 

POIGNEES D'ENCEINtES **MI 12 plast. 4 F ● MAM 17 mét. 24,— F**<br>Poignée valise ML 18 . . . . . . . . 9,— F<br>**Pieds** caoutch. φ 30 mm, haut, 13 mm Prix . . . . . . . . . . . . . . . . 1,30 F

#### **TISSUS**

Nylon spécial pour enceintes<br>Couleur champagne,<br>en 1,20 de large . . . . . . . . . le m 48,-- F<br>Marron en 1,20 . . . . . . . . . le m 58,-- F<br>Noir <mark>pailleté argent</mark> 1,20 . . . le m 68,-- F

#### • OUTILLAGE 'SAFICO' •

• **APPAREILS DE MESURE•**  Voc - Centrad - Novotest

> • **TRANSFO. D'ALIMENTATION•**  TOUS MODELES

#### • **VU-METRES•**

Indicateur de balance 0 central<br>150 µA. D. du cadran: 40 x 15 mm 10,- F

#### **RESSORT DE REVERBERATION**  > **HAMMOND <**

MODELE 4 F . . . . . . . . . . . 170, - F<br>MODELE 9 F . . . . . . . . . . . 245, - F

#### **MODULES CABLES**

**POUR TABLES DE MIXAGE**  Préampl **44 F** • Correcteur **28 F**  Mélangeur 27 **F** • Vumètre **24 F**  PA correct . **75 F** • Mélang. V.mèt. **64 F** 

#### **TETES MAGNETIQUES**

**Woelke - Bogen - Photovox - Nortronics**<br>
Pour magnétophones: cartouches,<br>
cassettes, bandes de 6,35<br> **MONO - STEREO - 2 ET 4 PISTES<br>
PLEINE PISTE** 

TETES POUR **CINEMA**  8 mm - SUPER Set 16 mm Nous consulter

#### MODULES ENFICHABLES POUR MAGNETOPHONE

PA enregistrement ........... 65 F<br>PA lecture .................78 F<br>Oscillateur mono ............90 F Oscillateur mono...........90 F<br>Oscillateur pour stéréo.........<mark>120 F</mark><br>Alimentation ..............<mark>270</mark> F

## **NOUVEAU La cassette de rangement LEKTOR**

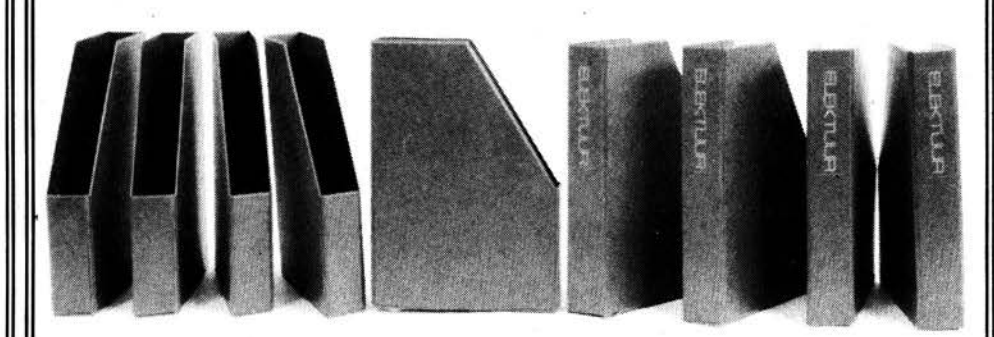

ELEKTOR a conçu cette cassette de rangement pour vous faciliter la consultation d'anciens numéros et afin que vous puissiez conserver d'une façon ordonnée votre collection d'ELEKTOR. Cette cassette remplace le classeur proposé ultérieurement.

Chez vous, dans votre bibliothèque, une cassette de rangement annuelle vous permettra de retrouver rapidement le numéro dans lequel à été publié l'information que vous recherchez. De plus, votre collection d' E LE KTO R est protégée des détériorations éventuelles. Vous éviterez aussi le désagrément d'égarer un ou plusieurs numéros avec cette élégante cassette de rangement.

La cassette de rangement ELEKTOR ne comporte aucun système d'attache compliqué. Vous pourrez retirer ou remettre en place chaque numéro simplement et à votre convenance.

Pour obtenir la ou les cassettes de rangement ELEKTOR que vous désirez, consulter les revendeurs EPS/ESS (la plupart en disposent), ou, pour les recevoir par courrier, directement chez vous et dans les plus brefs délais, faites parvenir votre commande, en joignant votre règlement, à:

**l!:tt====Prix:27FF** 

### **ELEKTOR BP 59, 59940 ESTAIRES**

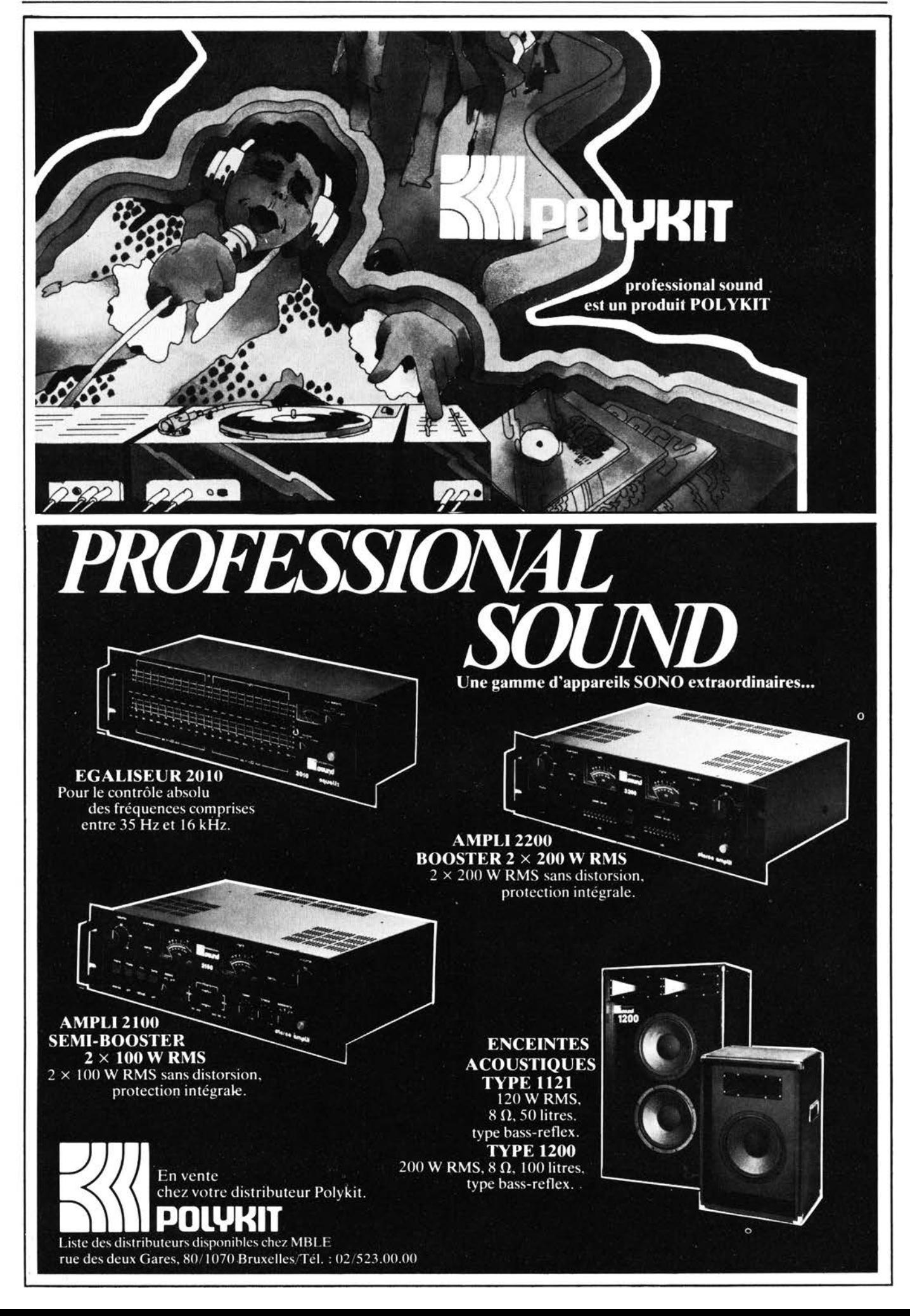

#### **TTL-CIRCUITS INTEGRES TEXAS**

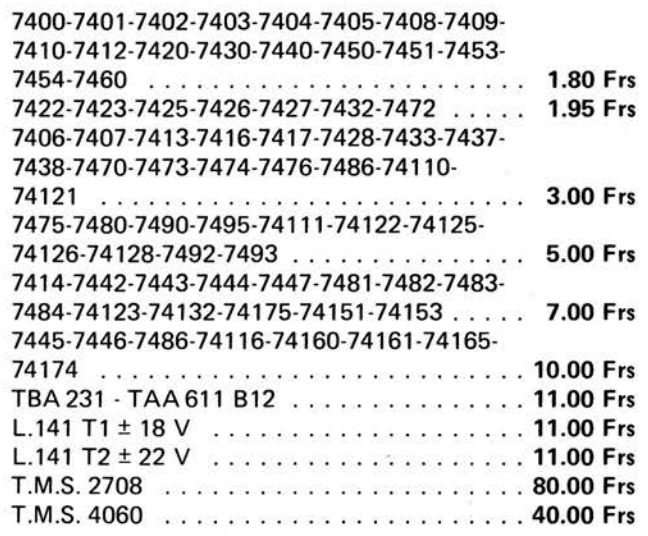

**RESISTANCES S/RADIATEURS** 

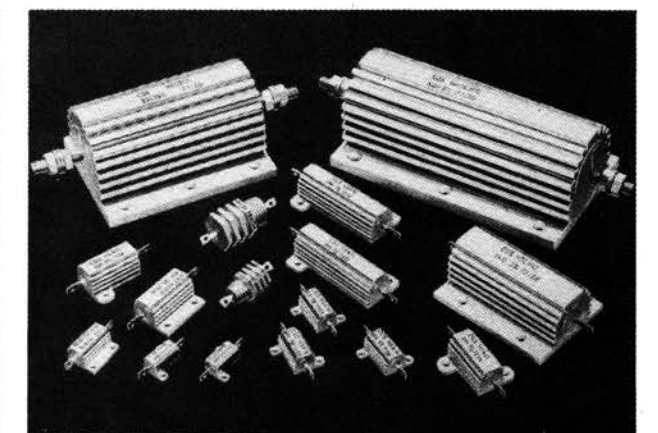

10 W. TOUTES VALEURS . .. . ......... **10.00 Frs**  25 W. TOUTES VALEURS .. . .. ... ... .. **12.00 Frs**  50 W. TOUTES VALEURS .. ... .... ... . **15.00 Frs** 

#### **PRISES FILTREES**

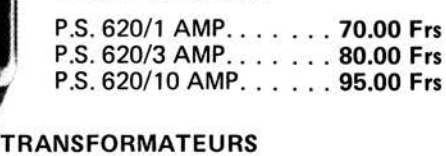

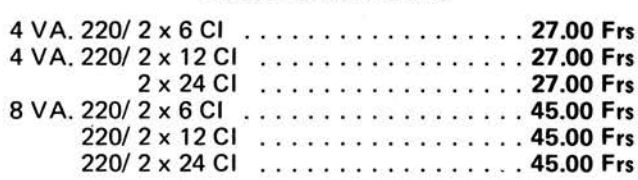

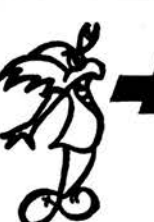

BULGIN

34, RUE FOURE 44000 - NANTES TEL. (40)-47.78.23

Commandes par correspondance : minimum 50 Frs . ' plus 10 Frs. frais d'envoi (joindre un chèque à votre commande)

**(métro stade)** 

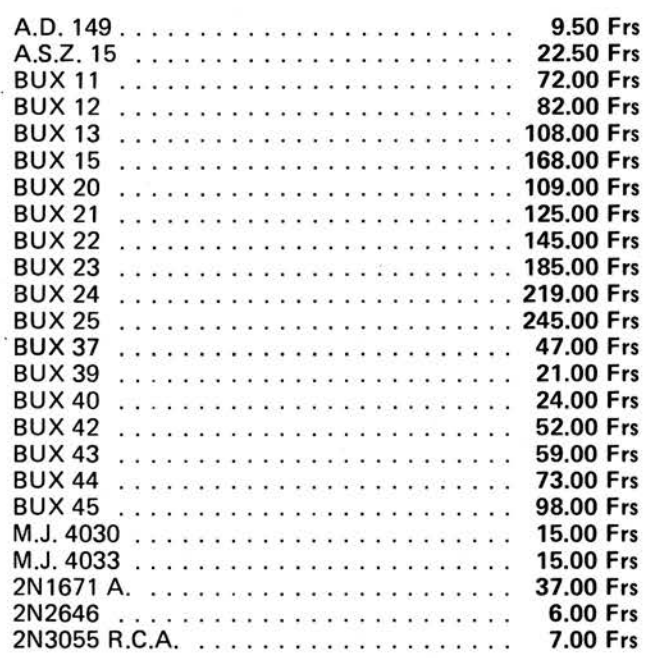

TRANSISTORS

#### REGULATEURS DE TENSION

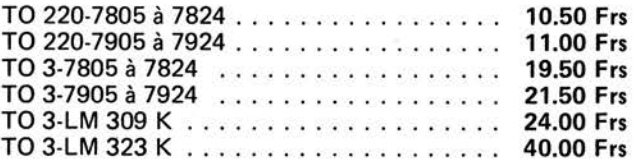

#### SUPPORTS D'AFFICHEURS

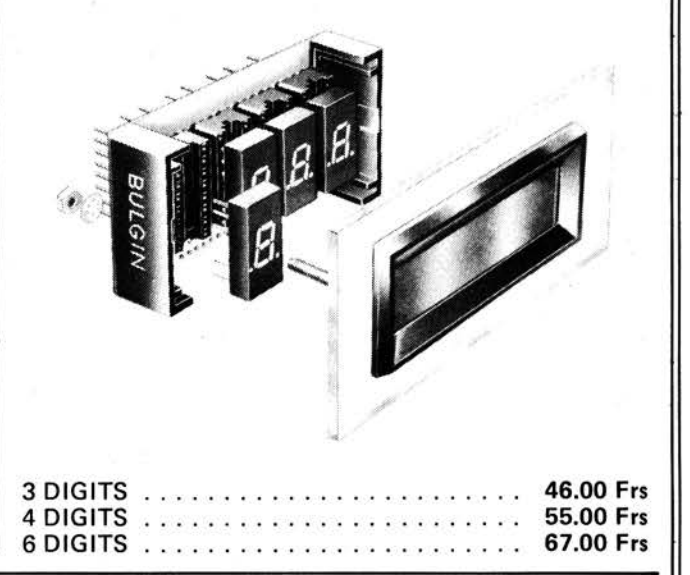

#### **TOUS LES COMPOSANTS ELECTRONIQUES EUROPEENS**

**99, AVENUE GENERAL LECLERC**  ELLOTTIONIQUED EUTION ELNO<br>99, AVENUE GENERAL LECLERC<br>94700-MAISONS ALFORT-TEL. 368.34.88

A.S.N. NANTES **ELECTRONIC LOISIRS**  546 G. Avenue MIREILLE LAUZE 13011 - MARSEILLE 11ème TEL. (91)-44.78.76.

# **Service livres d'Elektor**

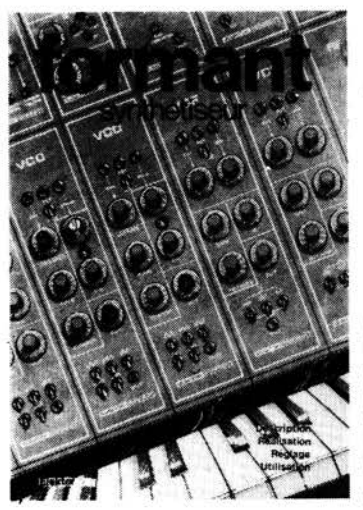

## **LEORMANT**

## **plus de 120 pages**

ISBN 2-86408-002-8

Ce livre présente une description complète de la réalisation (assortie de circuits imprimés et faces avant EPS) d'un synthétiseur de musique à très hautes performances. Sa conception modulaire lui confère une grande souplesse d'utilisation et offre la , possibilité de réaliser un synthétiseur correspondant exactement au goût et au budget du constructeur.

Un chapitre important, accompagné d'une cassette de démonstration, traite de l'utilisation et du réglage du Formant, afin que celui-ci ne reste pas une 'montagne de circuits électroniques' dont on ne sait pas se servir.

**prix: 60 F avec cassette de démonstration** 

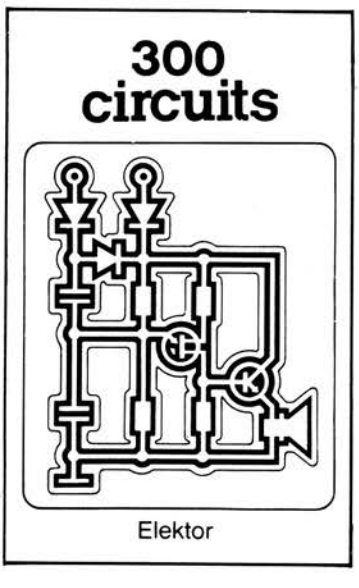

### **300 CIRCUITS** ISBN 2-86408-003-6

## **plus de 280 pages**

format:  $14 \text{ cm} \times 21 \text{ cm}$ 

Ce livre regroupe 300 articles dans lesquels sont présentés des schémas d'électronique complets et facilement réalisables ainsi que des idées originales de conception de circuits.

Les quelques 250 pages de '300 CIRCUITS' vous proposent une multitude de projets originaux allant du plus simple au plus sophistiqué.

**prix: 45 F** 

Ces deux livres sont disponibles auprès de Elektor sari,

B.P. 59, 59940 Estaires, France. Prière de joindre le paiement à la commande.

\* Beaucoup de "Points de Vente EPS/ESS" pourront vous les fournir également.
**elektor novembre 1979** - **11-73** 

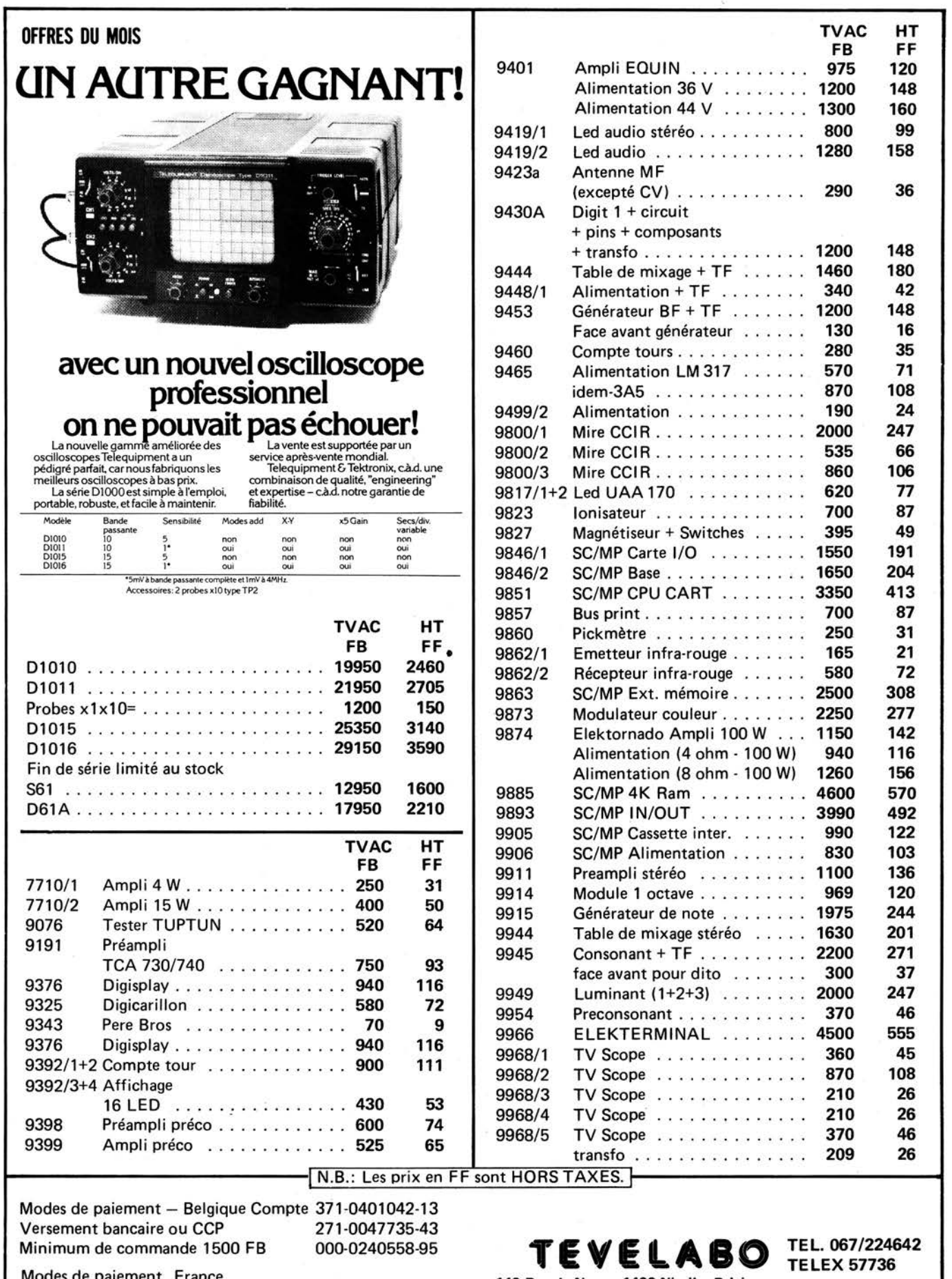

Modes de paiement France **149 Rue de Namur 1400 Nivelles Belgium**  EU ROCHEOUE barré et signé au nom de Tevelabo ou transfert bancaire Société générale de Banque compte 271-0047735-43 Banque Bruxelles Lambert compte 371-0401042-13 Minimum de commande 500 FF

TEL. **067/224642 TELEX 57736** 

comment un lecteur d'ELEKTOR entre en contact avec un autre lecteur d'ELEKTOR

?

## **Petites Annonces**

**REALISEZ** en groupe des montages proposés par E LEKTOR, ainsi que cours d'initiation DIGIT 1. Tous les jeudis de 18h30 à 20h30. Maison pour Tous, 105 av. du GI. Leclerc, 78400 Chatou. tél.: 071 .13.73

**ENTREPRISE** vente réparations mach. bureaux: 1) embauche apprenti intéressé par electromécanique et réparations.<br>2) cherche mécanicien mach 2) cherche mécanicien mach. écrire, photocopieurs etc. tél.: Bureau Discount 246.20.46

**DEPANNEUR** TV N/B et couleur. Formation F.P.A. Cherche emploi ttes régions. S'adresser M. Loupiac Jacques 556 av. Louis-Ravas, Las Rebes, Bt. 12 esc. C, 34100 Montpellier tél.:(67)54.26.73

**FABRICATION** du calque pour insolation du circuit imprimé 15F/cm<sup>2</sup> ou 35F/circuit fini non<br>percé. Vends oscillo. Philips percé. Vends oscillo.<br>25MHz professionnel: professionnel: 1150F. Pièces, tubes neufs et anciens, transistors. RAJTERIC, 19 rte St. Barthélémy Lyon 69005, tél.: (78)37.49.89

**VENDS** Lect/perfo Heath H10 jamais servi: 2000F Enreg. Graph. IR 18M: 1500F Tl59 + PC100A neuf: 3000 F. JF Guichard, Berlioz 21800 Chevigny-St-Sauveur.

**AMATEURS** de l'électronique: ne restez plus isolés! Venez nous rejoindre au Mille Club le Notre, mardis à 20h. Actuellement stage 27MHz. Animateur: J. CAMALES 26, av. A-Briand 78420 Carrières s/ Seine.

Voir l'encart dans ce numéro pour les Conditions\_ d'insertion des Petites Annonces Elektor.

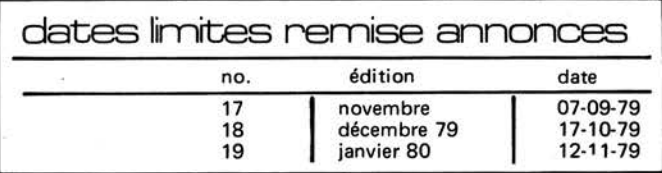

## **PARRAINAGE**

Faites connaître ELEKTOR autour de vous et vous pourrez obtenir votre abonnement 1980 gratuitement.

Réunissez parmi vos amis, votre famille, vos collègues de travail ... 6 abonnements 1980 à 80 FF (100 FF pour l'étranger) et ELEKTOR vous offre le vôtre en plus.

Utilisez l'encart prévu. Attention, cette offre est valable pour les parrainages reçus **avant le 23 novembre 1979.** 

**Liste des Points de Vente EPS+ESS**<br>
FRANCE<br>  $_{02000}$  LAON Laon Télé; 1, rue de la Herse

02000<br>02100 02100 SAINT-QUENTIN<br>02100 SAINT-QUENTIN SAINT-QUENTIN 06000<br>13001 13001 MARSEILLE<br>13006 MARSEILLE 13006 MARSEILLE<br>13006 MARSEILLE 13006 MARSEILLE 13011 MARSEILLE<br>16000 ANGOULEM 16000 ANGOULEME 16000 ANGOULEME 17000 LA ROCHELLE 17100 SAINTES<br>18000 BOURGES 18000 BOURGES<br>24100 BERGERA 24100 BERGERAC<br>25000 BESANCON 25000 BESANÇON<br>26500 BOURG LES 26500 BOURG LES VALENCE NIMES<br>NIMES 30000<br>30000 30000 NIMES<br>31200 TOULC TOUL OUSE 33000 BORDEAUX<br>33000 BORDEAUX 33000 BORDEAUX 33300 BORDEAUX<br>33820 ST GIERS S/ 33820 ST GIERS S/GIRONDE<br>34000 MONTPELLIER 34000 MONTPELLIER 34000 MONTPELLIER<br>40103 DAX Cx<br>44000 NANTES 40103 DAX Cx 44000 NANTES 45000 ORLEANS 45000 ORLEANS<br>45200 MONTARO 45200 MONTARGIS<br>49000 ANGERS 49000 ANGERS<br>49300 CHOLET CHOLET 51100<br>54400 LONGWY 57000<br>58000 58000 NEVERS 59000 LILLE 59200 TOURCOING 59600 MAUBEUGE 59800 LILLE<br>62100 CALA 62100 CALAIS 63100 CLERMONT-FERRAND 64100 BAYONNE 66300 THUIR<br>67000 STRAS 67000 STRASBOURG<br>67000 STRASBOURG 67000 STRASBOURG<br>68000 MULHOUSE 68000 MULHOUSE<br>68170 RIXHEIM 68170 RIXHEIM 69008 LYON 69390 VERNAISON 72000 LE **MANS**  75010 PARIS 75011 PARIS 75015 PARIS 75341 PARIS Cx 07 78630 ORGEVAL 82000 MONTAUBAN 86360 CHASSENEUIL<br>87000 LIMOGES 87000 LIMOGES 87000 LIMOGES<br>87000 LIMOGES 87000 LIMOGES 89100 SENS MAILLOT<br>89230 PONTIGNY 89230 PONTIGNY<br>90000 BELFORT 90000 BELFORT<br>90000 VIEUX BE 90000 VIEUX BELFORT **BAGNEUX** 92240 MALAKOFF 94700 MAISONS-ALFORT **BELGIQUE**  1000 BRUXELLES<br>1000 BRUXELLES 1000 BRUXELLES 1000 BRUXELLES 1000 BRUXELLES<br>1030 BRUXELLES 1030 BRUXELLES<br>1300 WAVRE 1300 WAVRE<br>1400 NIVELL NIVELLES 1520 LEMBEEK-HALLE 1800 VILVOORDE<br>2000 ANTWERPEN 2000 ANTWERPEN<br>2000 ANTWERPEN **ANTWERPEN** 2000 ANTWERPEN<br>2060 MERKSEM **MERKSEM** 2110 DEURNE<br>2140 WESTMA 2140 WESTMALLE<br>2180 KALMTHOUT 2180 KALMTHOUT<br>2200 BORGERHOU BORGERHOUT 2500 3000 LEUVEN<br>4000 LIEGE 4000 LIEGE<br>4800 VERVI 4800 VERVIERS<br>5200 HUY HUY<br>HUY 5200<br>5700 5700 AUVELAIS<br>6000 CHARLERO 6000 CHARLEROI 6000 CHARLEROI 7000 **MONS**  7000 **MONS**  7000 **MONS**  8500 KORTRIJK<br>9000 GENT 9000 GENT 9000 GENT<br>9000 GENT **GENT SUISSE**  1217 MEYRIN<br>2052 FONTAL 2052 FONTAINEMELON

**COURCHAVON** 

Laon Télé; 1, rue de la Herse J. Manier; 110, rue Pierre Brossolette Loisirs Electronique; 35, Croix-Belle-Porte Hi Fi Diffusion; 19, rue Tondüti de !'Escarène Europe Electronique; 2, rue du Chiteauredon Profelec Service; 135, rue Breteuil Semetec; 90, rue Edmond-Rostand Electronic Loisirs; 546g, rue Mireille Lauze Electronic Labo; 84, route de Royan S.D. Electronique; 252, rue de Périgueux SMR Tamisier; 20-22, rue du Palais Musithèque; 38, cours National CAO Electronique; 8, rue Edouard Vaillant A.Pommare!; 14, place Doublet Reboul, 34-36, rue d' Arènes ECA Electronique; 22, quai Thannaron Cini Radio Télec; passage Guérin Le Pont Electronique; 14, rue Roussy SoNiFo, 14, rue Auguste Shunt Radio; 117, route d'Albi Kit Elec; 64, cours de l'Yser Electrome; 17, rue Fondeaudège Electronic 33; 91, quai de Bacalan Sono Equipement; Mr F.Bouvet SN DE ; 9, rue du Grand-Saint-Jean Son et Lumière; 5, rue d'Alsace Malfroy; 4-7, rue Saint-Vincent. B.P. 129<br>ASN Nantes; 34, rue Foure L'Eiectron; 37, faubourg Saint-Vincent ALC Electronique; 152, rue de Bourgogne Electronique Service ; 90, rue de la Libération Electronic Loisirs; 39. rue Beaurepaire Electronique Loisirs; 16, rue St Martin Séphora Music; 45, rue de Thillois<br>Comélec; 66, rue du Metz CSE ; 15, rue Clovis Cora tel ; 12, rue du Banlay Decock Electronique; 4, rue Colbert Hien; 51-53, rue de Tournai Electronique 2000; 5, rue de la Liberté Sélectronic; 14, boulevard Carnot V.F. Electr. Comp.; 21, rue Mgr. Piedfort<br>Electron Shop; 20, rue de la République Electronique et Loisirs; 3, rue Tour de Sault Renzini Electronic; 23 bis. Boulevard Kléber Bric Electronic; 39, faubourg National Dahms Electronique: 32, rue Oberlin Electronique Canter; 18, rue Ernest Méninger RIO; parc d'Entremont, 6, rue des Oeillets Speed Elec; 67, rue Bataille Médelor; **B.P.** 7 Electre Sold; 21 , rue Saint Martin LAG Electronic ; 26, rue d' Hauteville Magnétic France; 11 , place de la Nation Radio Beaugrenelle; 6, rue Beaugrenelle Au Pigeon Voyageur; 252, boulevard Saint Germain LAG Electronic; rue de Vernouillet<br>R. Posselle; 1, rue Joliot-Curie J. F. Electronique; rue du Commerce RN 10 J. F. Electronique, 19, rue Gustave Courbet Limtronic; 54, avenue Georges Dumas<br>La Technique Moderne; 8, impasse A. Renoir Sens Electronique; galerie marchande GEM La source aux idées; 31, rue Paul Desjardins Electron Belfort; 10, rue d'Evette Electronic Center; 1, rue Christophe Keller B.H Electronique; 164, avenue Aristide Briand Béric; 43, boulevard Victor Hugo, B.P. 4 ASN Diffusion; 99, avenue du Général Leclerc Cobélec; 87, avenue Stalingrade Radio Bourse; 14-16-18, rue du Marché aux Herbes Radio Bourse; 4, rue de la Fourche Vadelec; 24-26, avenue de !'Héliport Capitani; 78-80, rue du Corbeau Electroson-Wavre; 9, rue du Chemin de Fer Tévélabo ; 149, rue de Namur Halélectronics; Acaciastraat 10 Fa Pitteroff; Leuvensestraat 162 FA Arton; Sint Katelijnevest 31-35-37-39 EDC; mechelsesteenweg Radio Bourse; Sint Katelijnevest 53 MEC; Laaglandlaan 1a Jopa Elektronik; Ruggeveldlaan 798 Fa Gerardi; Antwerpsesteenweg 154 Audiotronics; Kapellensteenweg 389 Telesound; Bacchuslaan 78 Stereorama; Berlarij 51-53 Lovan Electronics; Oiestsestraat 177 Radio Bourse; 112, rue de la Cathédrale Longtain; 10, rue David Centre Electronique Hutois; 15, rue du Coq Spectrasound; 16, rue des Jardins Pierre André ; 25, rue du Or Rommedanna Elektrokit; 142, boulevard Tirou labora; 7-14, rue Turenne Bést Electronics; 49, rue A. Masquelier Comelec; 26, rue des Juifs Multikits; 41 , rue des Fripiens 1 nternational Electronics; Grote Kring 11 a E OC; Stationsstraat 10 Radio Bourse; Vlaanderenstraat 120 Radiohome; Lange Violettestraat

Loffet Electronique; 6, rue de la Golette U AS Meyer; 1 7, rue Bellevue Lehmann J. Jacques (radio TVI

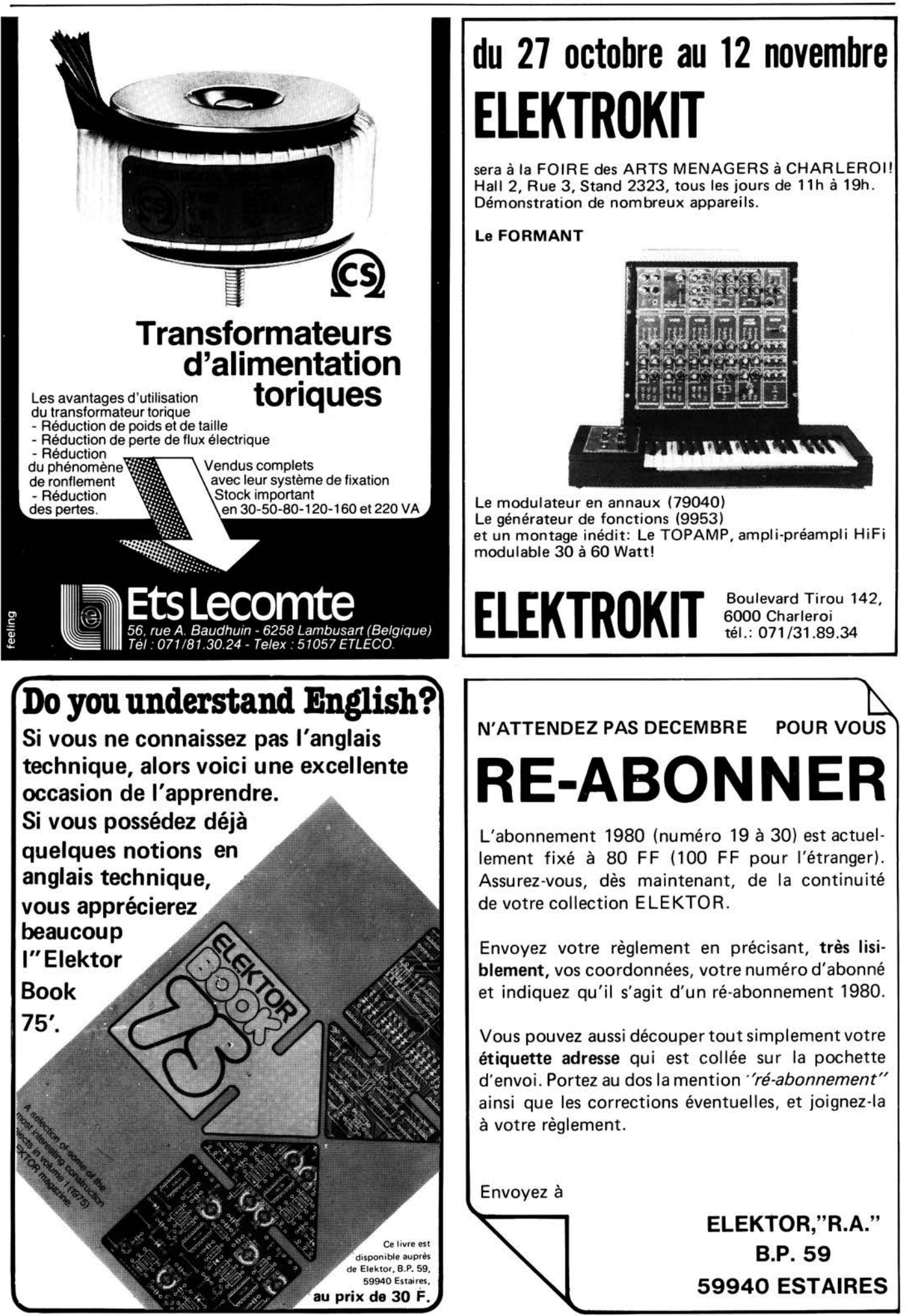

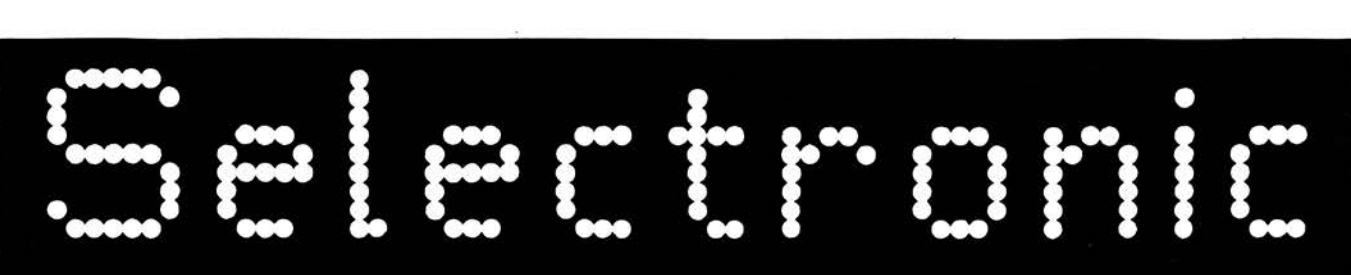

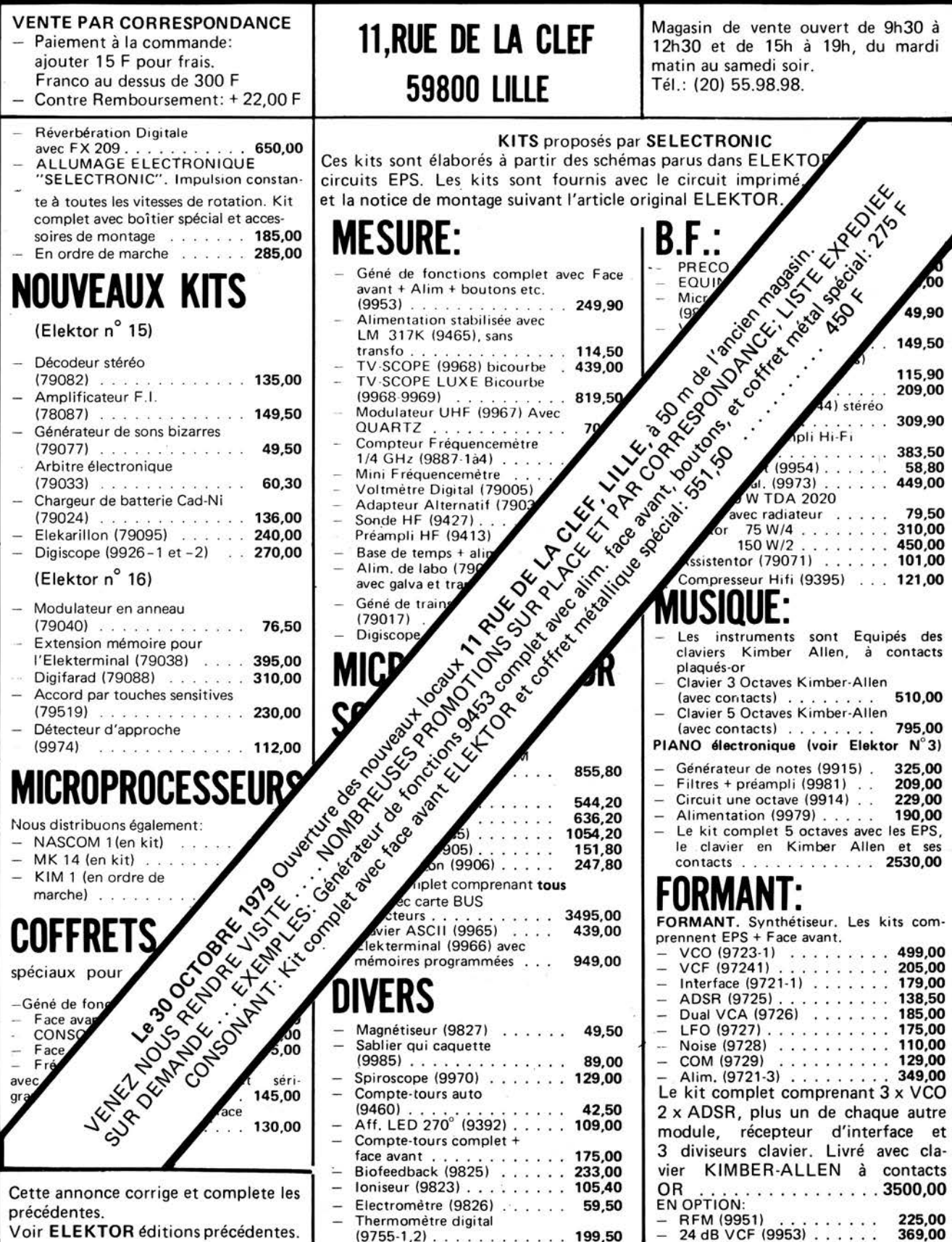

**199,50** 

 $(9755-1,2)$ ...........

Voir **ELEKTOR** éditions précédentes.